CURSO INTENSIVO

TERMODINÂMICA E APLICAÇÕES DE ENGENHARIA

# EQUAÇÕES DE BALANÇO DE ENERGIA PARA SISTEMAS ABERTOS

Paulo Seleghim Jr. Universidade de São Paulo CURSO INTENSIVO

### TERMODINÂMICA E APLICAÇÕES DE ENGENHARIA

# AVISOS IMPORTANTES: AVISOS IMPORTANTES:

As respostas na prova são corrigidas com N dígitos  $(e.g. 4)$ significativos

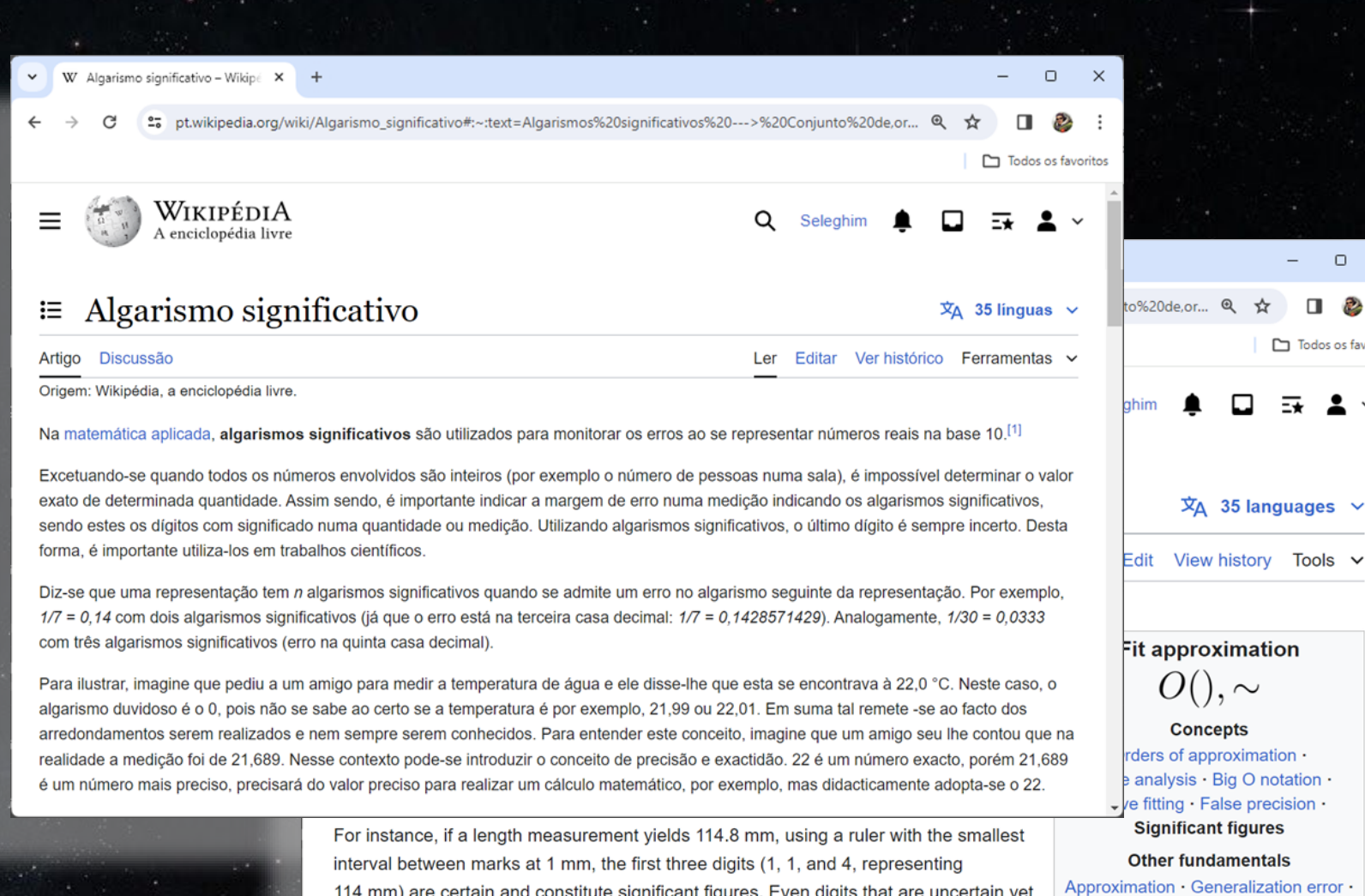

mentals eralization error Taylor polynomial · Scientific modelling  $V \cdot T \cdot E$ 

 $\Box$ 

Todos os favoritos

⋥

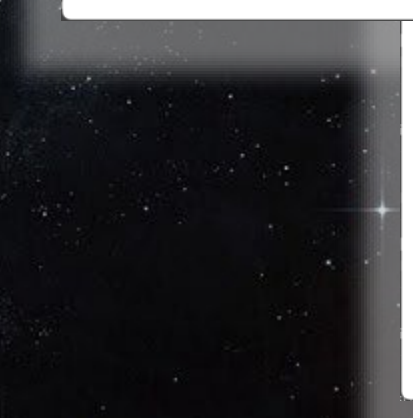

114 mm) are certain and constitute significant figures. Even digits that are uncertain ye reliable are also included in the significant figures. In this scenario, the last digit (8, contributing 0.8 mm) is likewise considered significant despite its uncertainty.<sup>[1]</sup> Therefore, this measurement contains four significant figures.

Another example involves a volume measurement of 2.98 L with an uncertainty of ± 0.05 L. The actual volume falls between 2.93 L and 3.03 L. Even if certain digits are not completely known, they are still significant if they are reliable, as they indicate the actual volume within an acceptable range of uncertainty. In this case, the actual volume might be 2.94 L or possibly 3.02 L, so all three digits are considered significant.<sup>[1]</sup> Thus, there are three significant figures in this example.

CURSO INTENSIVO

TERMODINÂMICA E APLICAÇÕES DE ENGENHARIA

# EQUAÇÕES DE BALANÇO DE ENERGIA PARA SISTEMAS ABERTOS

Paulo Seleghim Jr. Universidade de São Paulo

Aula 5

### **Aplicação: análise termodinâmica do Boeing 747**

### 1ra Lei **regime permanente**

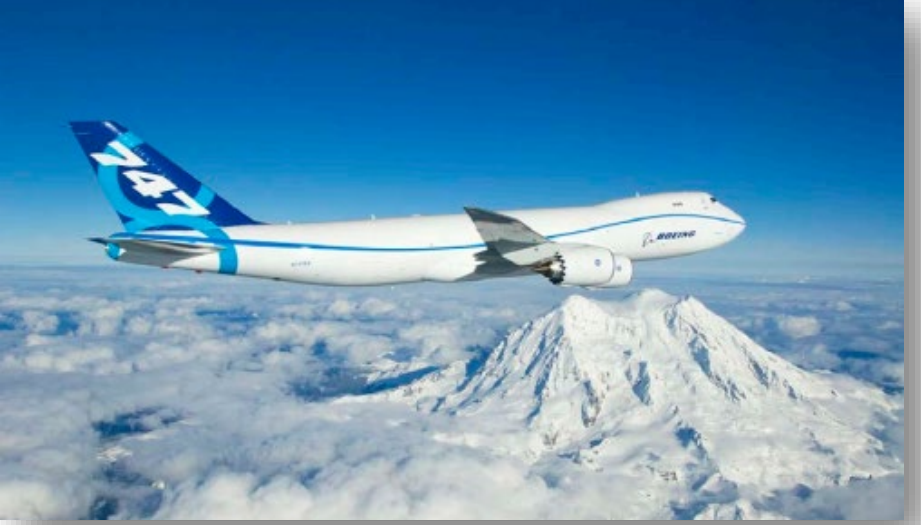

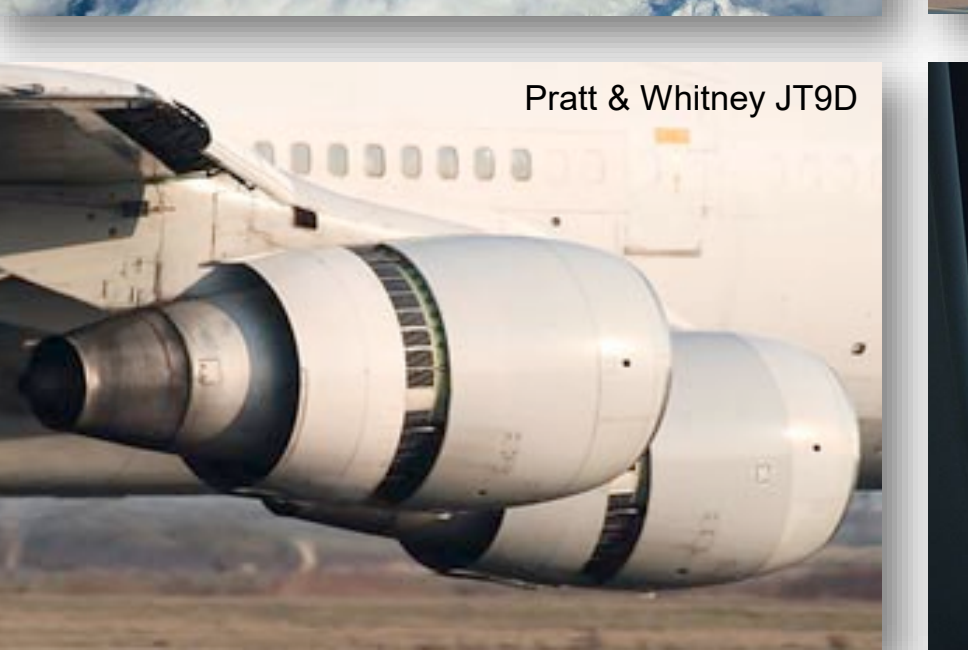

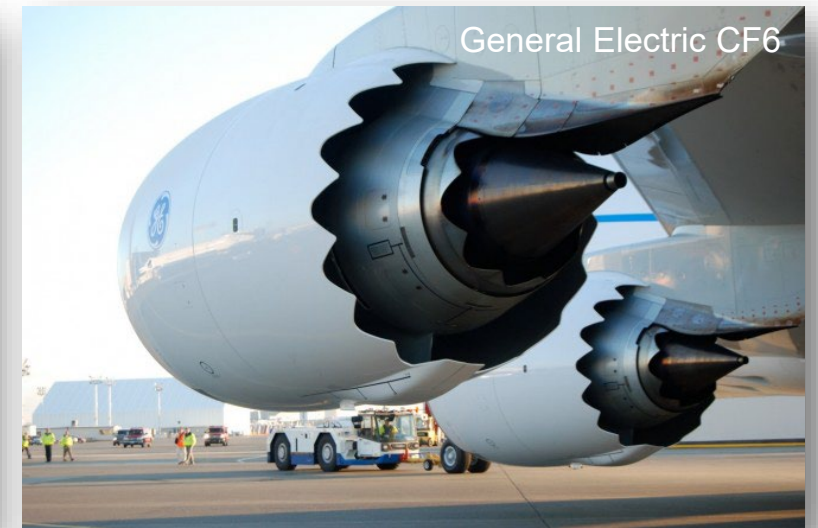

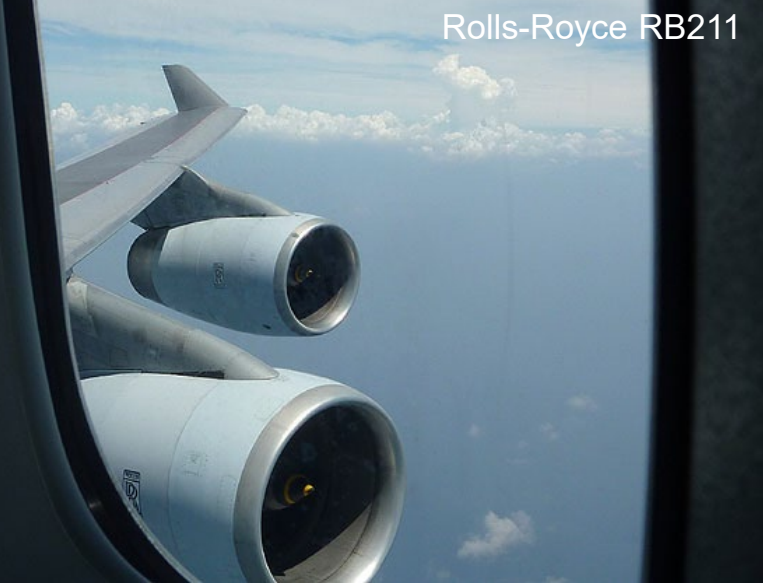

### **Aplicação: análise termodinâmica do Saturno V**

### **1ra Lei regime transiente**

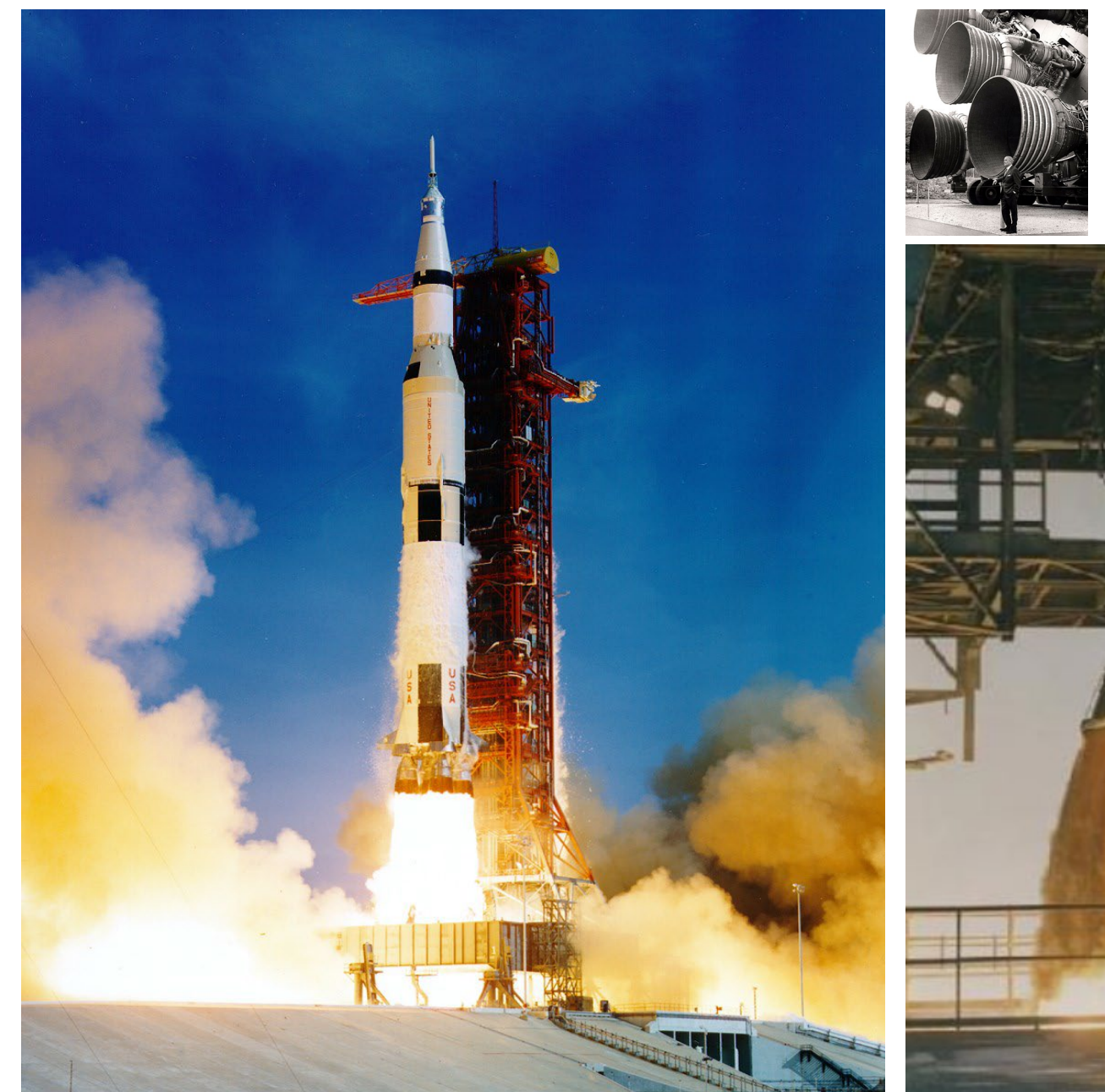

#### 150 GW !!! 15 ton/sec !!!

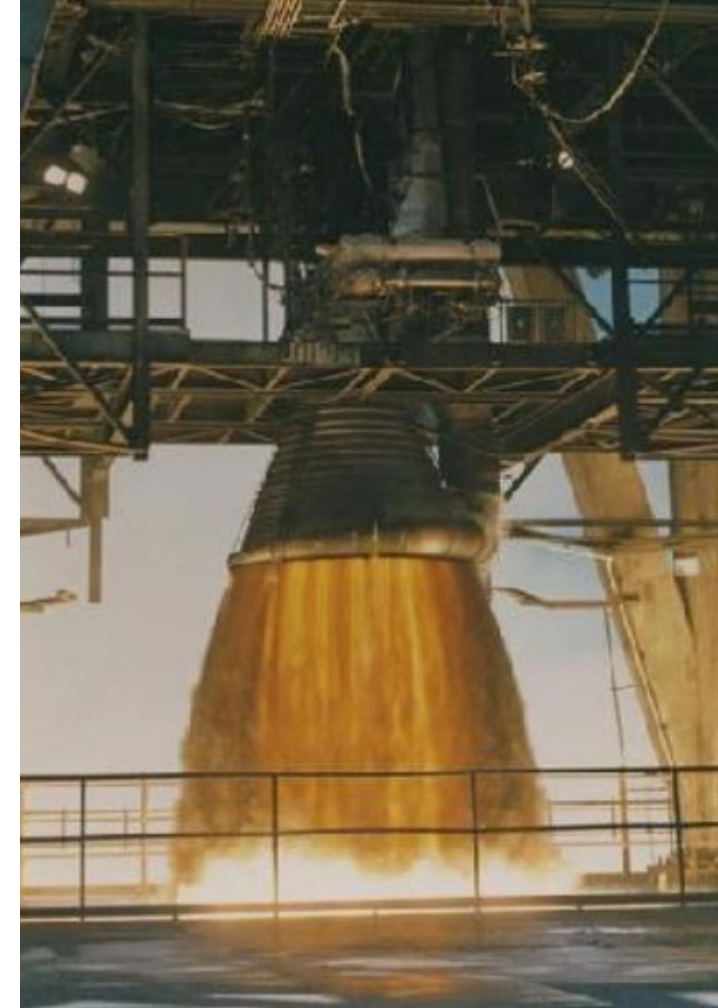

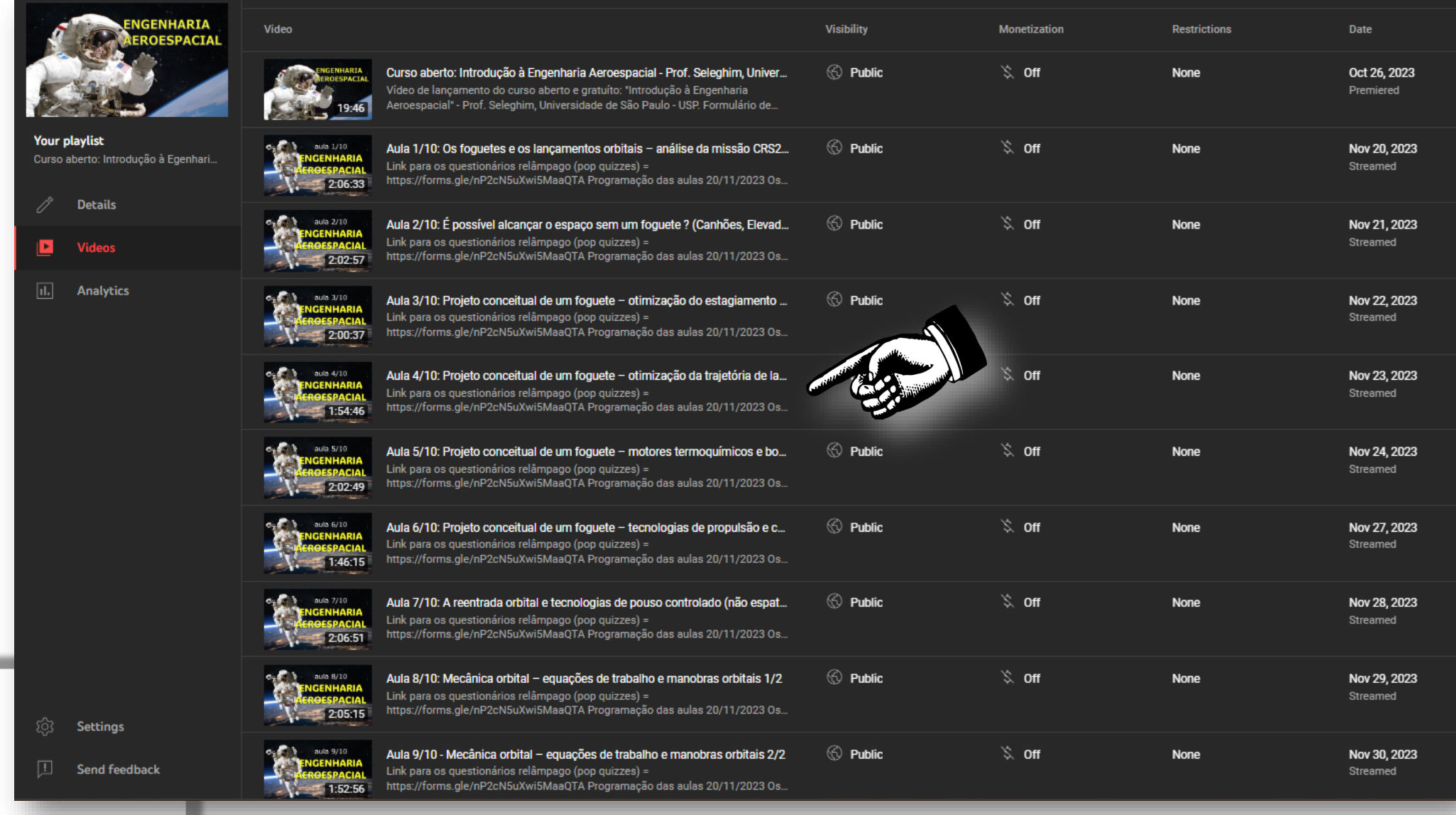

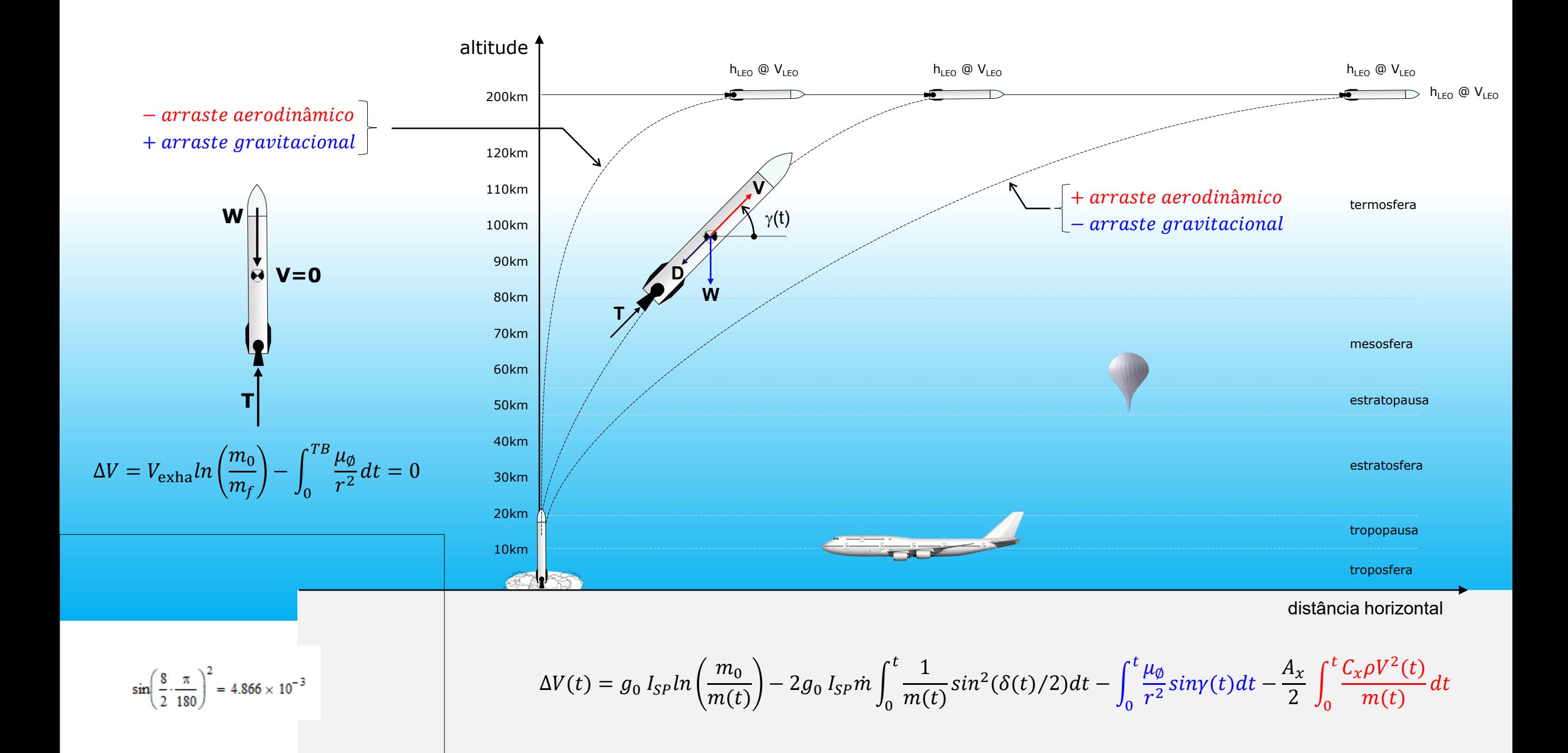

# Adequando o inventário energético para os sistemas abertos...

#### **Princípio da conservação da energia: sistema fechado**

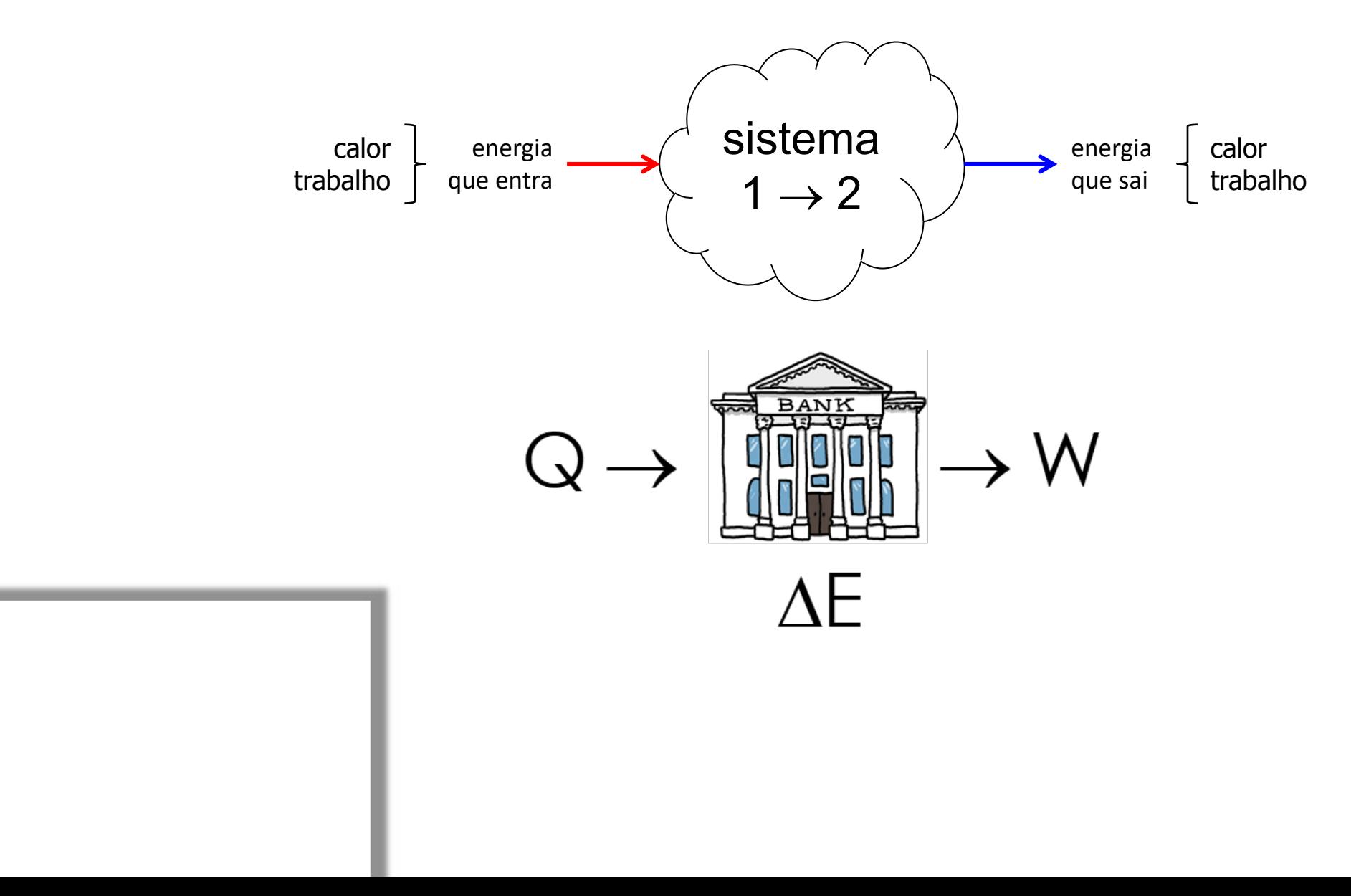

#### **Princípio da conservação da energia: sistema fechado**

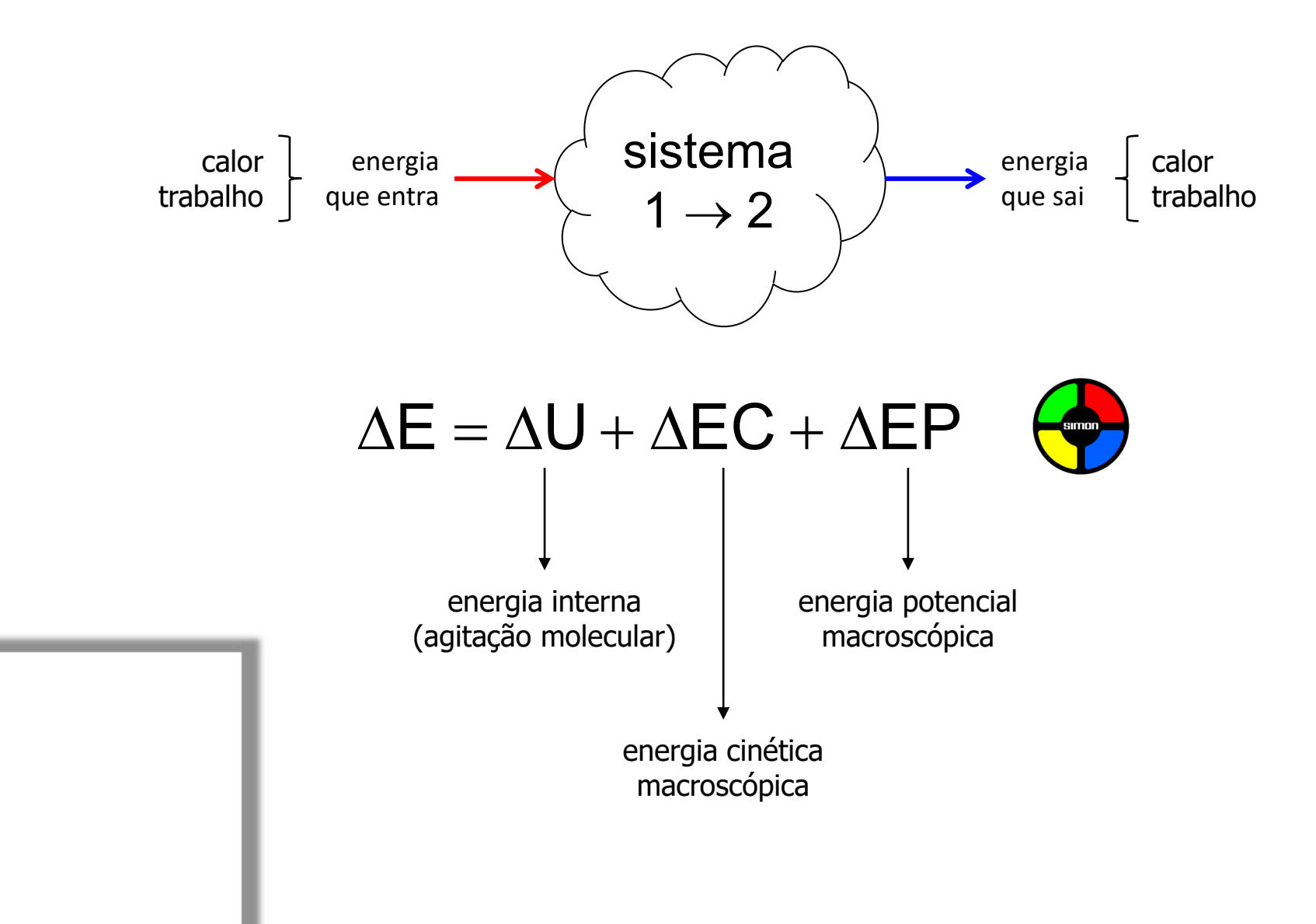

#### **Princípio da conservação da energia: sistema aberto**

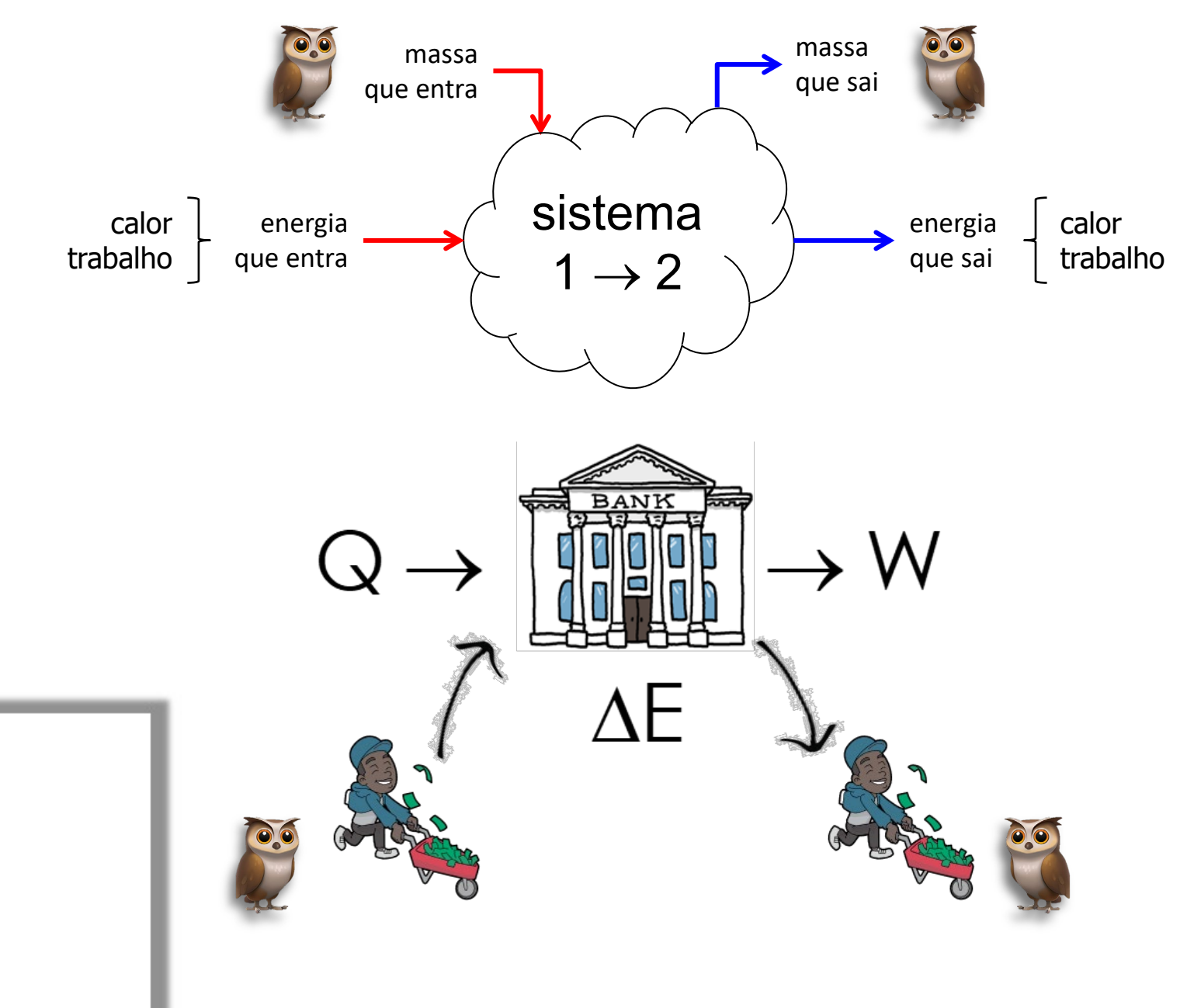

#### **Princípio da conservação da energia: sistema aberto**

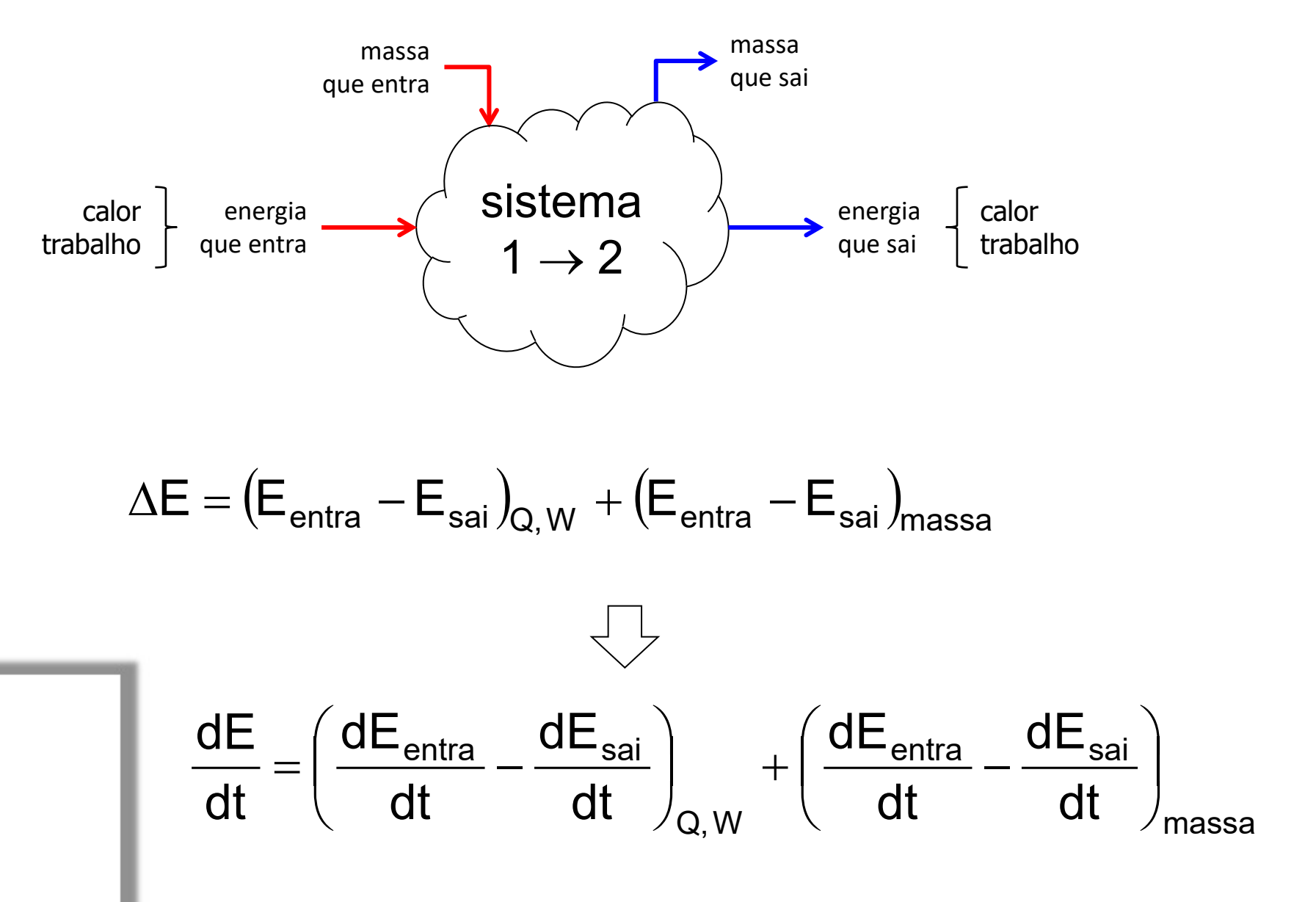

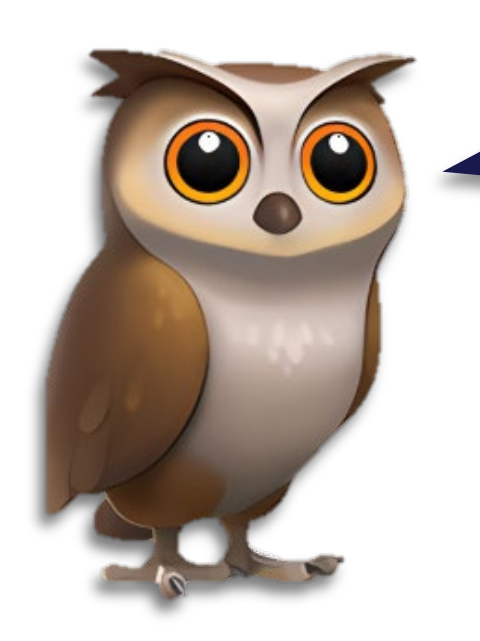

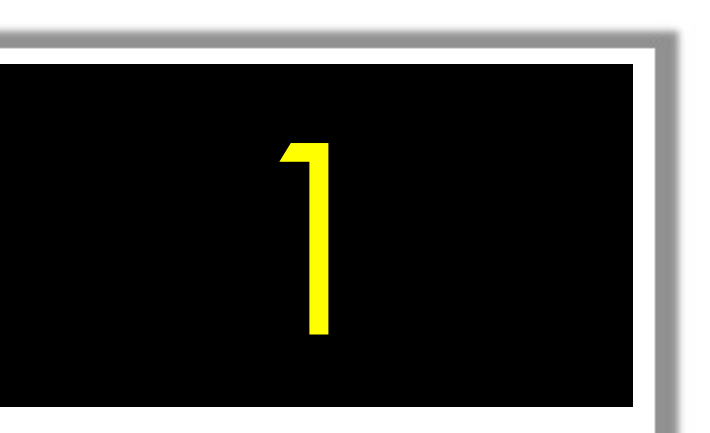

Q#1: além de calor e trabalho quais outros fluxos podem carrear energia para dentro ou para fora de um sistema aberto ?

A) A corrente de Humbolt ...

- B) A movimentação das placas tectônicas...
- C) O deslocamento da fronteira do sistema...
- 
- D) Os fluxos de massa...<br>E) É impossível saber...

Equação generalizada para o balanço de massa de um sistema aberto...

Depois vamos adaptar para energia

#### **Equação de balanço de massa: forma generalizada**

$$
\begin{pmatrix} \text{taxa de variação} \\ \text{da massa do sistema} \end{pmatrix} - \begin{pmatrix} \text{fluxo total de} \\ \text{massa entrando} \end{pmatrix} = 0
$$

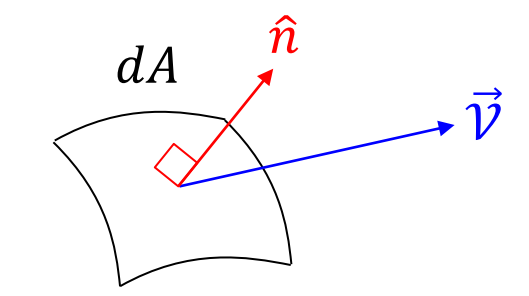

$$
\frac{d}{dt}M + \int_{SC} \rho(\vec{V} \cdot \vec{n})dA = 0
$$

$$
\frac{d}{dt} \int_{VC} \rho dV + \int_{SC} \rho(\vec{V} \cdot \vec{n})dA = 0
$$

Attention to Filler Words

#### **Equação de balanço de massa: forma generalizada**

$$
\begin{pmatrix}\n\tanh\end{pmatrix}\n\begin{pmatrix}\n\tanh\end{pmatrix}\n\begin{pmatrix}\n\tanh\end{pmatrix} =\n\begin{pmatrix}\n\tanh\end{pmatrix}\n\begin{pmatrix}\n\tanh\end{pmatrix}\n=\n\begin{pmatrix}\n\tanh\end{pmatrix}\n\begin{pmatrix}\n\tanh\end{pmatrix}\n\begin{pmatrix}\n\t
$$

# Calculando a energia associada aos fluxos de massa...

#### **Princípio da conservação da energia: sistema aberto**

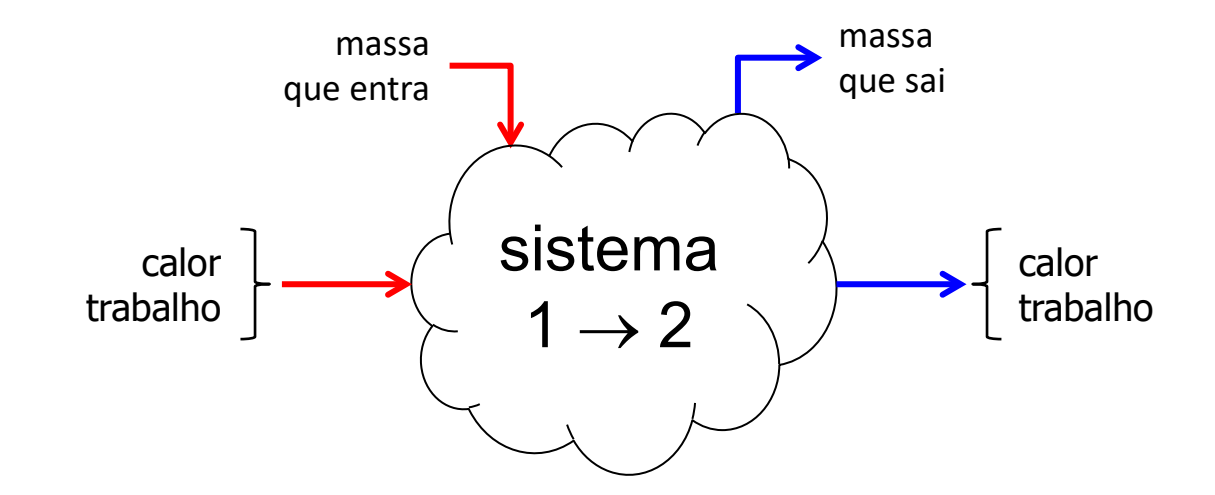

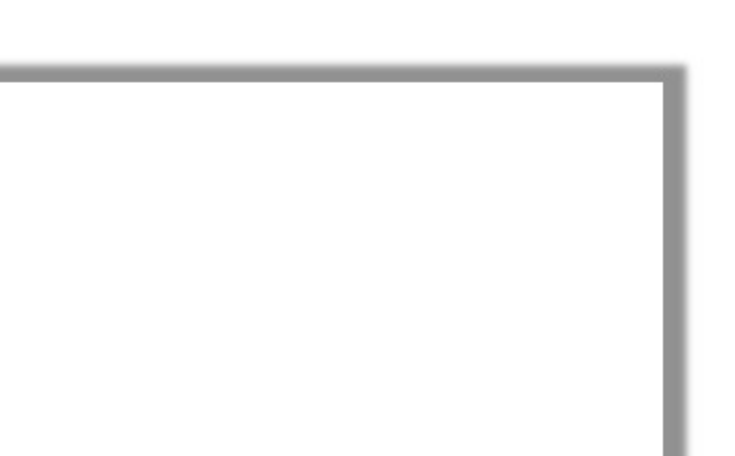

#### **Princípio da conservação da energia: sistema aberto**

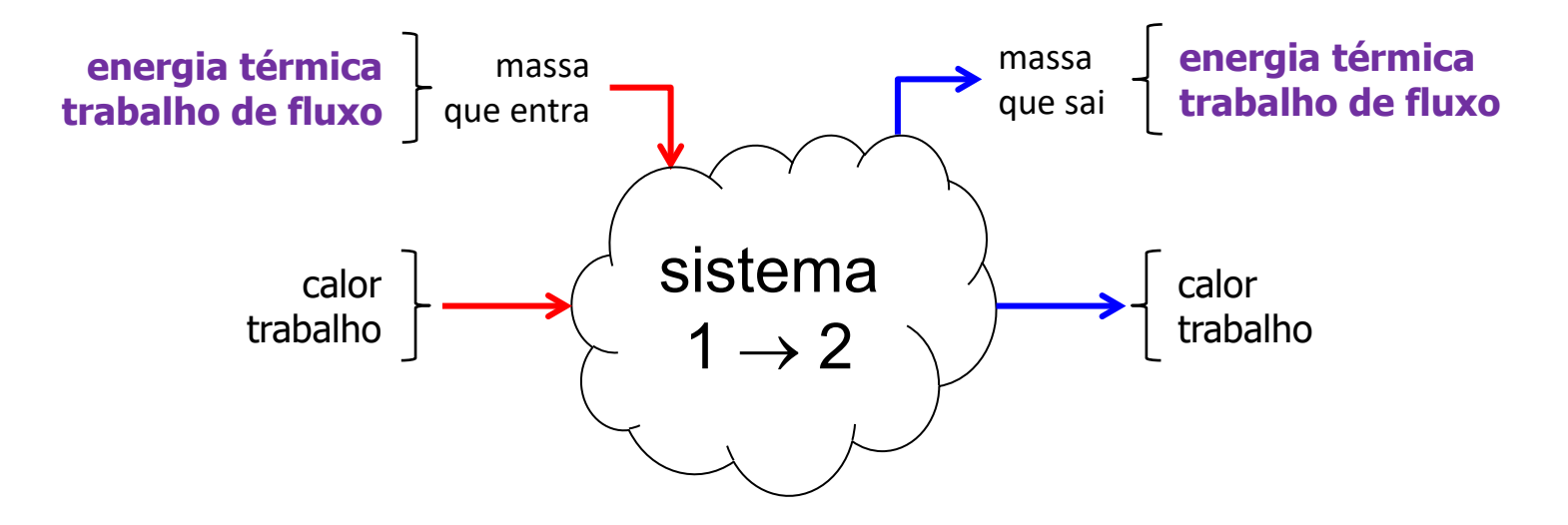

**transporte de energia térmica**

Energia térmica, ou interna (u + ep + ec), associada ao fluxo de massa entrando/saindo do VC e que deve ser contabilizado

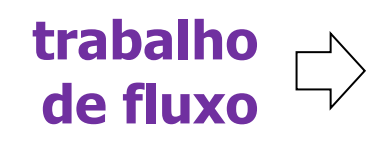

Trabalho mecânico (força × deslocamento) necessário para que um elemento de massa entre/saia do VC...

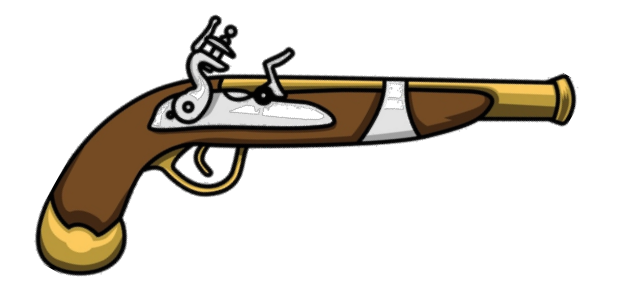

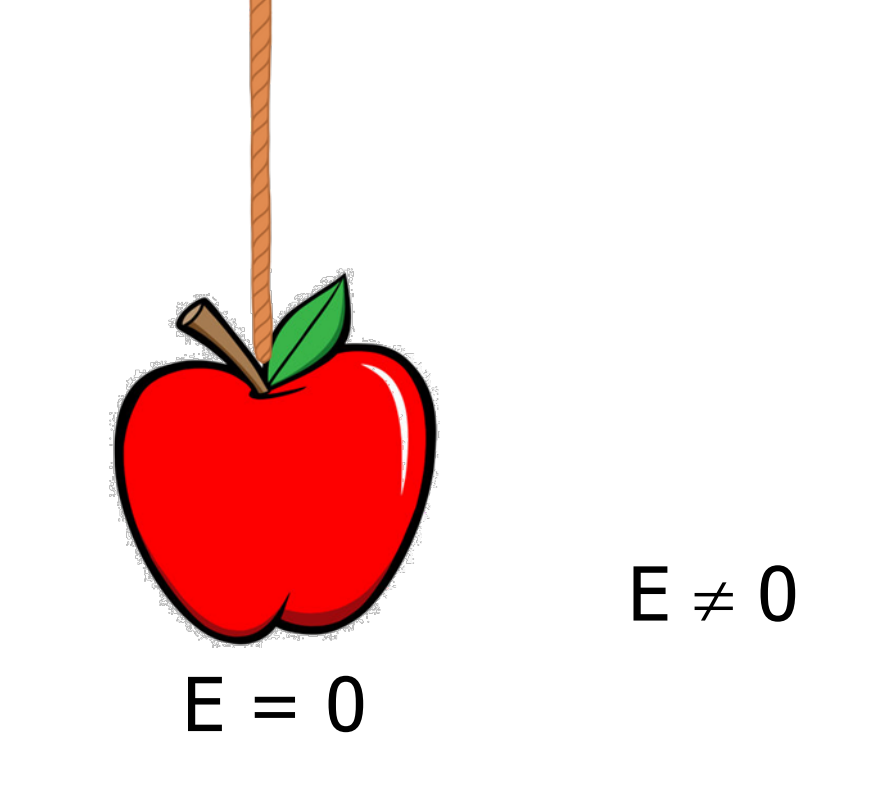

Energia pode ser transferida para o sistema pela incorporação de massa...

#### **Trabalho necessário para entrar no sistema: trabalho de fluxo...**

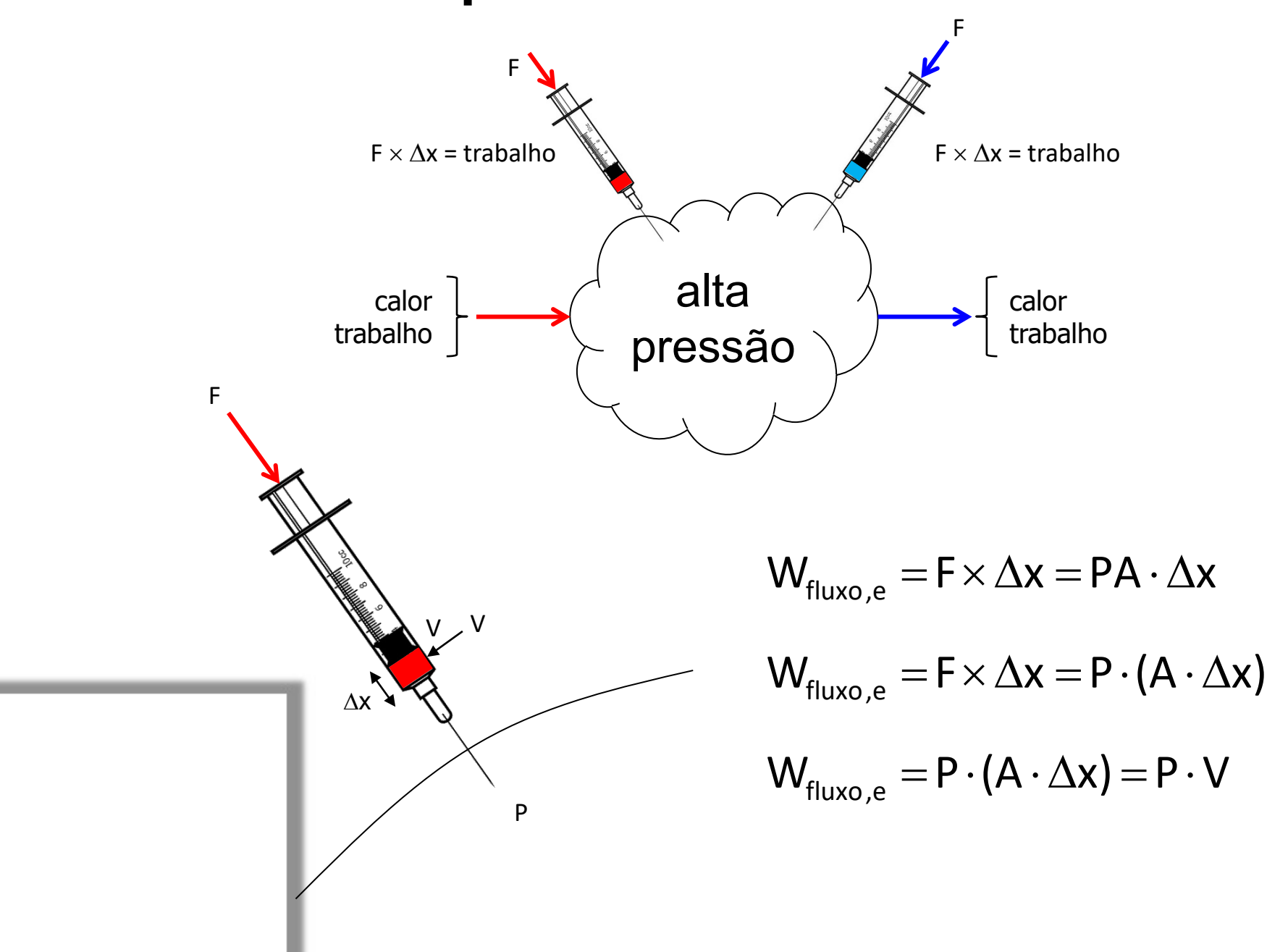

#### **Trabalho necessário para entrar no sistema: trabalho de fluxo...**

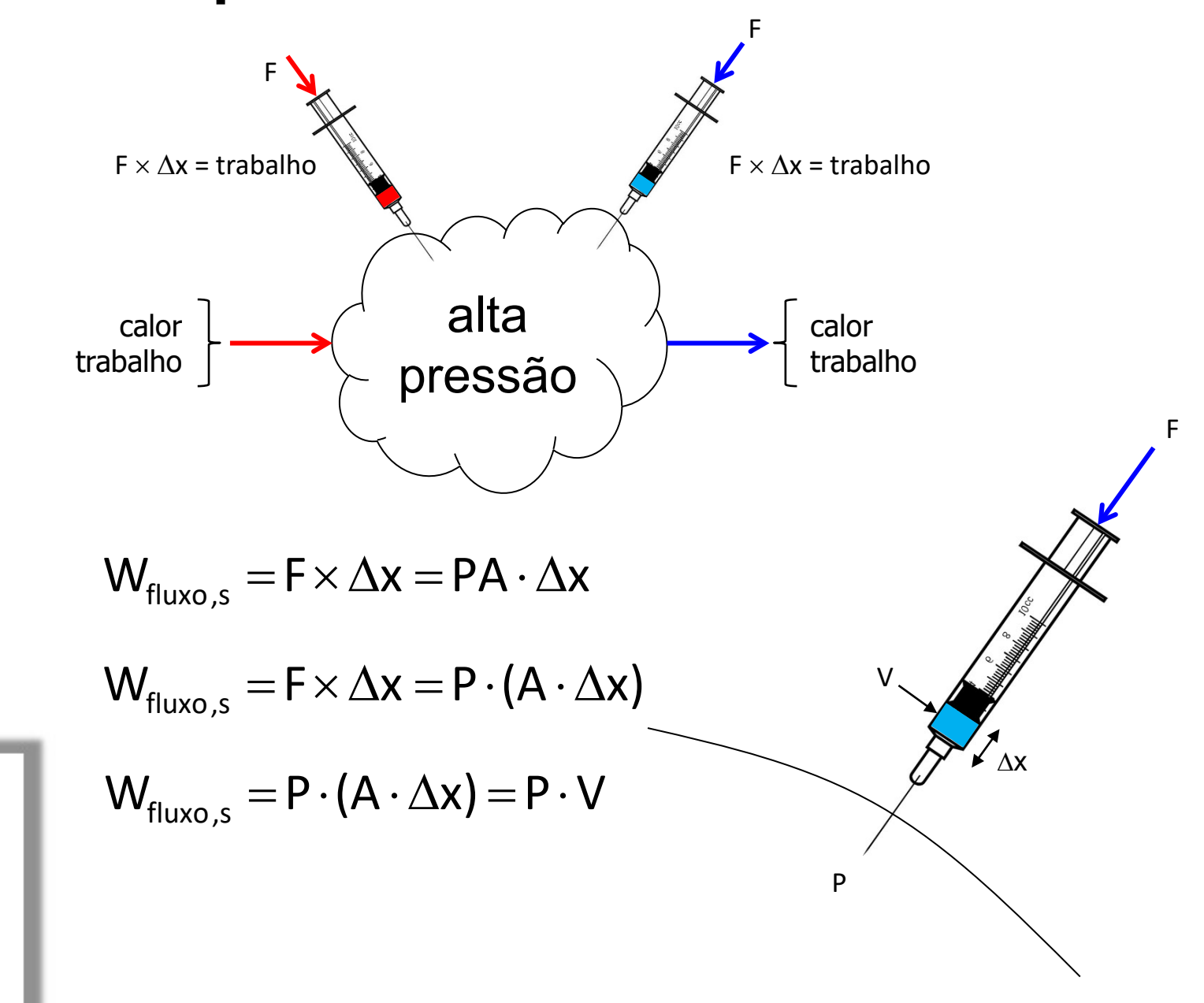

#### **Energia total associada ao fluxo de massa entrando/saindo...**

$$
E = m \cdot (u + gz + V^2 / 2)
$$
  
\n
$$
E = \rho V \cdot (u + gz + V^2 / 2)
$$
  
\n
$$
\left(\begin{array}{c}\n\theta = E + W_{fluxo} \\
+ \text{trabalho de fluxo}\n\end{array}\right)
$$
  
\n
$$
\theta = m \cdot (u + gz + V^2 / 2) + (F \cdot \Delta x)
$$
  
\n
$$
\theta = m \cdot (u + gz + V^2 / 2) + m \cdot (Pv)
$$
  
\n
$$
\theta = m \cdot (h + gz + V^2 / 2)
$$

# Formulando o inventário de energia para um sistema aberto...

#### **Inventário de energia no VC... (regime permanente)**

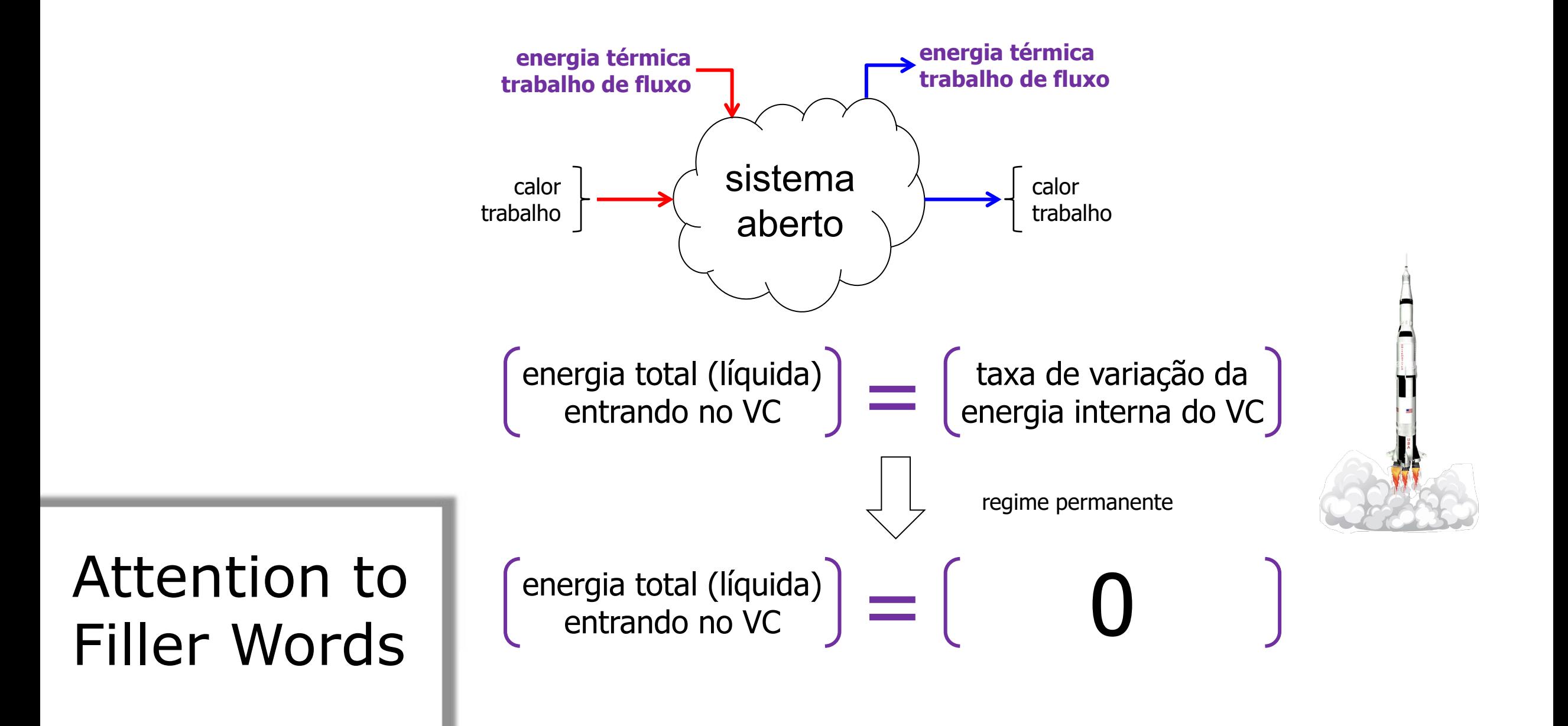

#### **Inventário de energia no VC... (regime permanente)**

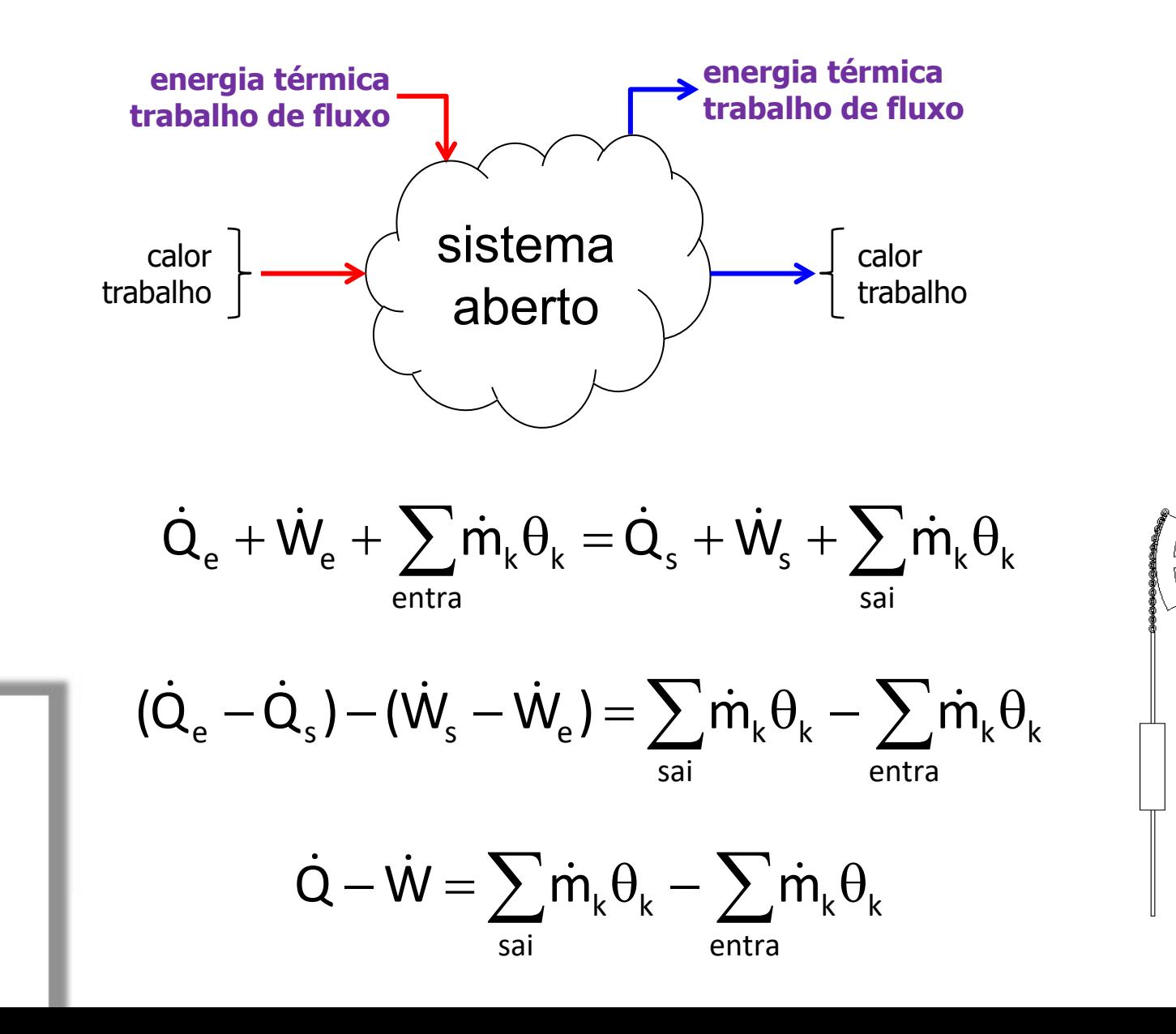

#### **Inventário de energia no VC... (regime permanente)**

$$
\dot{Q} - \dot{W} + \sum_{entra} \dot{m}_k \cdot \left( h_k + gz_k + \frac{V_k^2}{2} \right) - \sum_{sal} \dot{m}_k \cdot \left( h_k + gz_k + \frac{V_k^2}{2} \right) = 0
$$

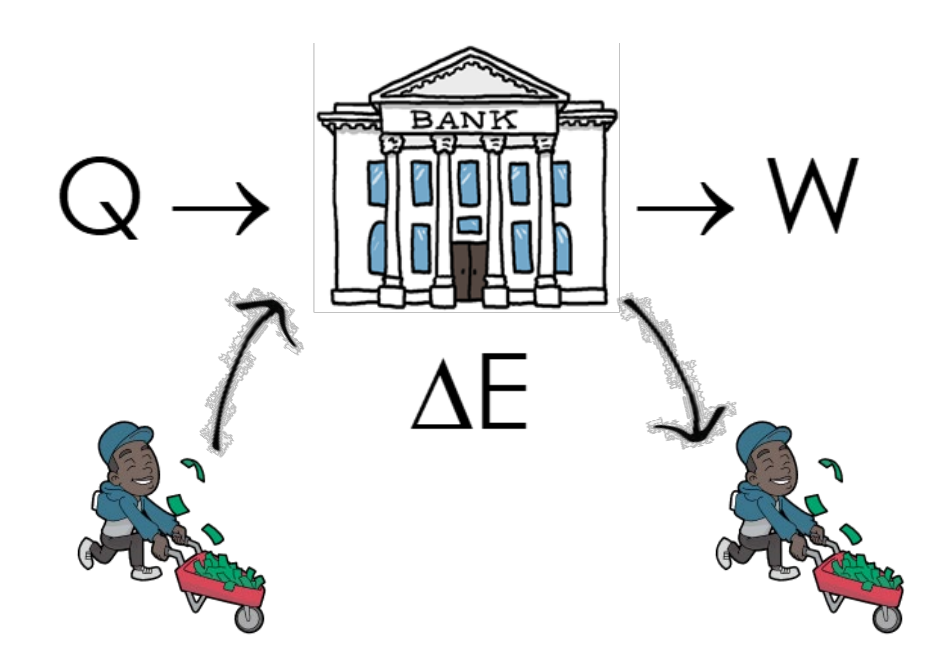

Um tanque rígido e isolado, inicialmente evacuado, é conectado através de uma válvula a uma linha de fornecimento que transporta vapor a 1 MPa e 300°C. A válvula é então aberta e o vapor flui lentamente para o tanque até que a pressão atinja 1 MPa, momento em que a válvula é fechada. Determine a temperatura final do vapor no tanque. (Ex. 5 – 12)

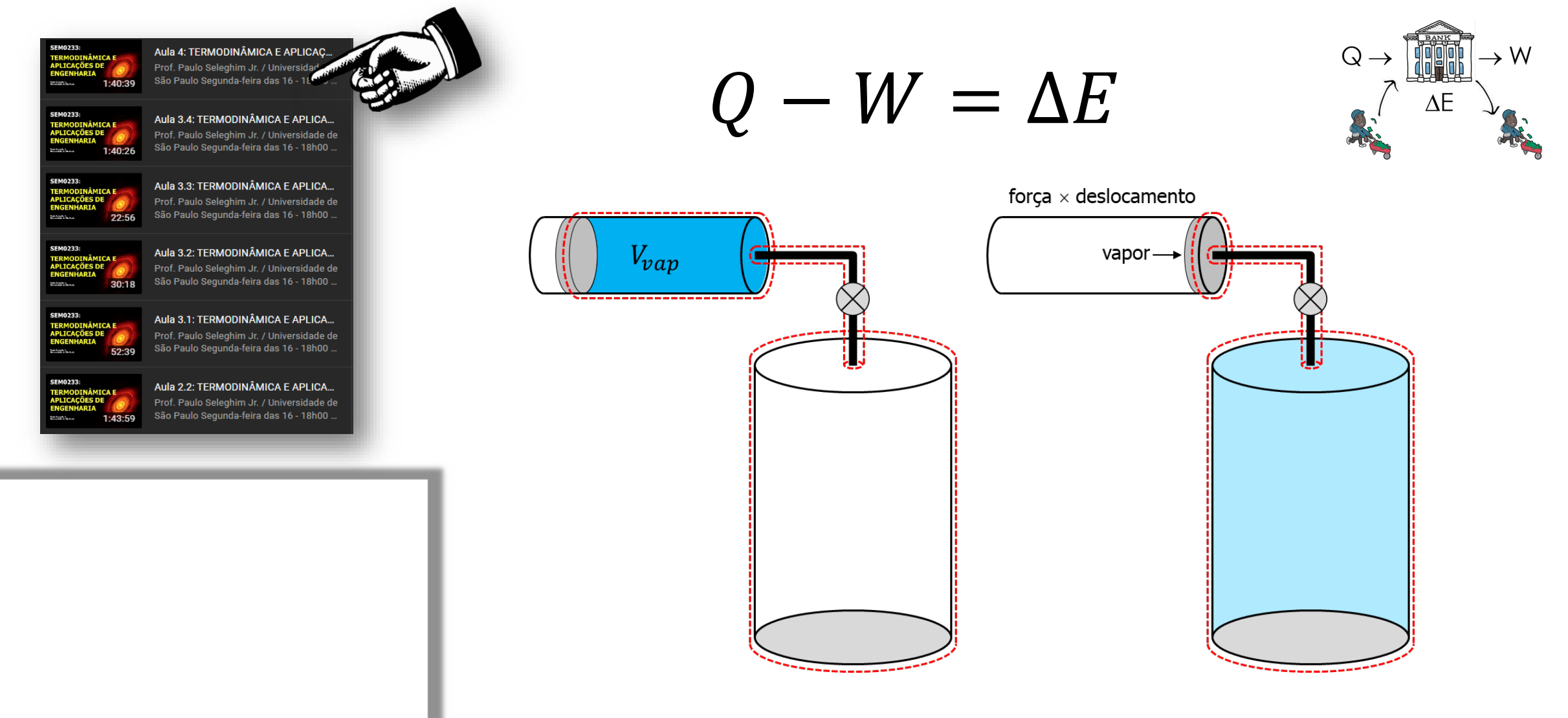

Um tanque rígido e isolado, inicialmente evacuado, é conectado através de uma válvula a uma linha de fornecimento que transporta vapor a 1 MPa e 300°C. A válvula é então aberta e o vapor flui lentamente para o tanque até que a pressão atinja 1 MPa, momento em que a válvula é fechada. Determine a temperatura final do vapor no tanque. (Ex. 5 – 12)

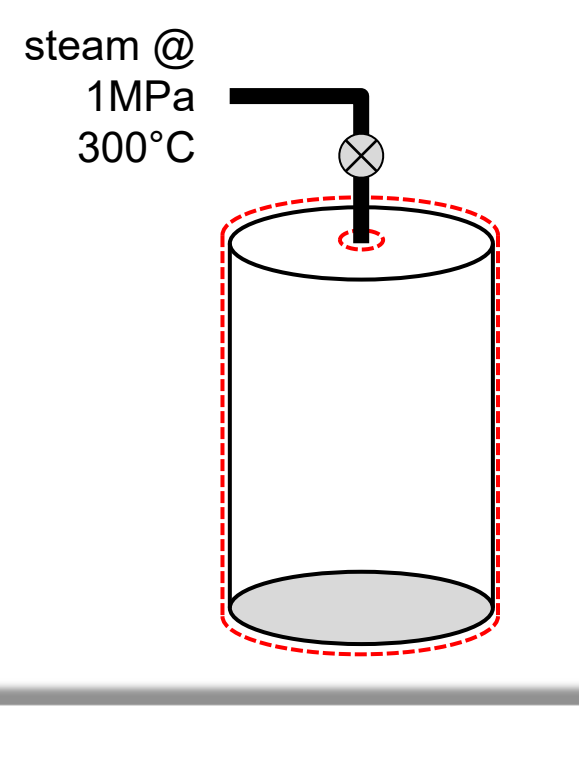

$$
Q - W + \sum_{in} m_k h_k - \sum_{out} m_k h_k = \Delta E = m_{fin} u_{fin} - m_{ini} u_{ini}
$$

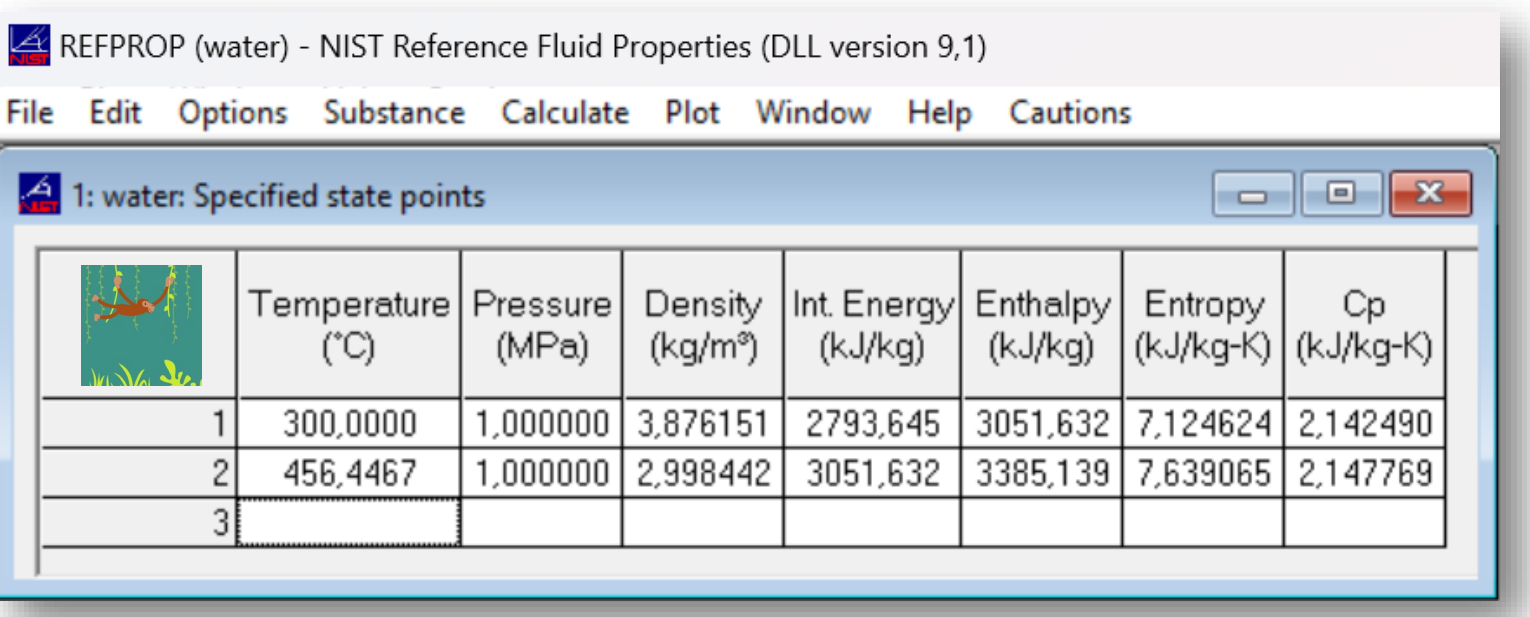

### Aplicação: análise de motores de propulsão a jato e turboélice

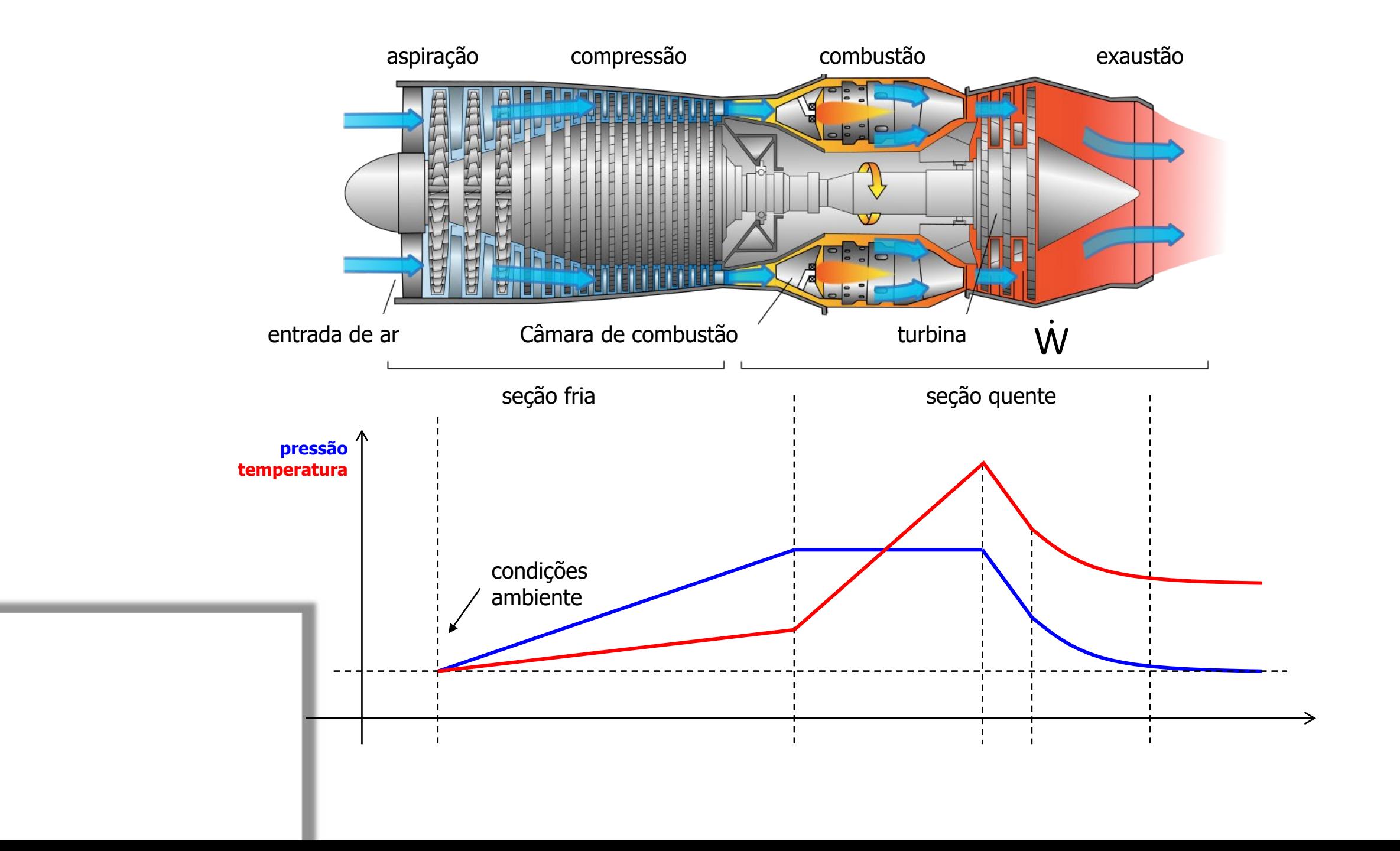

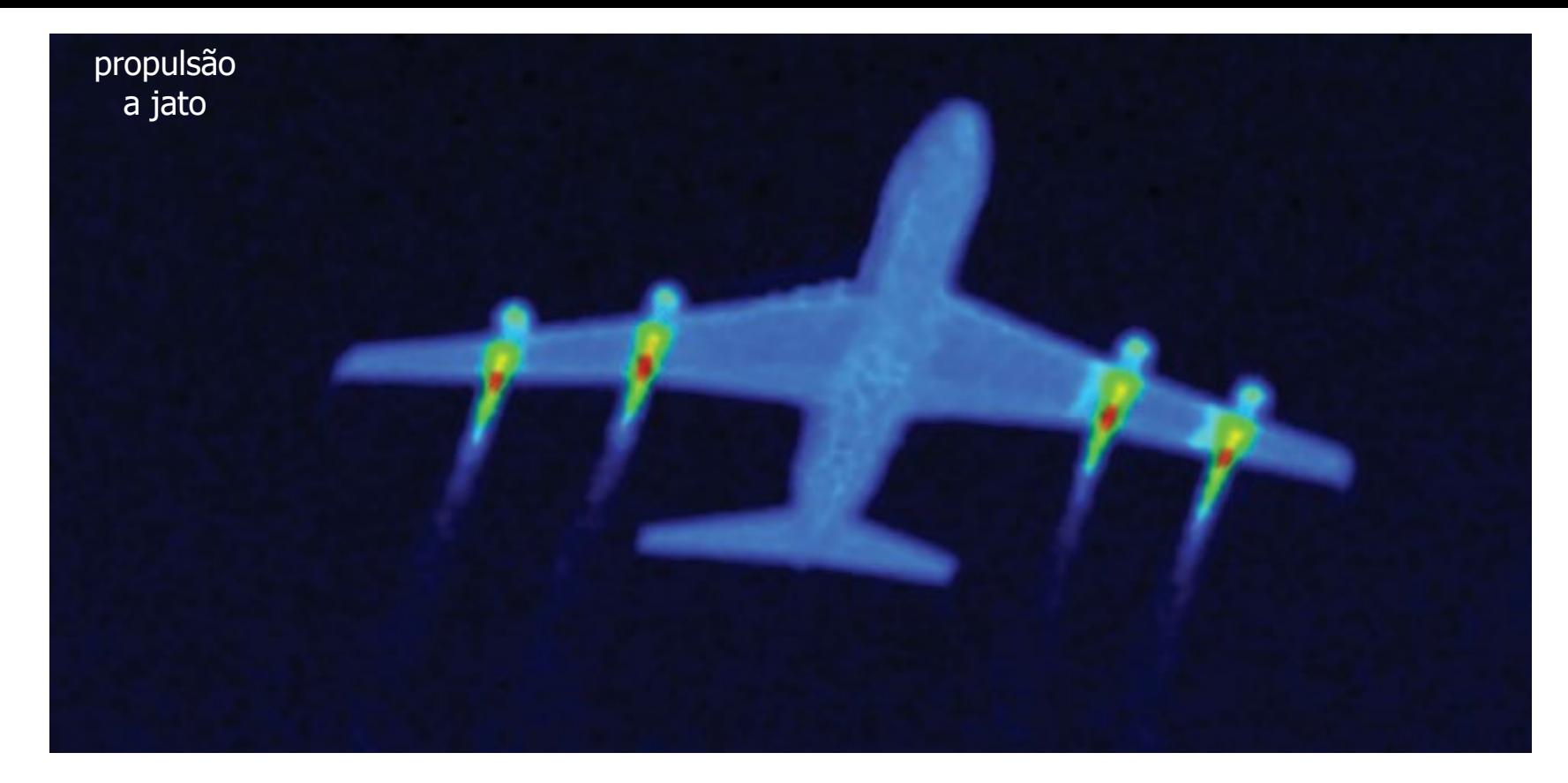

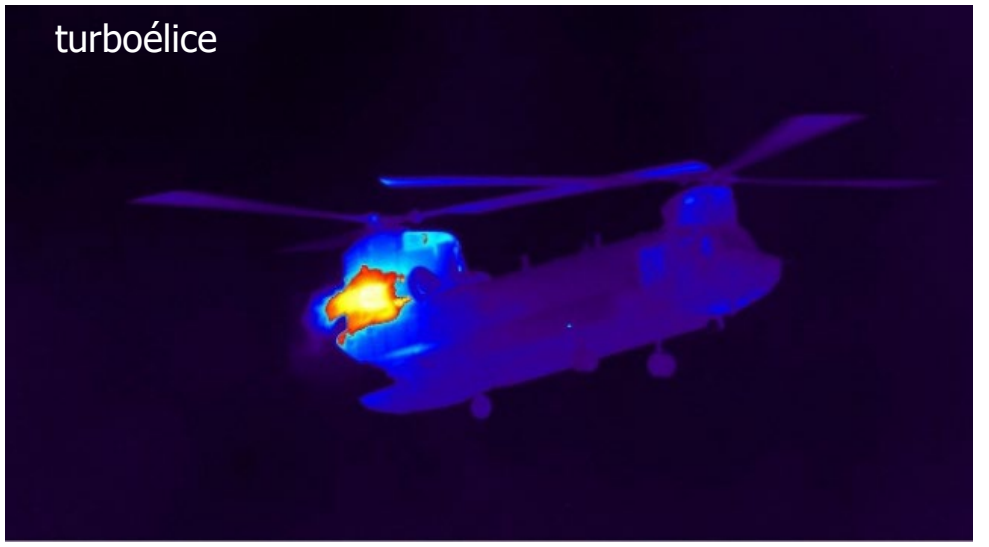

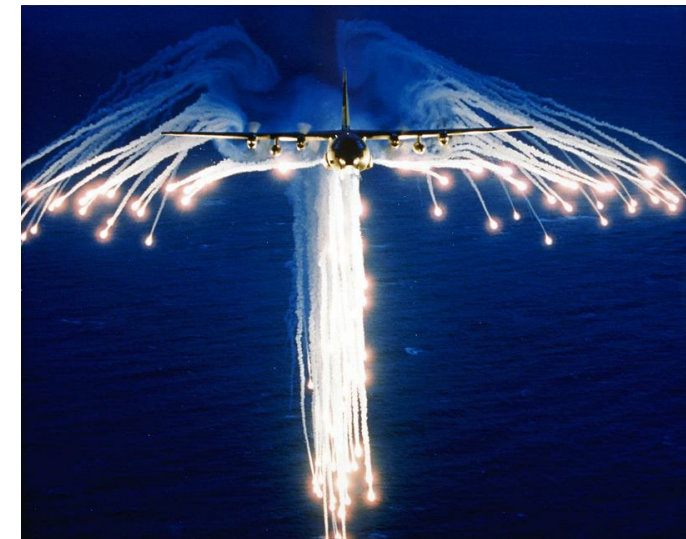

#### **Modelo simplificado: motores turboélice**

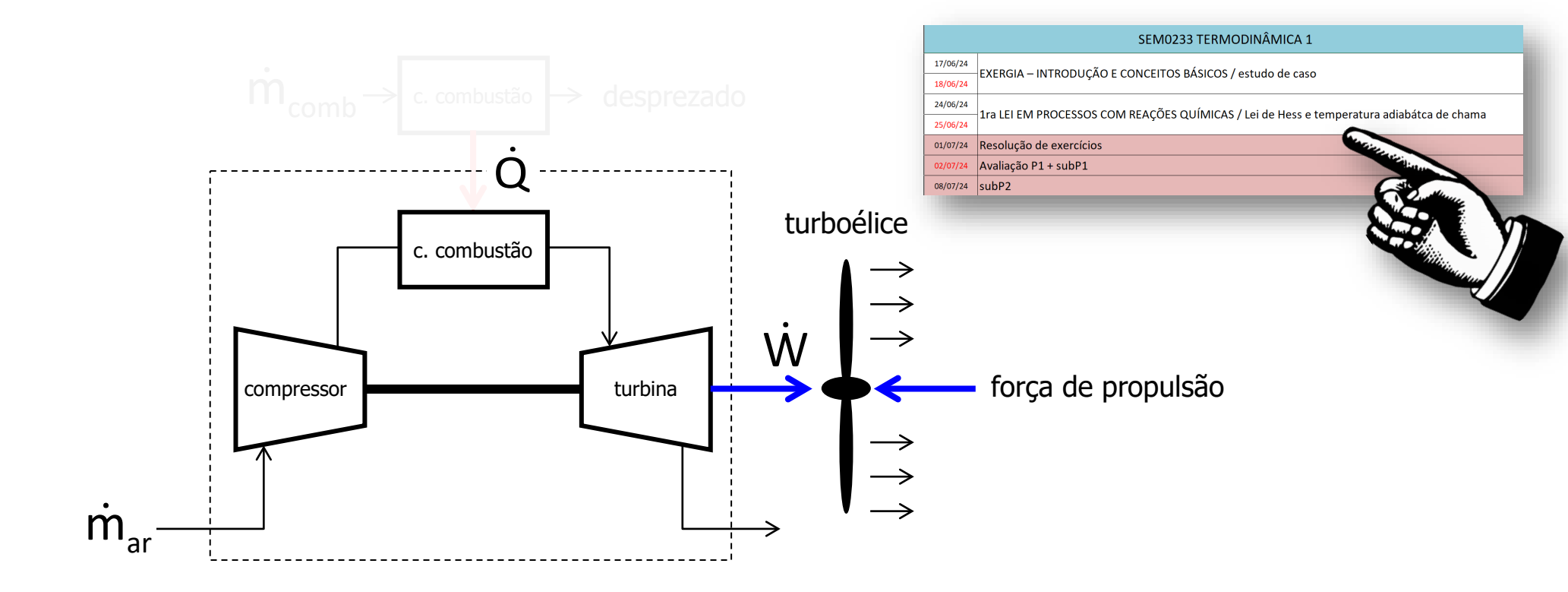

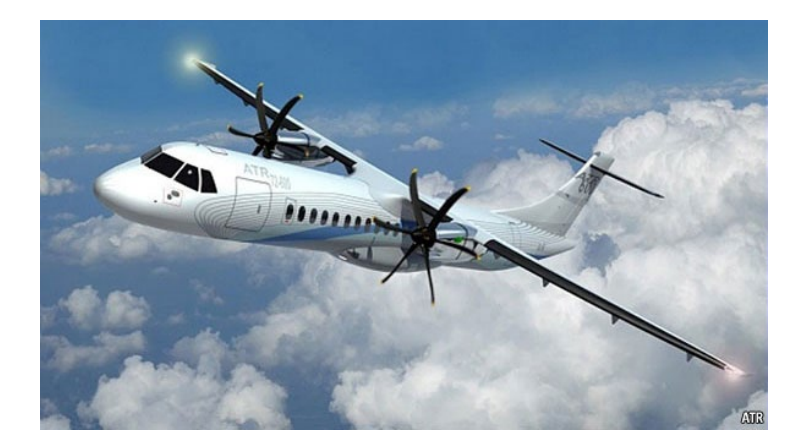

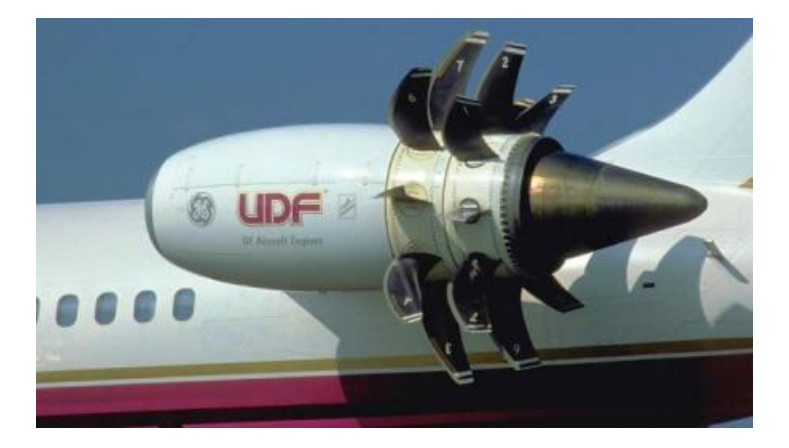

#### **Modelo simplificado: motores a jato**

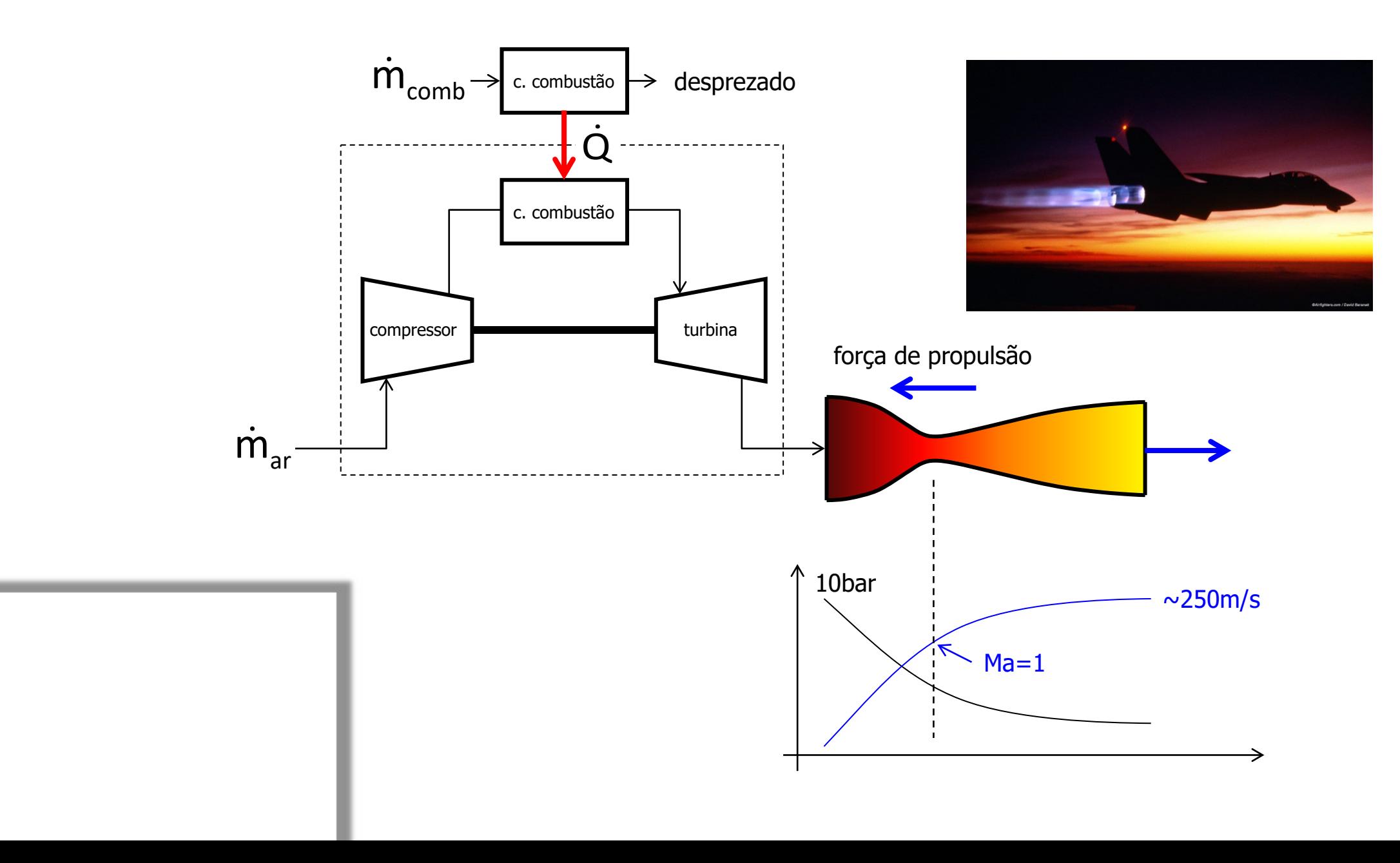

#### **Análise termodinâmica – ciclo de Brayton**

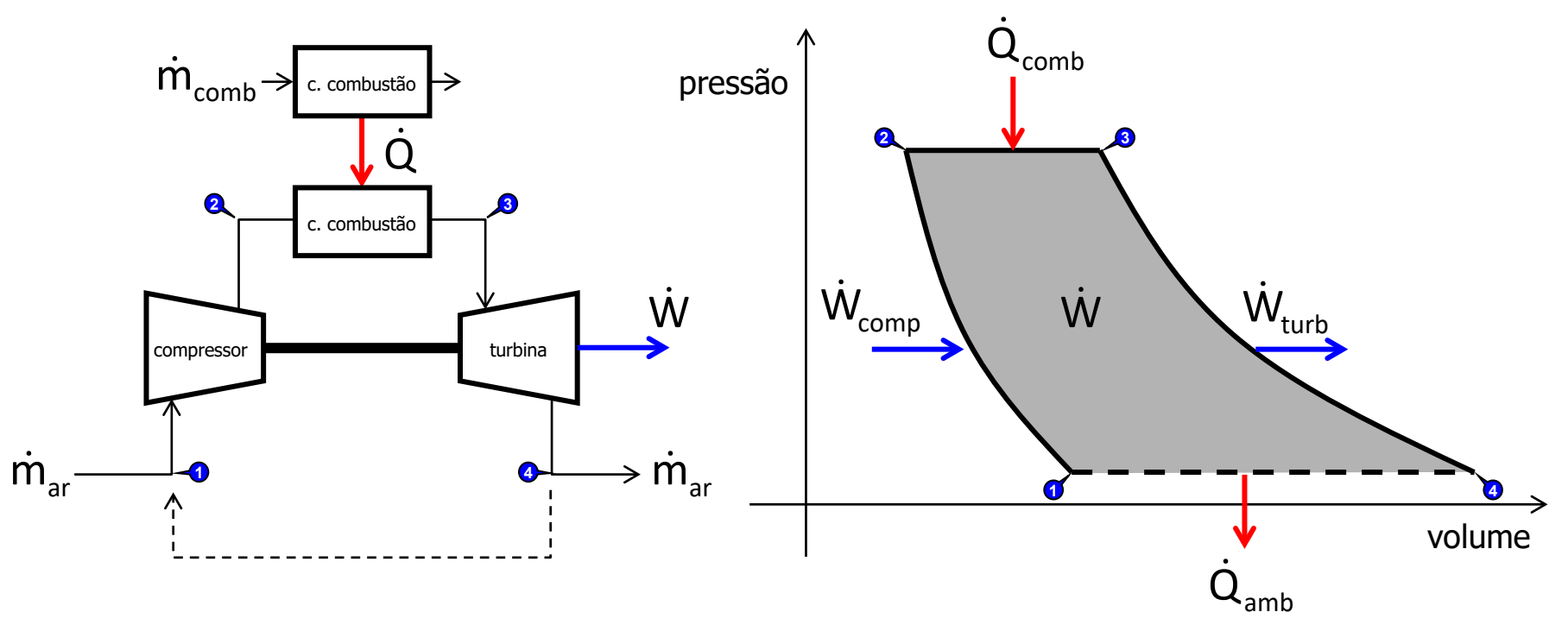

#### **Análise termodinâmica**

"PASSO ZERO": Determinação das propriedades de estado

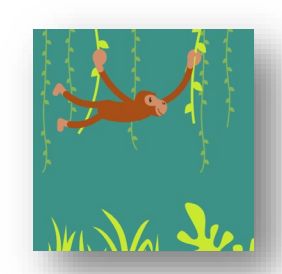
#### **Análise termodinâmica – ciclo de Brayton**

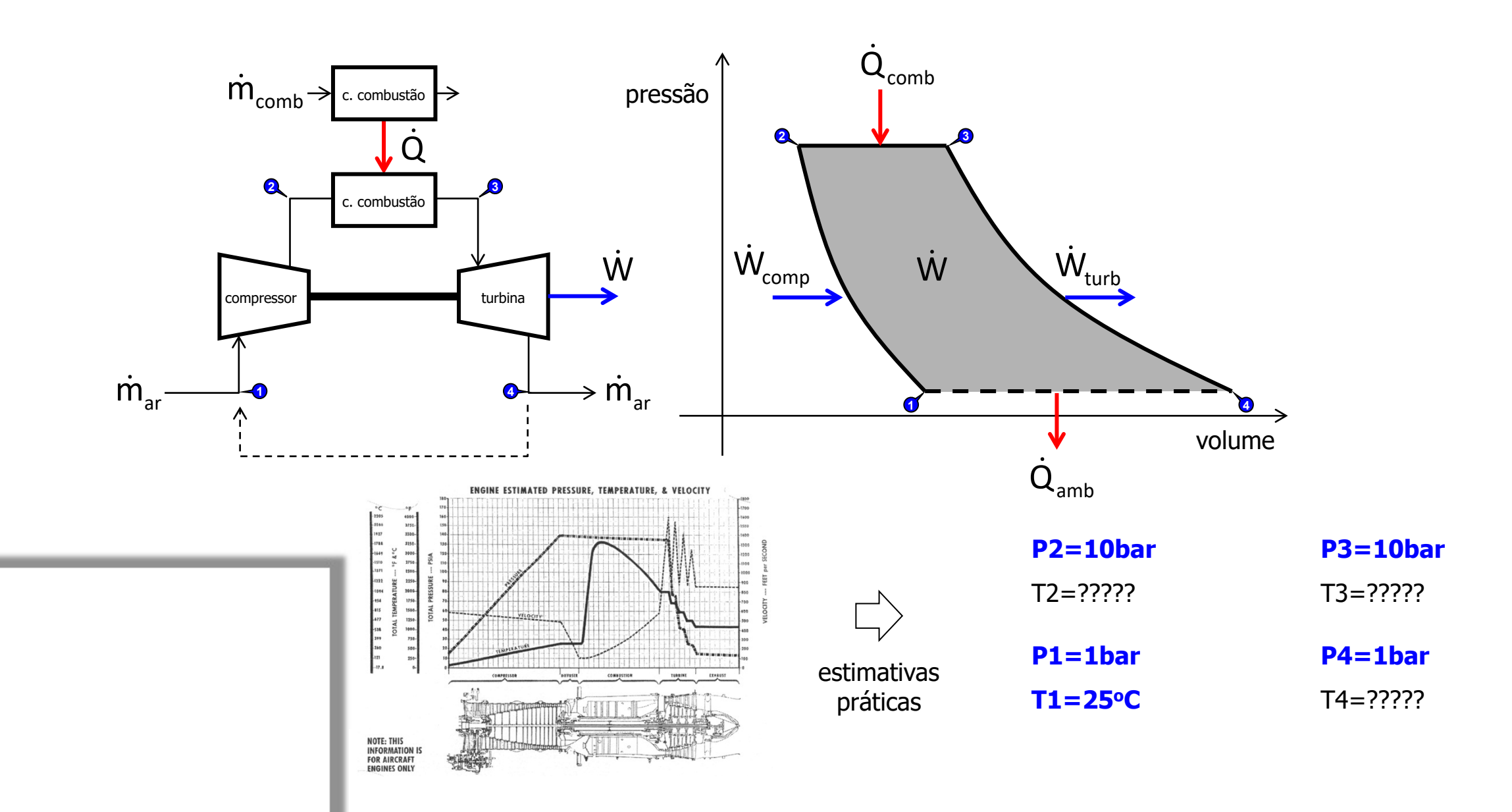

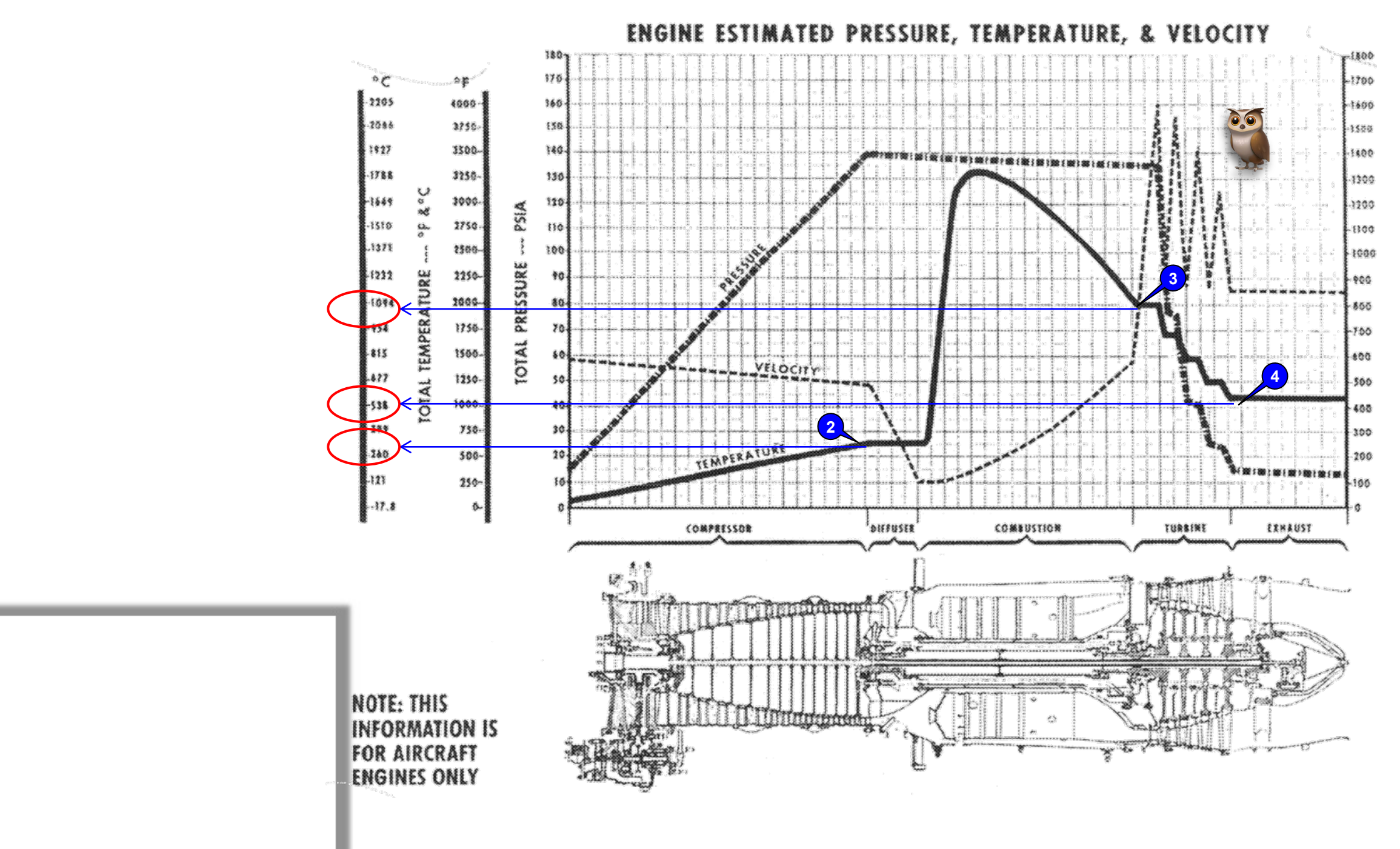

**VELOCITY** 

Per SECOND FEET

Q#2: por que a velocidade dos gases oscila a jusante da câmara de combustão ?

A) Devido à compressibilidade do escoamento...

B) Devido a movimentação das placas tectônicas...

C) Porque a fronteira do sistema se desloca...

D) Há conversão de energia térmica em cinética nos estatores da turbina ...<br>E) É impossível saber...

# Estimativa das variáveis termodinâmicas...

#### **Análise termodinâmica – ciclo de Brayton**

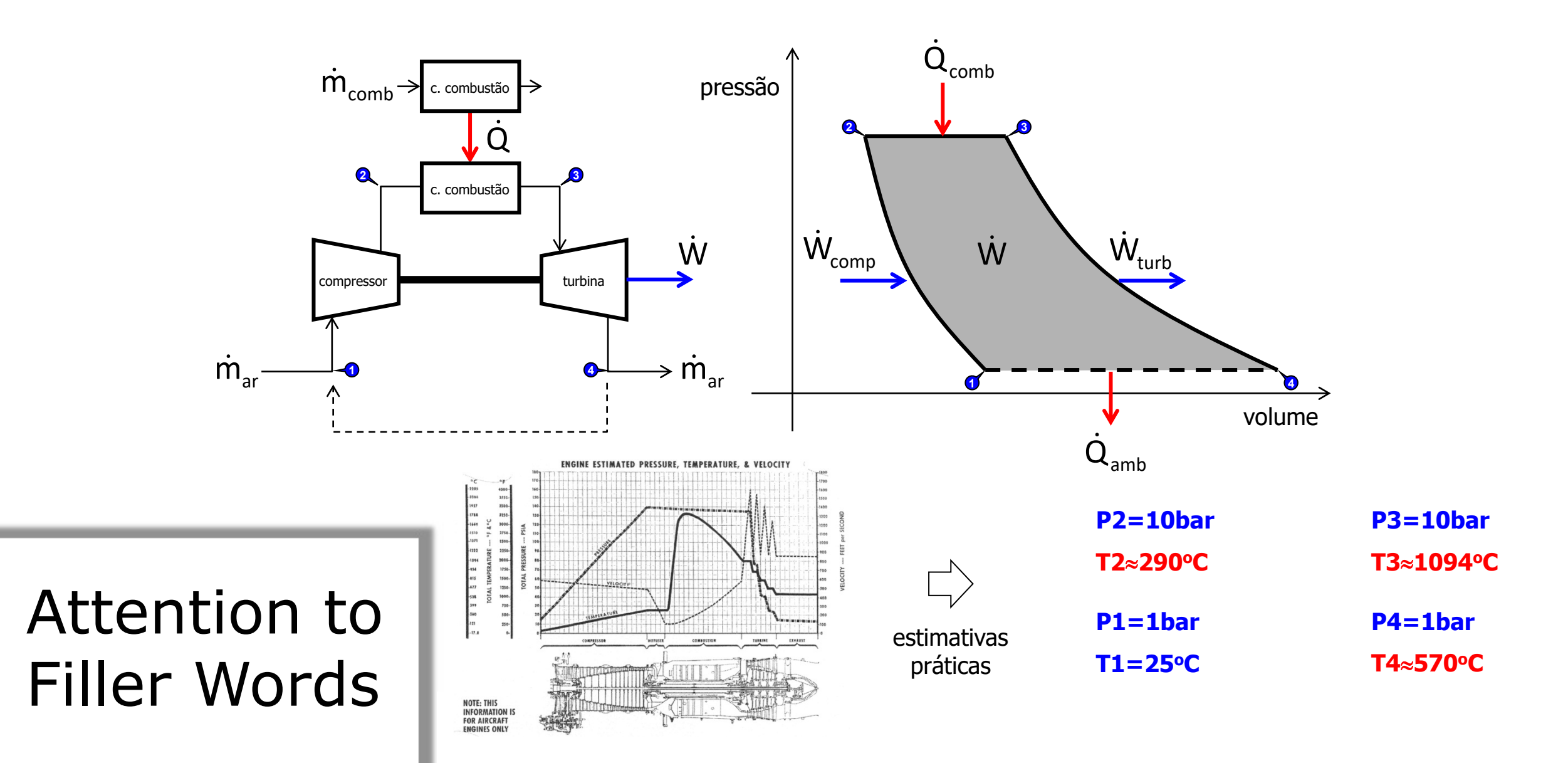

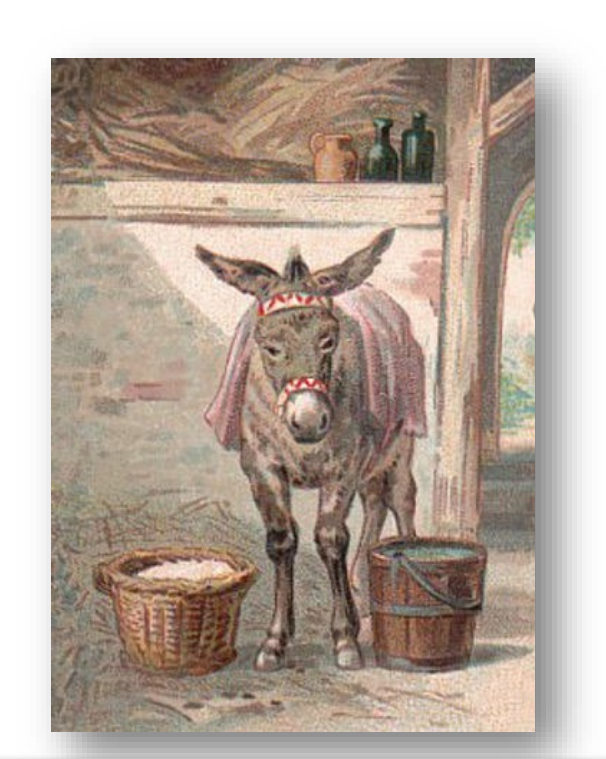

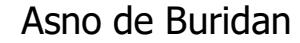

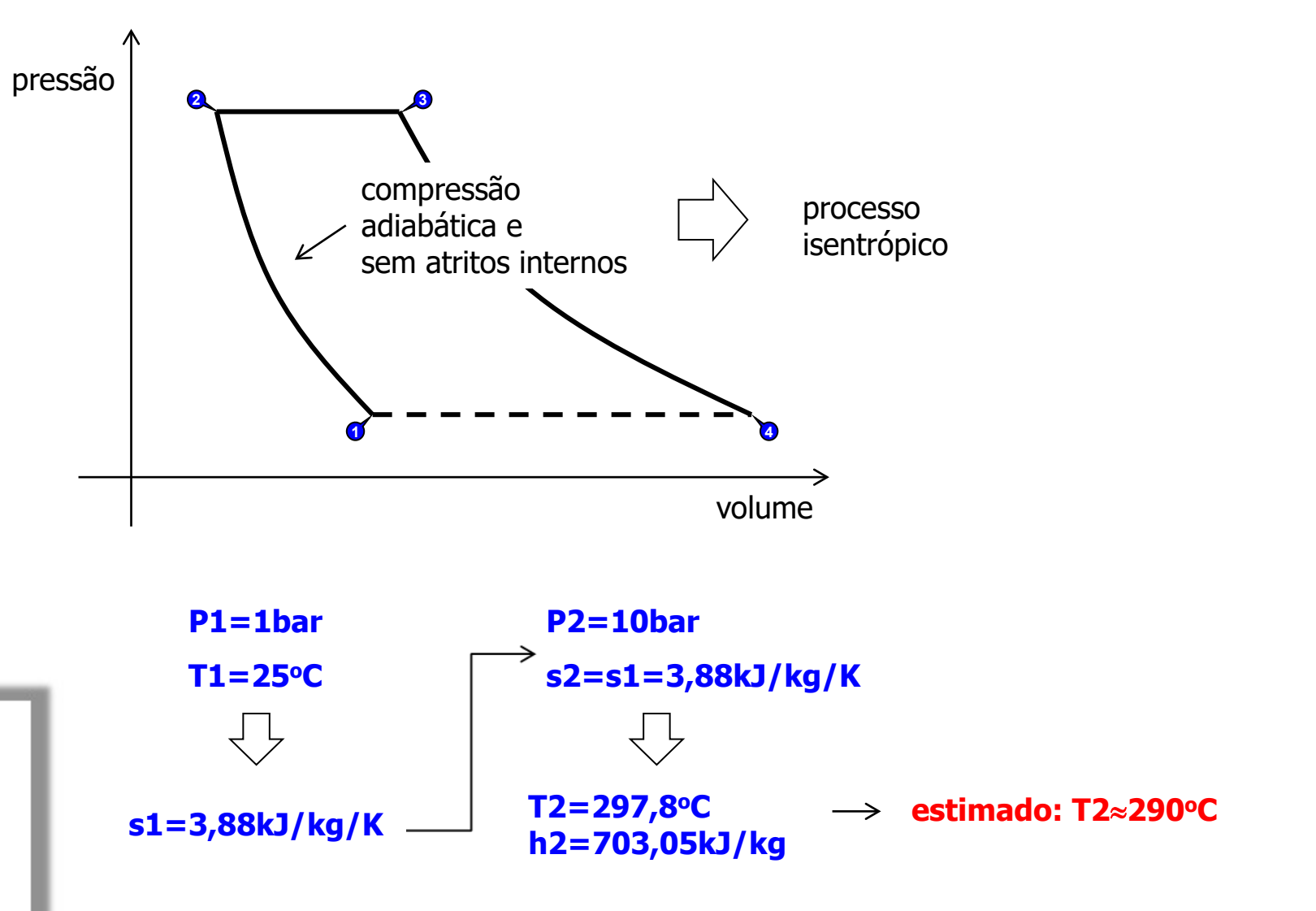

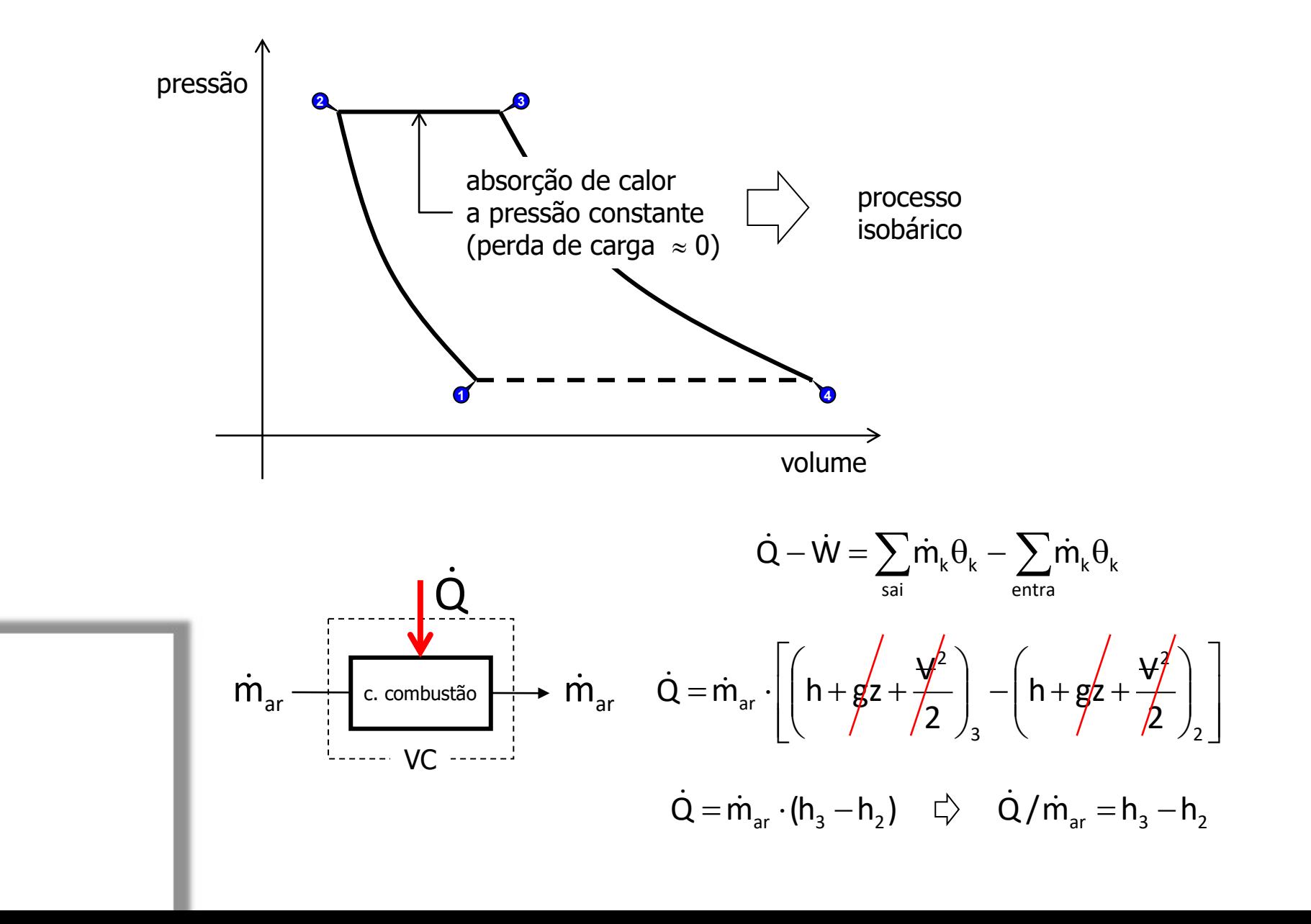

$$
\dot{Q} = \dot{m}_{\text{comb}} \cdot ( \eta_{\text{comb}} P C I_{\text{comb}} ) = \dot{m}_{\text{ar}} \cdot ( h_{3} - h_{2} )
$$

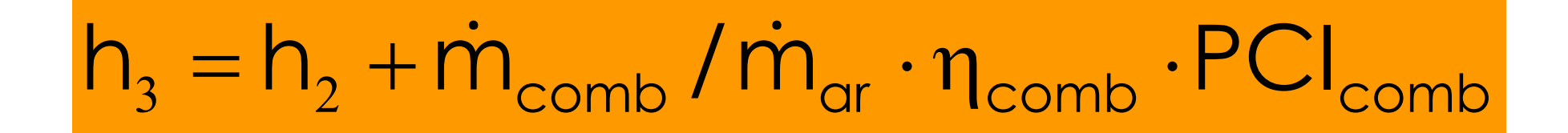

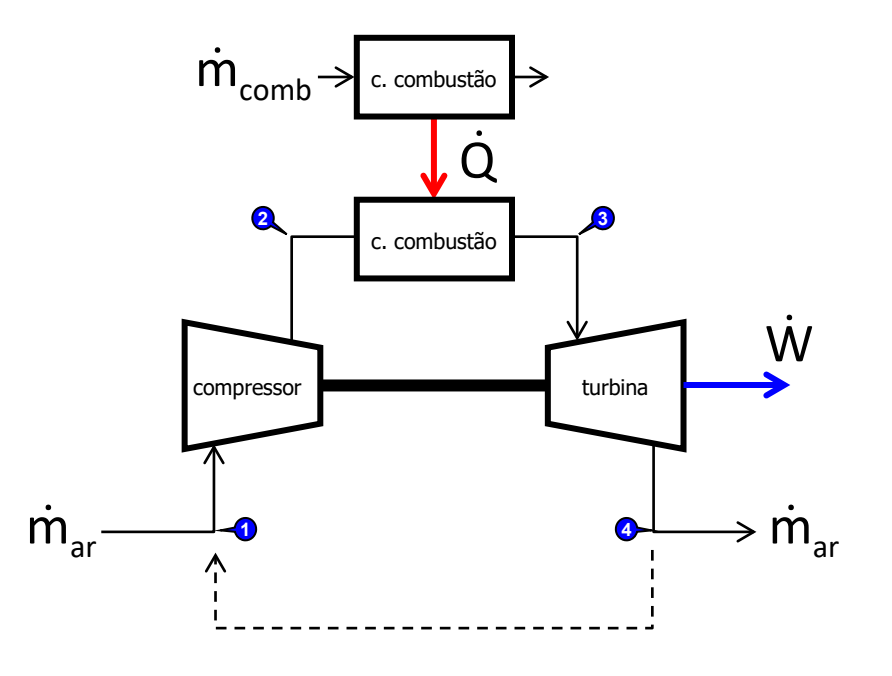

$$
\dot{Q} = \dot{m}_{\text{comb}} \cdot ( \eta_{\text{comb}} P C I_{\text{comb}} ) = \dot{m}_{\text{ar}} \cdot ( h_{3} - h_{2} )
$$

$$
h_{_3}=h_{_2}+\dot{m}_{\rm comb}/\dot{m}_{\rm ar}\cdot\eta_{\rm comb}\cdot PCI_{\rm comb}
$$

#### **Equação estequiométrica de combustão**

$$
2C_{12}H_{26}(\ell)+37O_2(g)\to 24CO_2(g)+26H_2O(g)-\eta_{comb}\cdot PCI_{C_{12}H_{26}}
$$

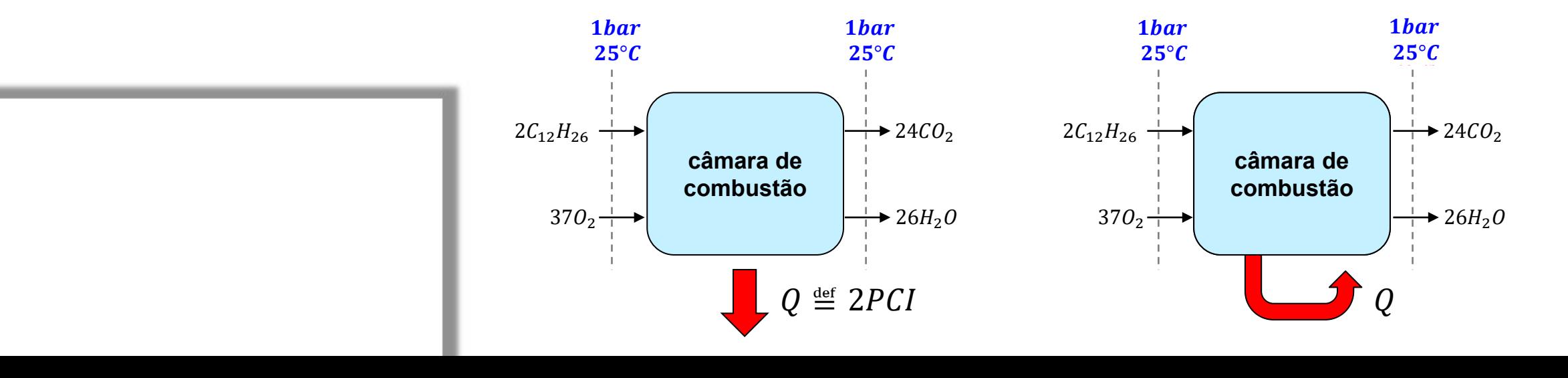

$$
\dot{Q} = \dot{m}_{\text{comb}} \cdot ( \eta_{\text{comb}} P C I_{\text{comb}} ) = \dot{m}_{\text{ar}} \cdot ( h_{3} - h_{2} )
$$

$$
h_{3} = h_{2} + \dot{m}_{comb} / \dot{m}_{ar} \cdot n_{comb} \cdot PCI_{comb}
$$

**Equação estequiométrica de combustão**

$$
2C_{12}H_{26}(\ell) + 37O_2(g) \rightarrow 24CO_2(g) + 26H_2O(g) - \eta_{comb} \cdot PCI_{C_{12}H_{26}}
$$

**últimas aulas...**

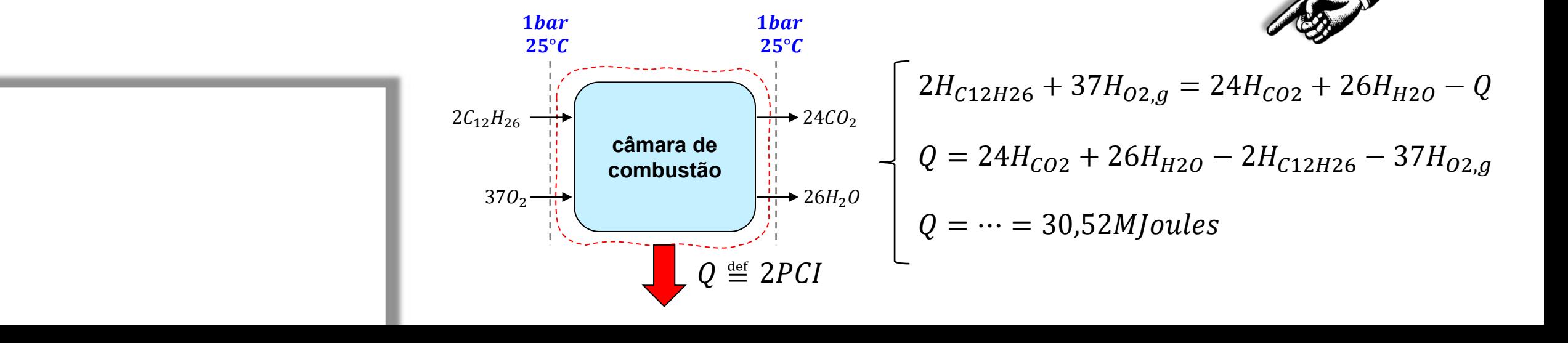

$$
\dot{Q} = \dot{m}_{\text{comb}} \cdot ( \eta_{\text{comb}} P C I_{\text{comb}} ) = \dot{m}_{\text{ar}} \cdot ( h_{3} - h_{2} )
$$

$$
h_{_3}=h_{_2}+\dot{m}_{\rm comb}/\dot{m}_{\rm ar}\cdot\eta_{\rm comb}\cdot PCI_{\rm comb}
$$

**Equação estequiométrica de combustão**

$$
2C_{12}H_{26}(\ell) + 37O_{2}(g) \rightarrow 24CO_{2}(g) + 26H_{2}O(g) - \eta_{comb} \cdot PCI_{C_{12}H_{26}}
$$
\n
$$
\downarrow
$$
\n
$$
1 \text{ mols de querosene} \quad \downarrow
$$
\n
$$
18,5 \text{ mols de oxigênio}
$$
\n
$$
M_{C_{12}H_{26}} = 170,3g/mol \quad \downarrow
$$
\n
$$
PCI = \frac{15,026MJ}{2 \cdot 170,3 \cdot 10^{-3}kg} = 44,19MJ/kg
$$

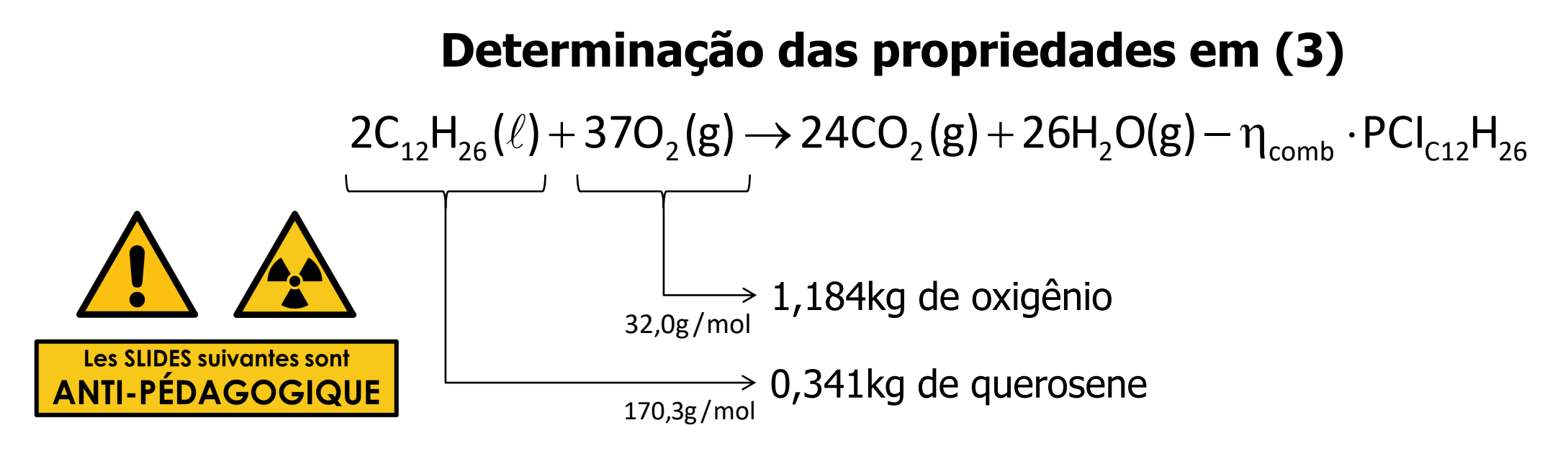

#### **Cálculo da massa de ar para combustão estequiométrica**

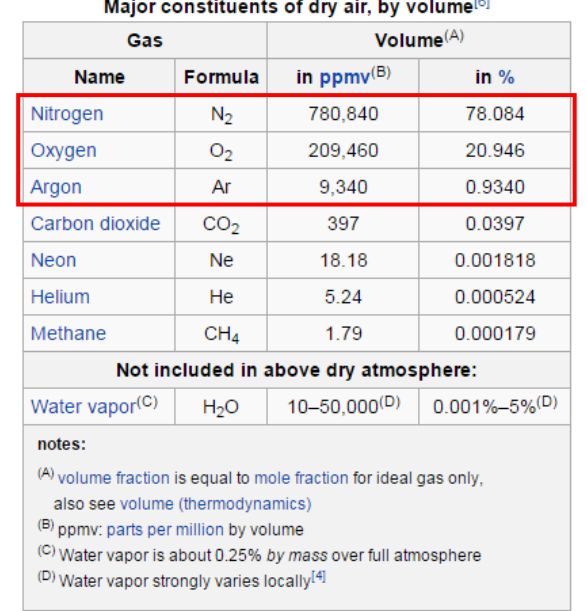

$$
0,78084 \cdot N_{2} + 0,20946 \cdot O_{2} + 0,00934 \cdot Ar = 1 mol
$$
\n
$$
28g/mol \qquad 32g/mol \qquad 40g/mol
$$
\n
$$
21,86g \qquad 6,70g \qquad 0,37g
$$
\n
$$
\qquad \qquad \downarrow
$$
\n
$$
0,7555kg + 0,2316kg + 0,0129kg = 1 kg
$$

#### **Cálculo da massa de ar que contém 1,181kg de oxigênio**

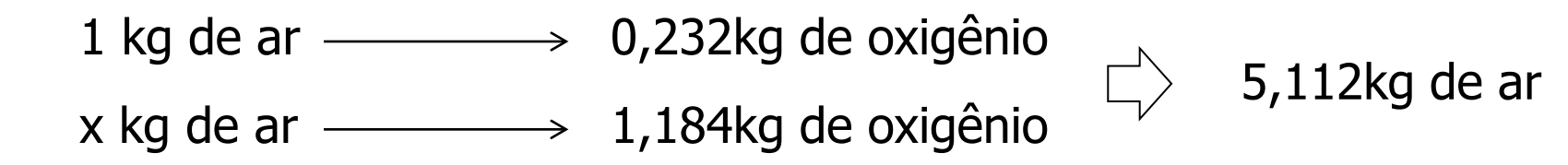

**Cálculo da razão ar/combustível**

0,066705 5,112kg 0,341kg m m ar  $\frac{1_{\text{comb}}}{n_{\text{sp}}} = \frac{0.5 + 1.68}{5.112 \text{kg}} =$  $\dot{\mathbf{r}}$ 

**Rendimento da combustão**

$$
\eta_{\text{comb}} = \text{PCI}/Q_{\text{dril}}
$$
\n
$$
\eta_{\text{comb}} = 0.333
$$

A ser elaborado em uma aula específica...

 $C<sub>l</sub>/A$ 

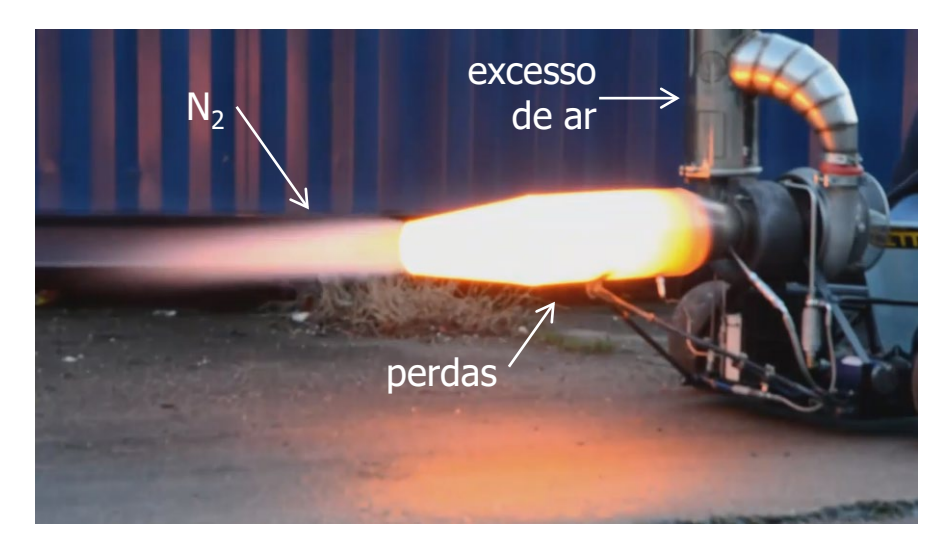

**Cálculo do salto entálpico**

$$
h_{_3}-h_{_2}=\dot{m}_{\text{comb}}\,/\,\dot{m}_{_{ar}}\cdot\eta_{_{\text{comb}}}\cdot\text{PCI}_{_{\text{comb}}}
$$

 $\mathsf{h}_{\mathsf{3}}$  – 703,05kJ/kg = 0,066705 $\cdot$  0,333 $\cdot$  44,19 $\cdot$  10 $^3$ kJ/kg

 $h_3 = 1684,644$  kJ/kg

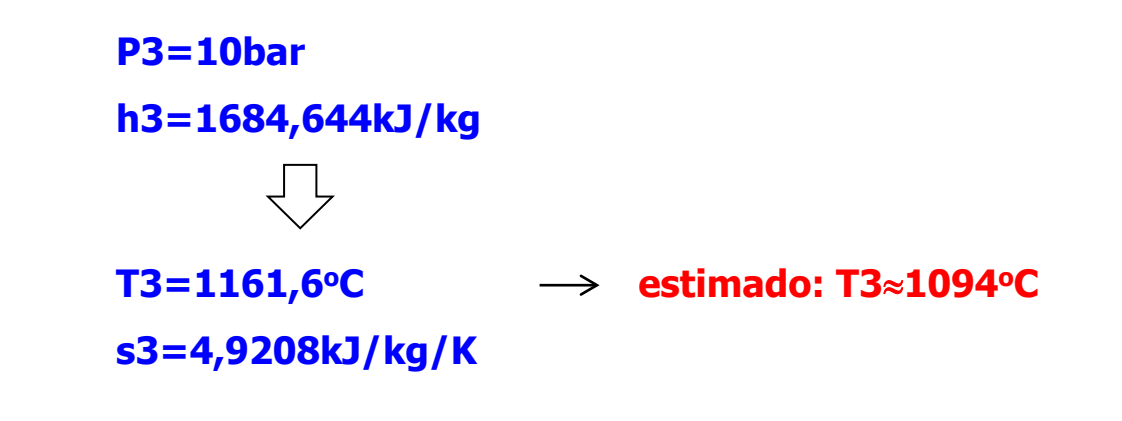

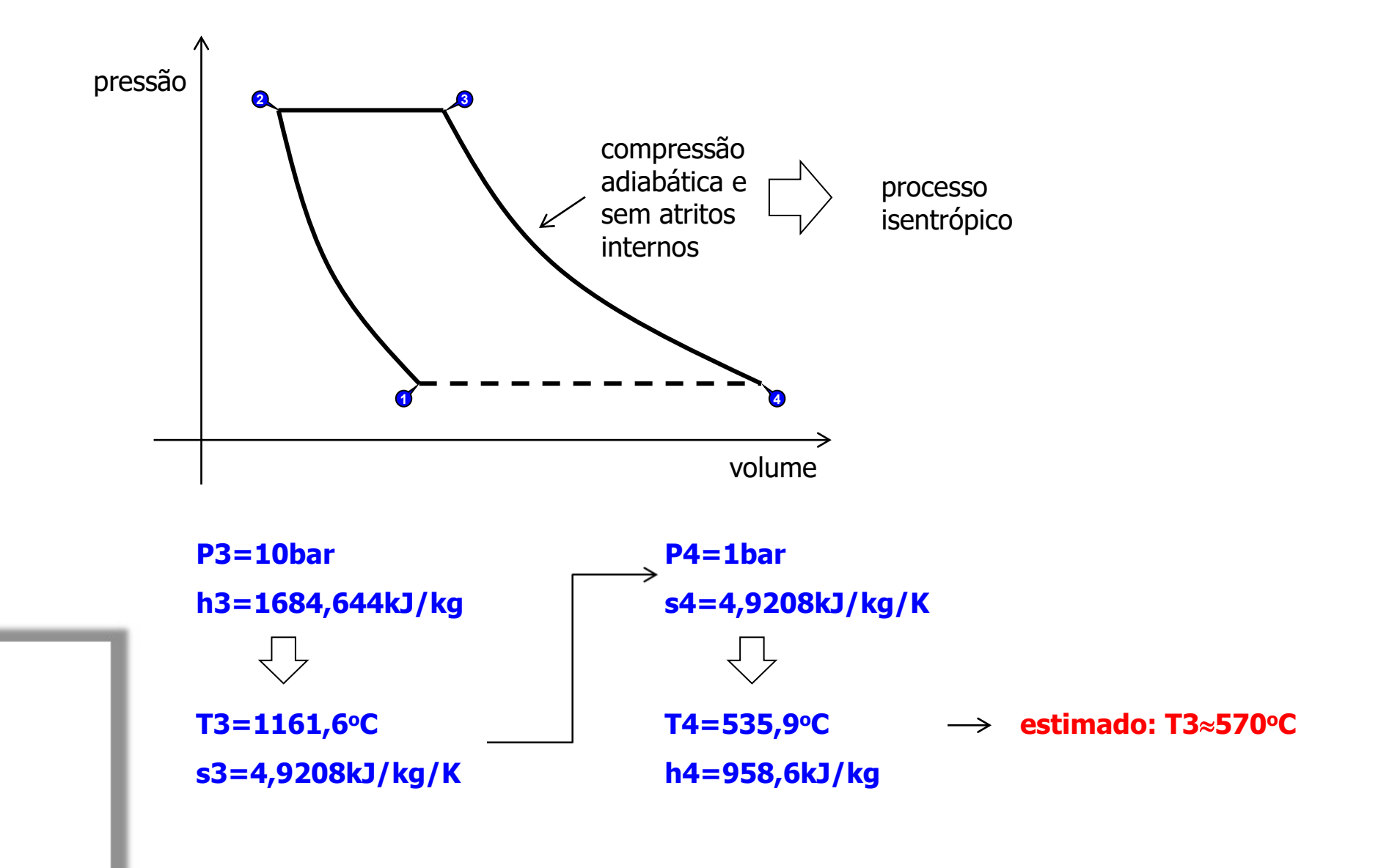

# Comparando com o Boeing 747 ...

## **Aplicação: análise termodinâmica do Boeing 747**

## **1ra Lei regime permanente**

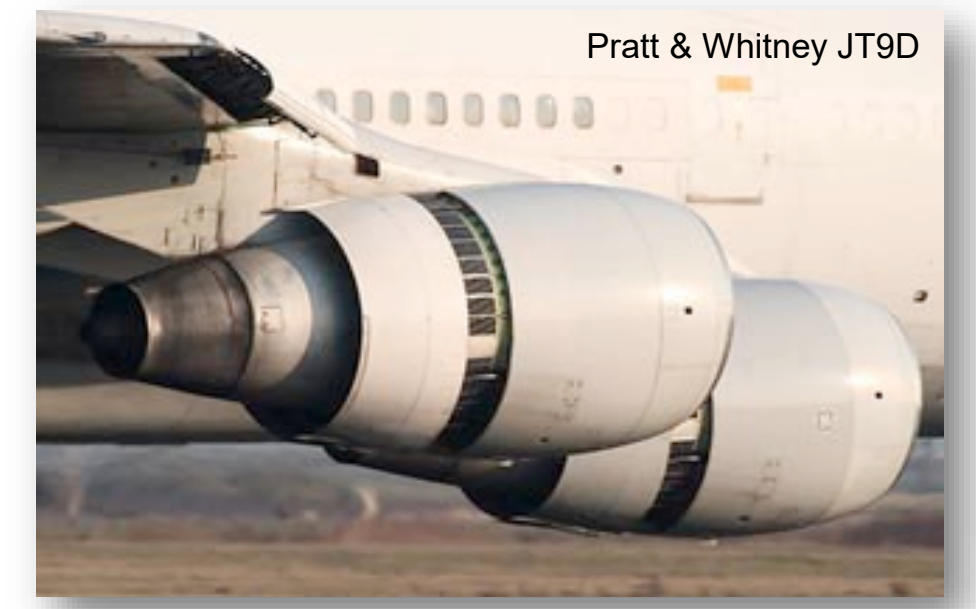

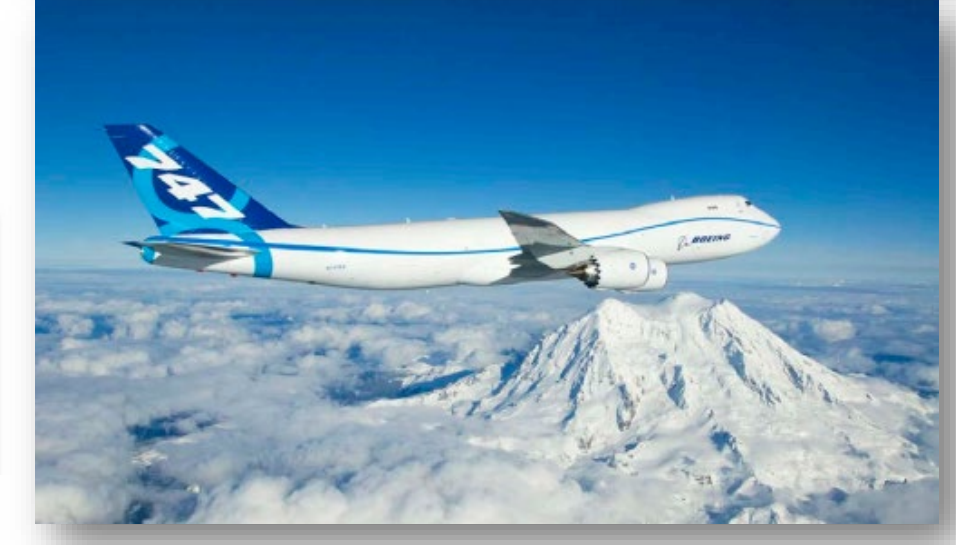

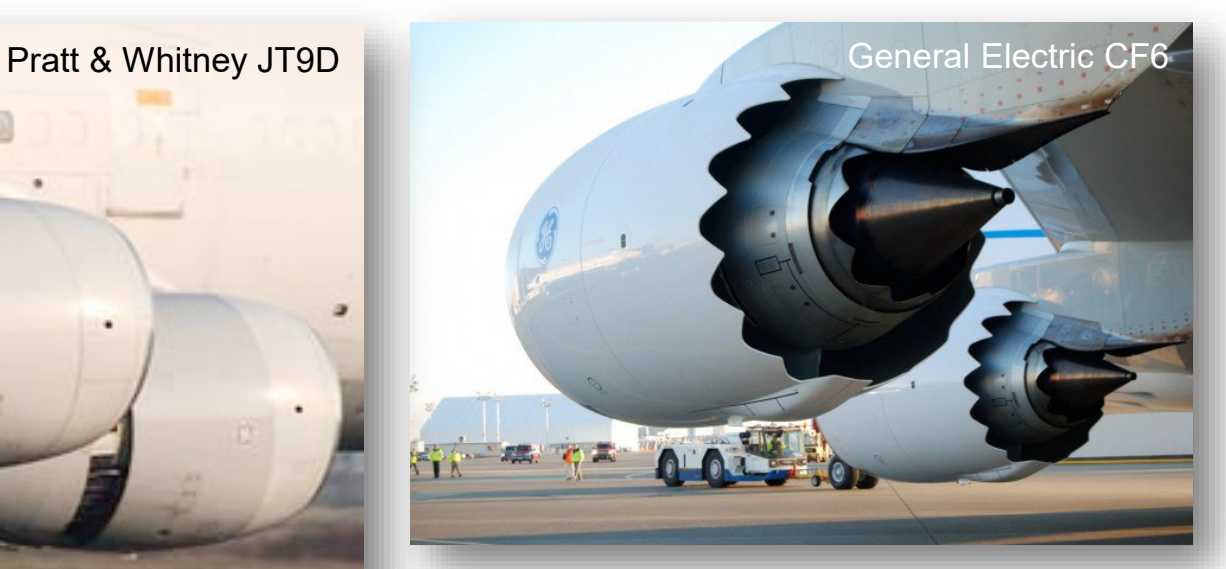

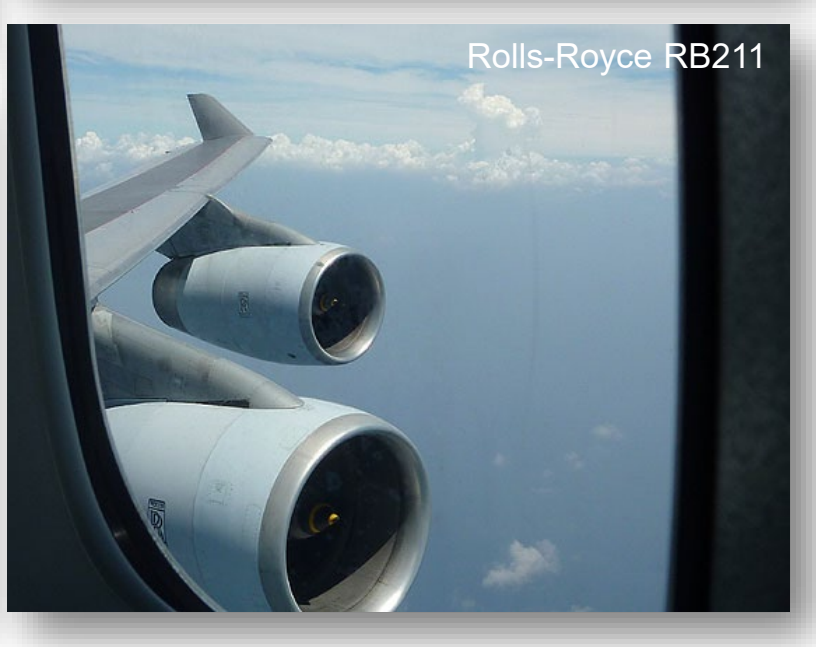

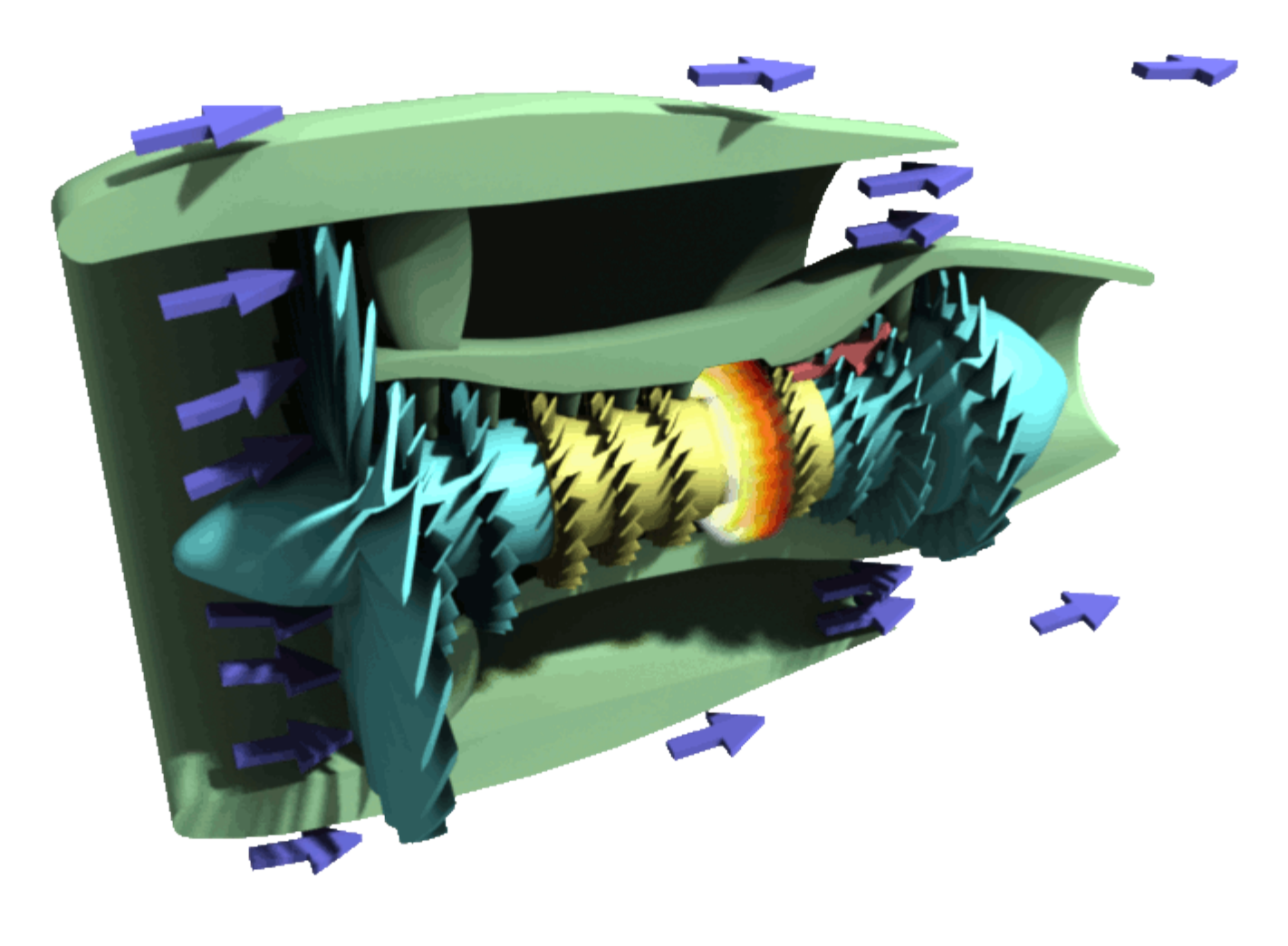

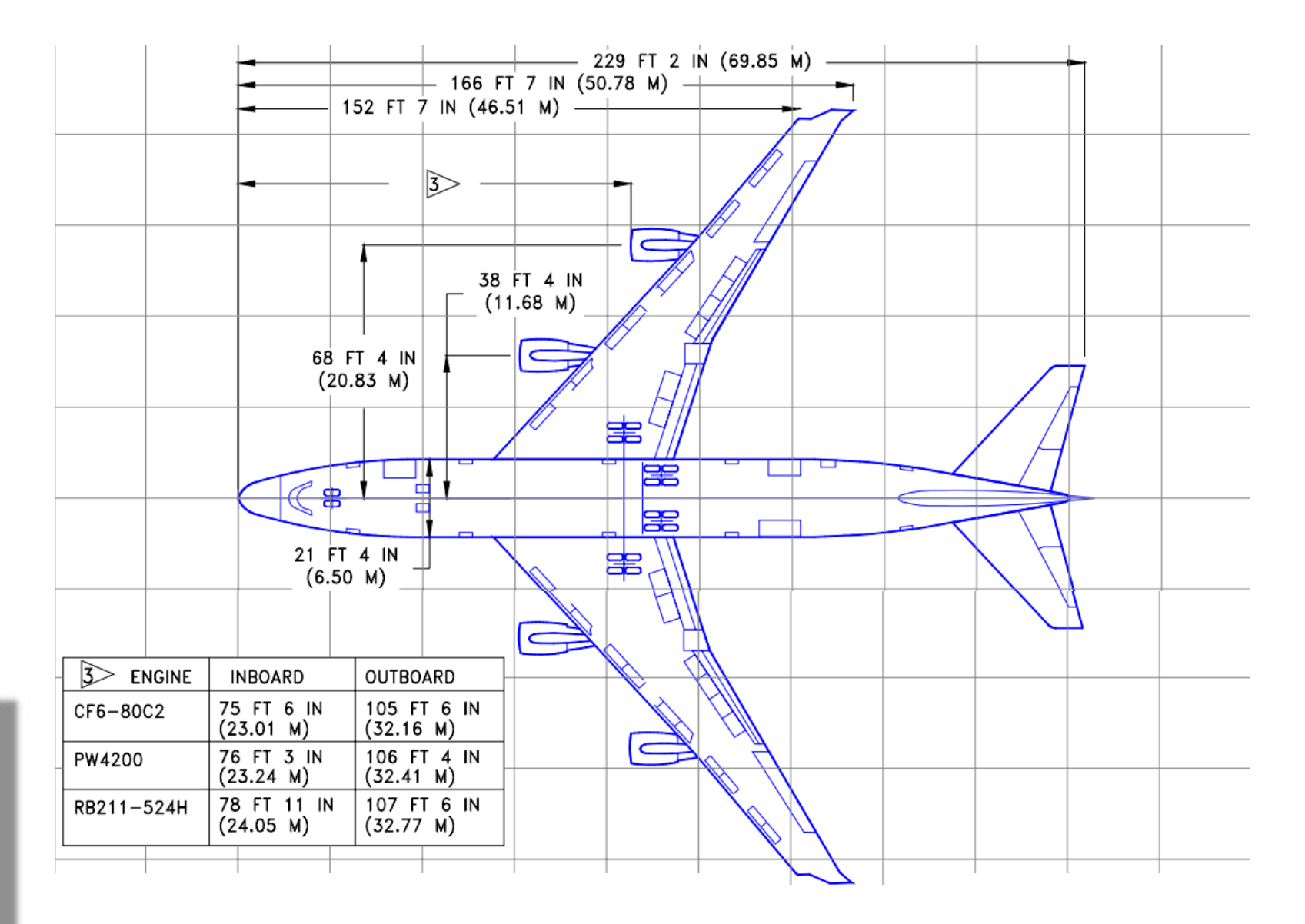

Attention to Filler Words

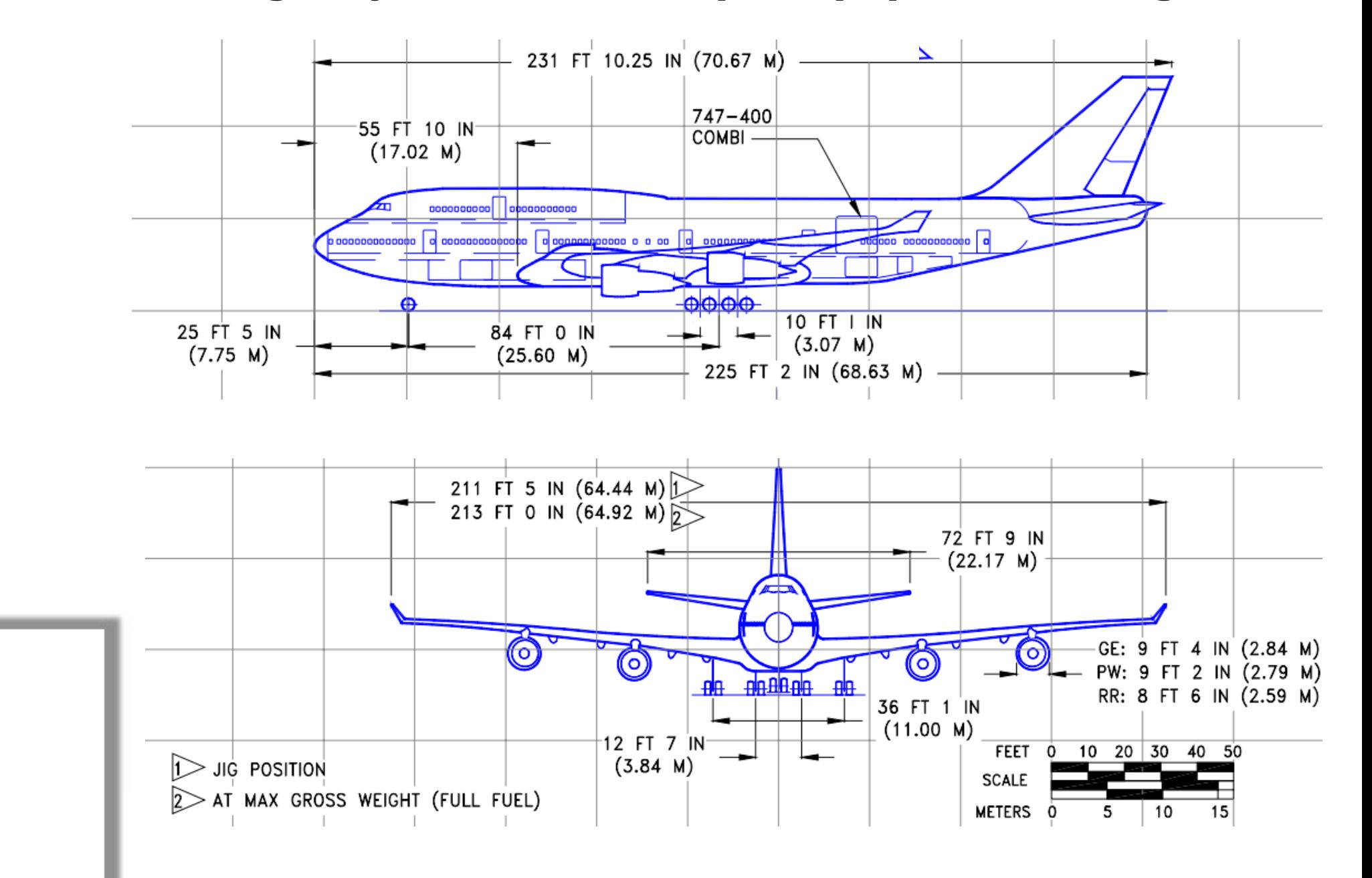

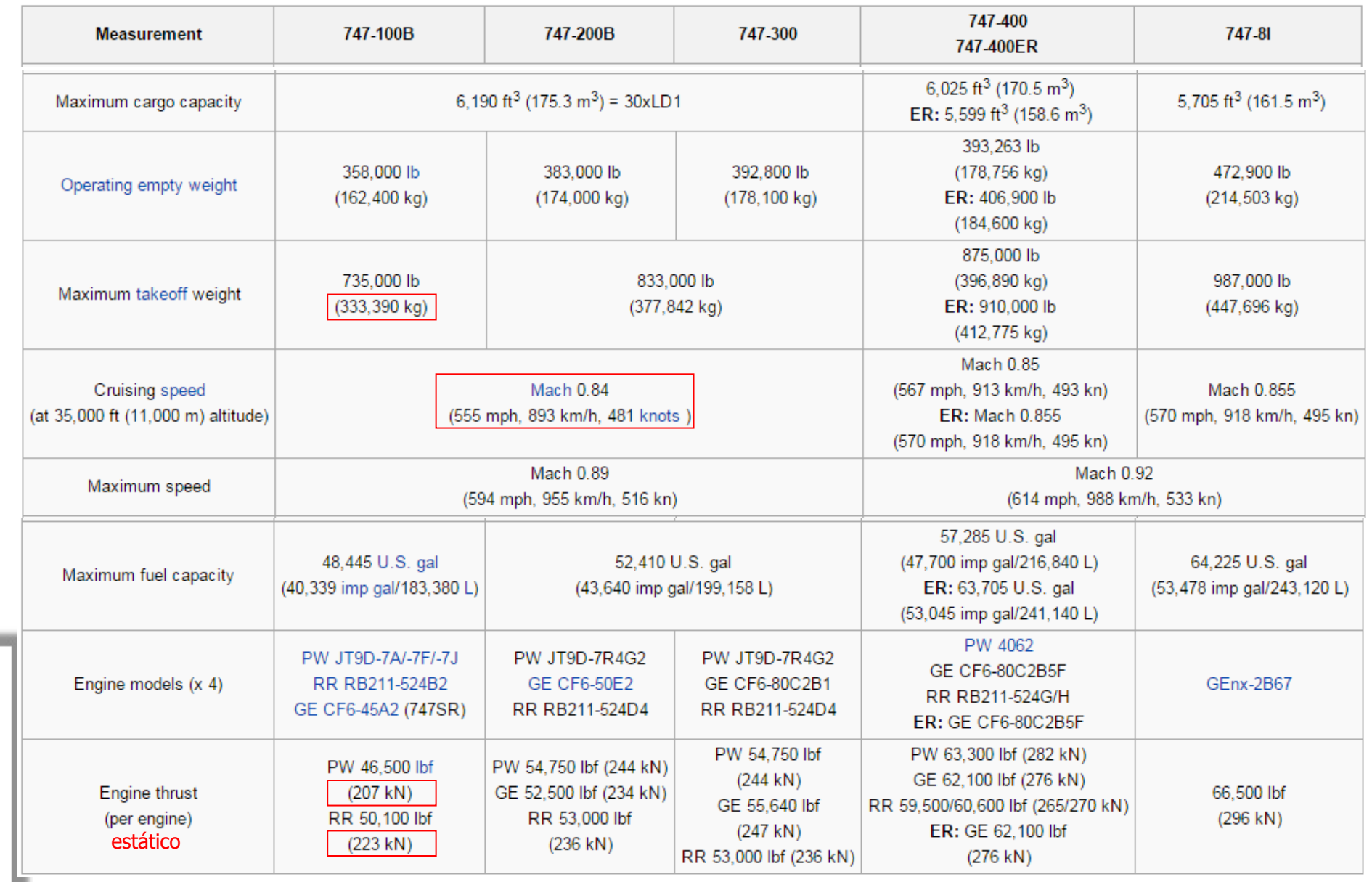

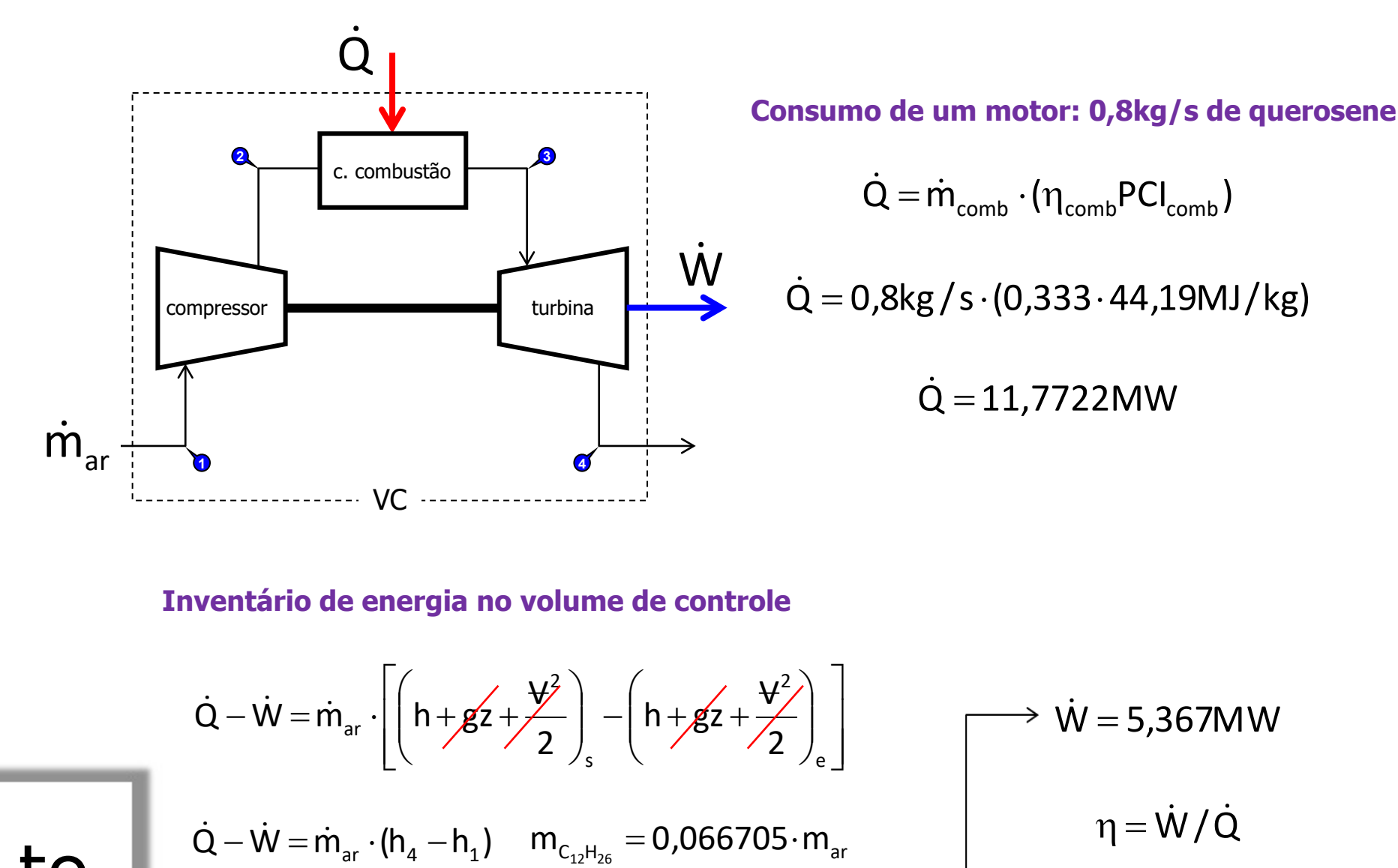

 $\frac{6,66575}{0,066705}$  (958,6 – 424,5) $\cdot 10^{-3}$ MJ/kg 11,7722MW  $-\dot{W} = \frac{0.8 \text{kg/s}}{0.885225}$  · (958,6  $-$  424,5) · 10<sup>-3</sup>  $\eta = 45,6\%$ 

Attention to Filler Words

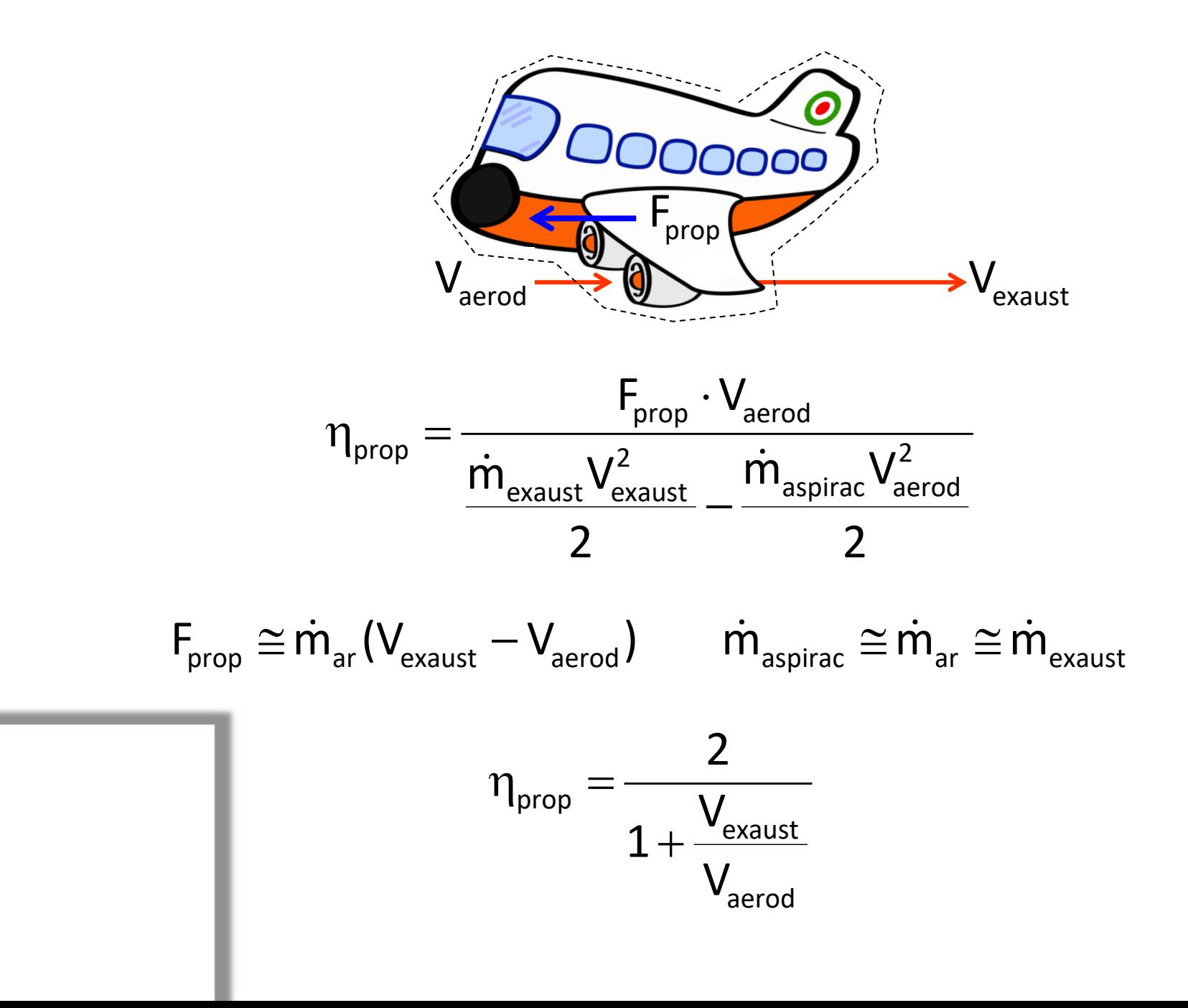

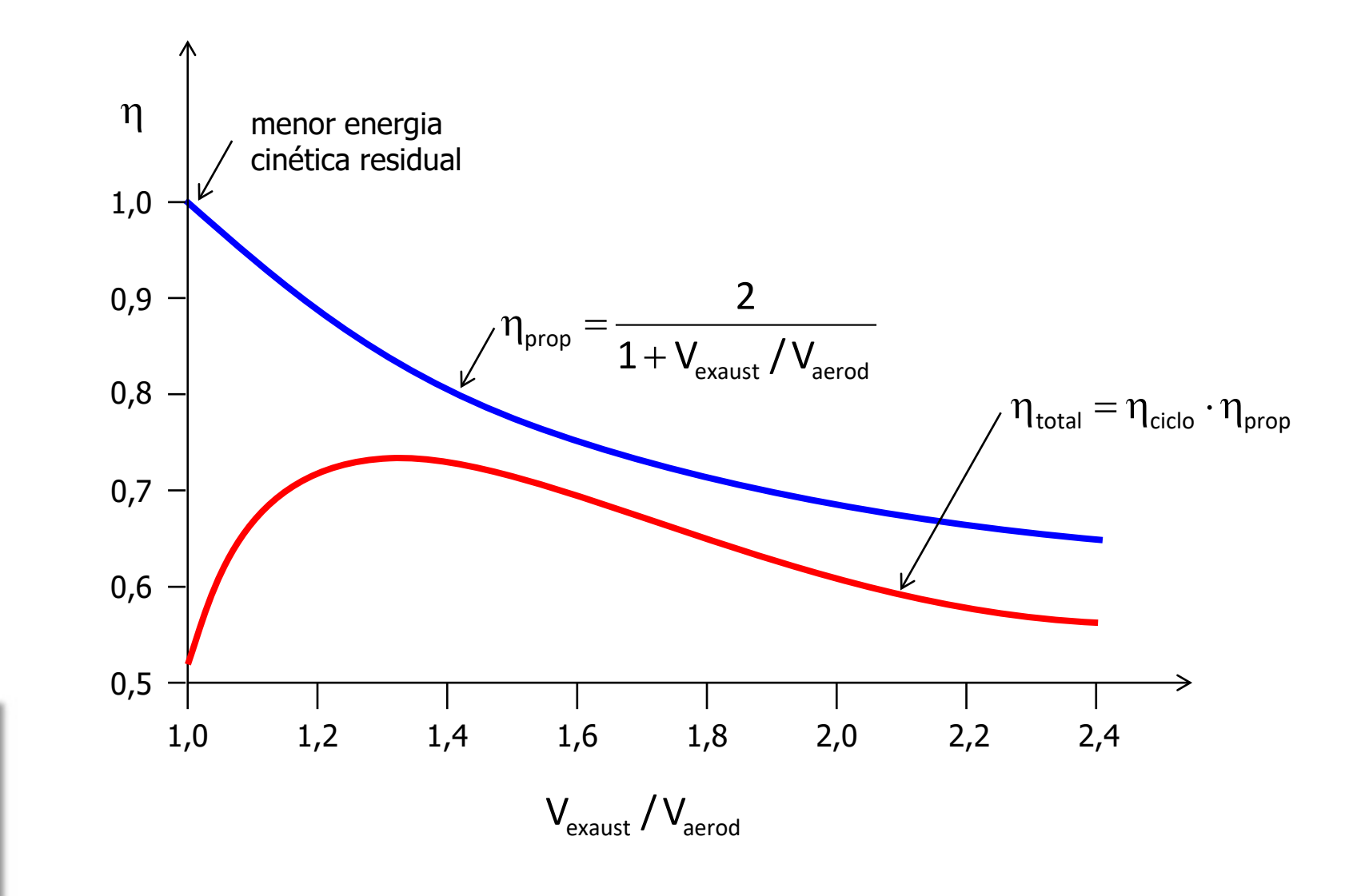

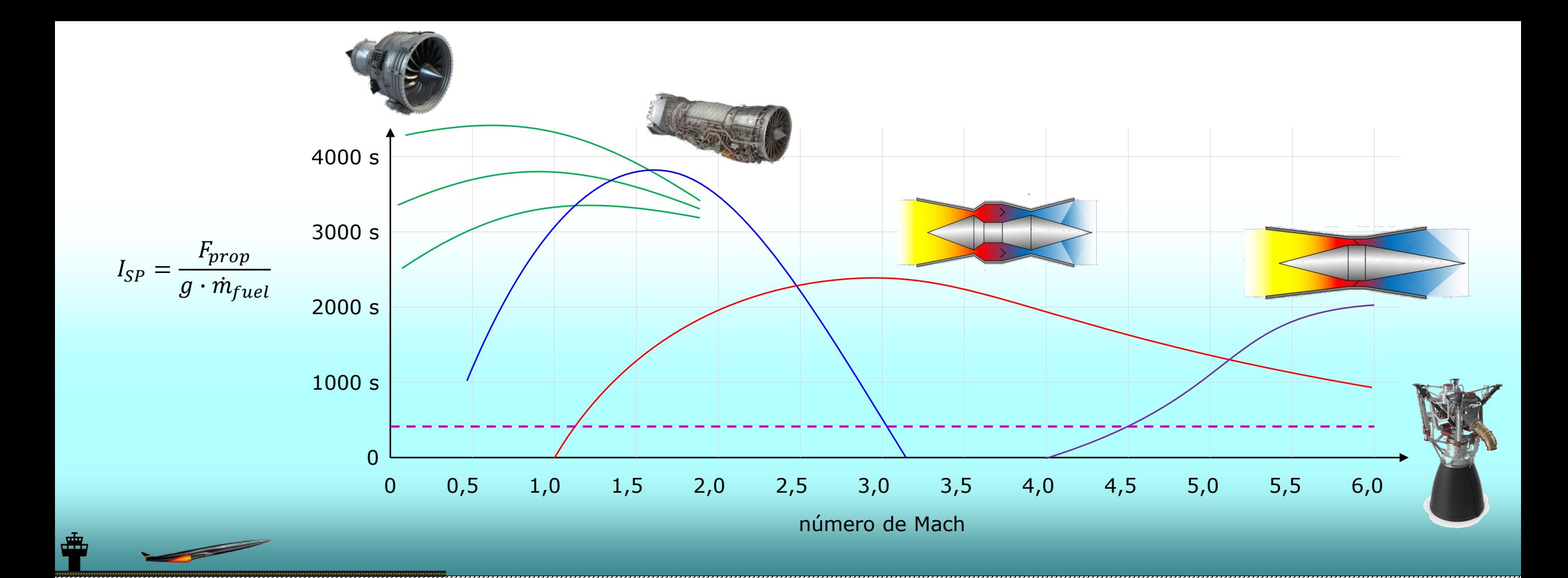

## $ASPIRADO \rightarrow NÃO ASPIRADO \rightarrow ASPIRADO$

turboélice → turbofan → turbojato → ramjet → scramjet

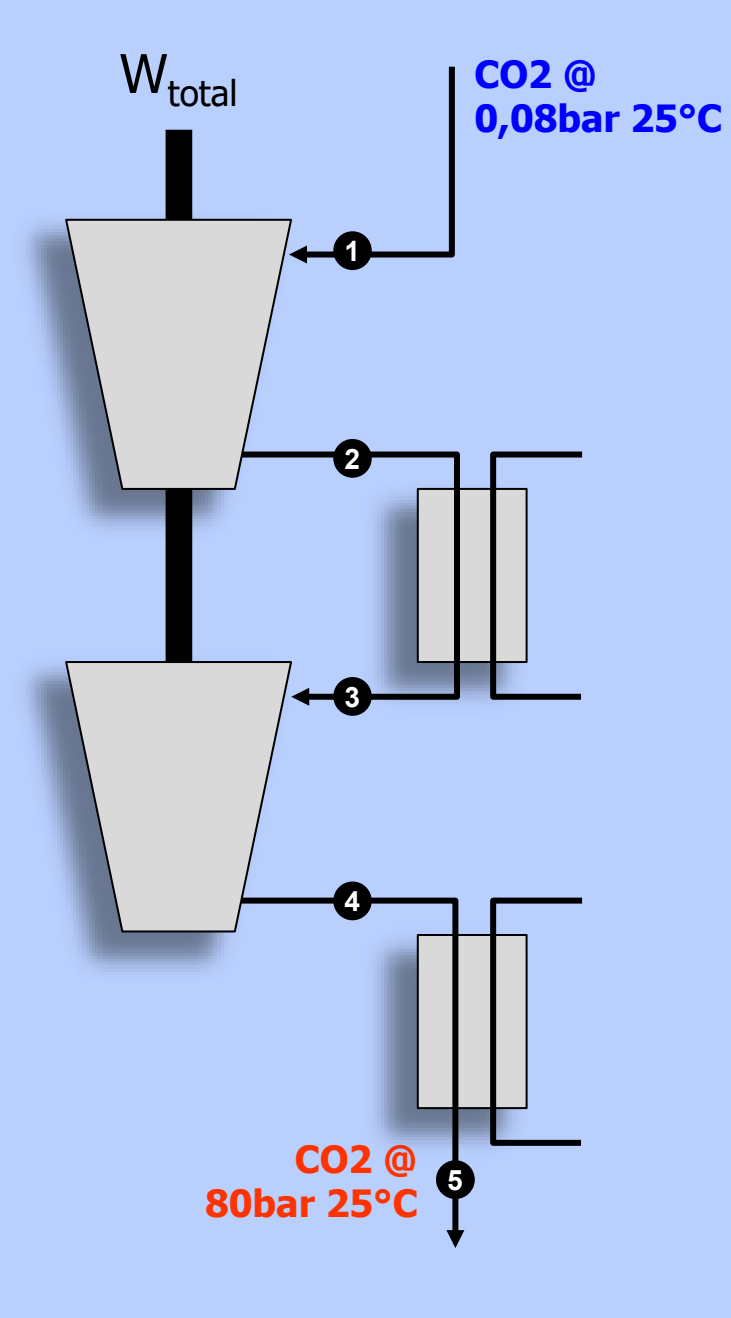

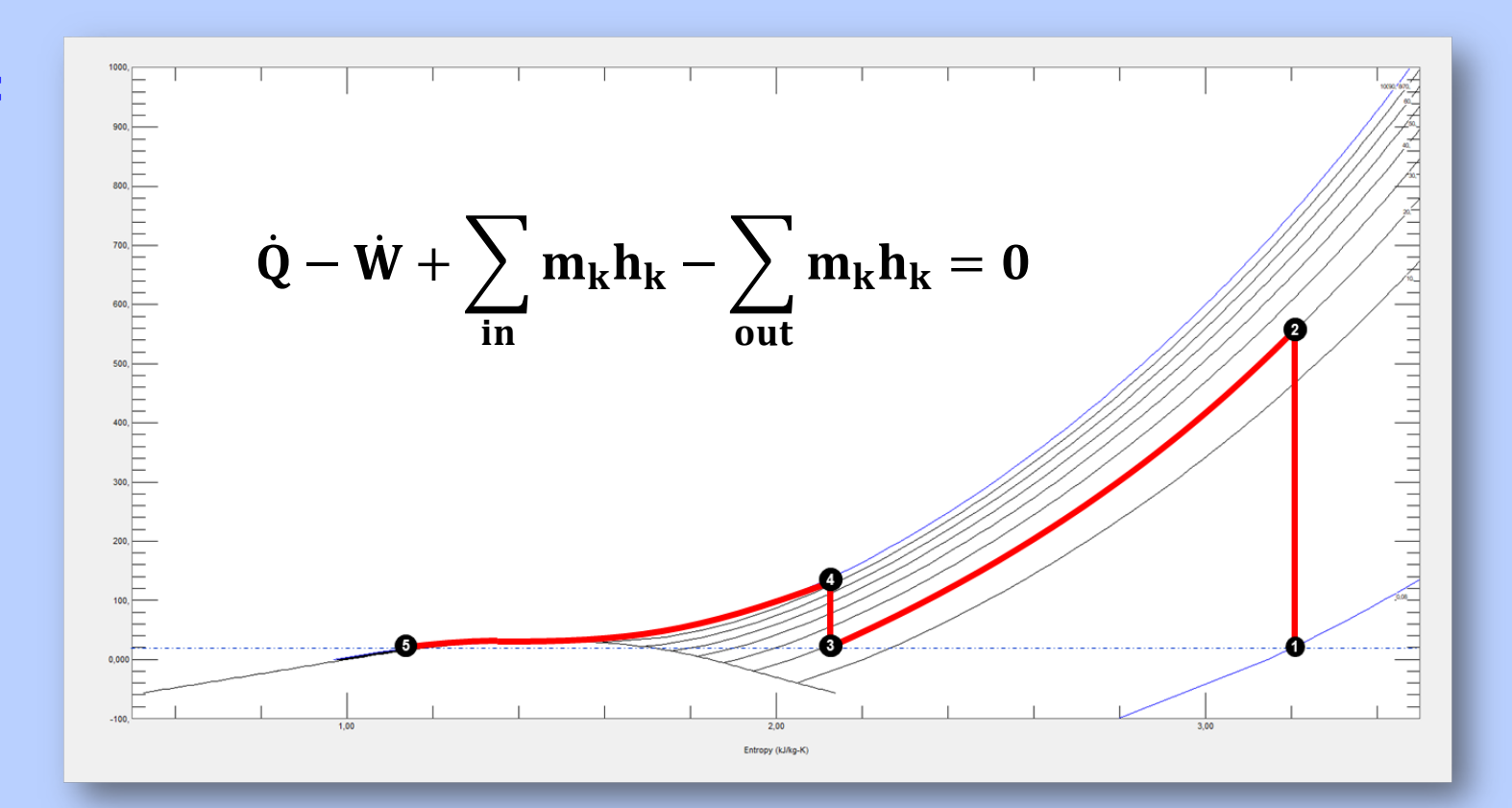

# + TUTORIAL EXCEL

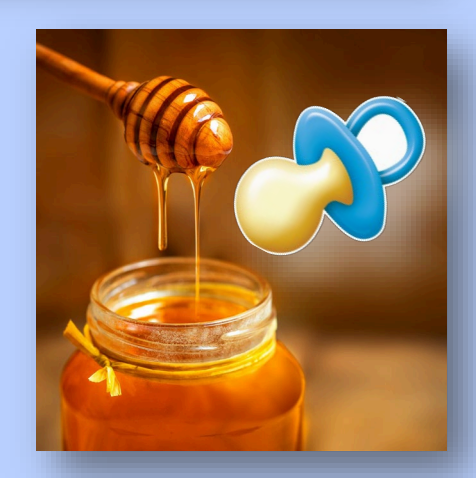

Deve-se dimensionar um compressor de dois estágios para aspirar 1kg/s de CO2 a 0,08bar e 25°C e entregálo a 80bar e 25°C. Determine a **potência de acionamento mínima** para esta operação e...

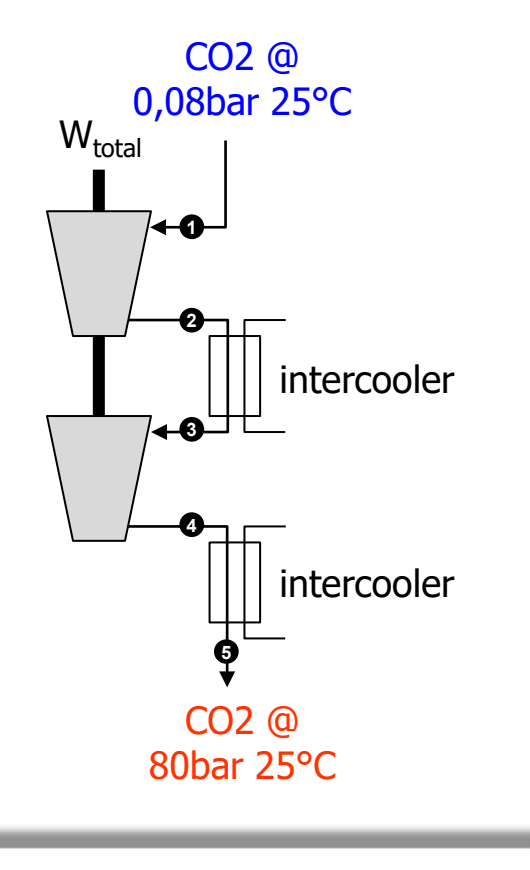

Attention to Filler Words

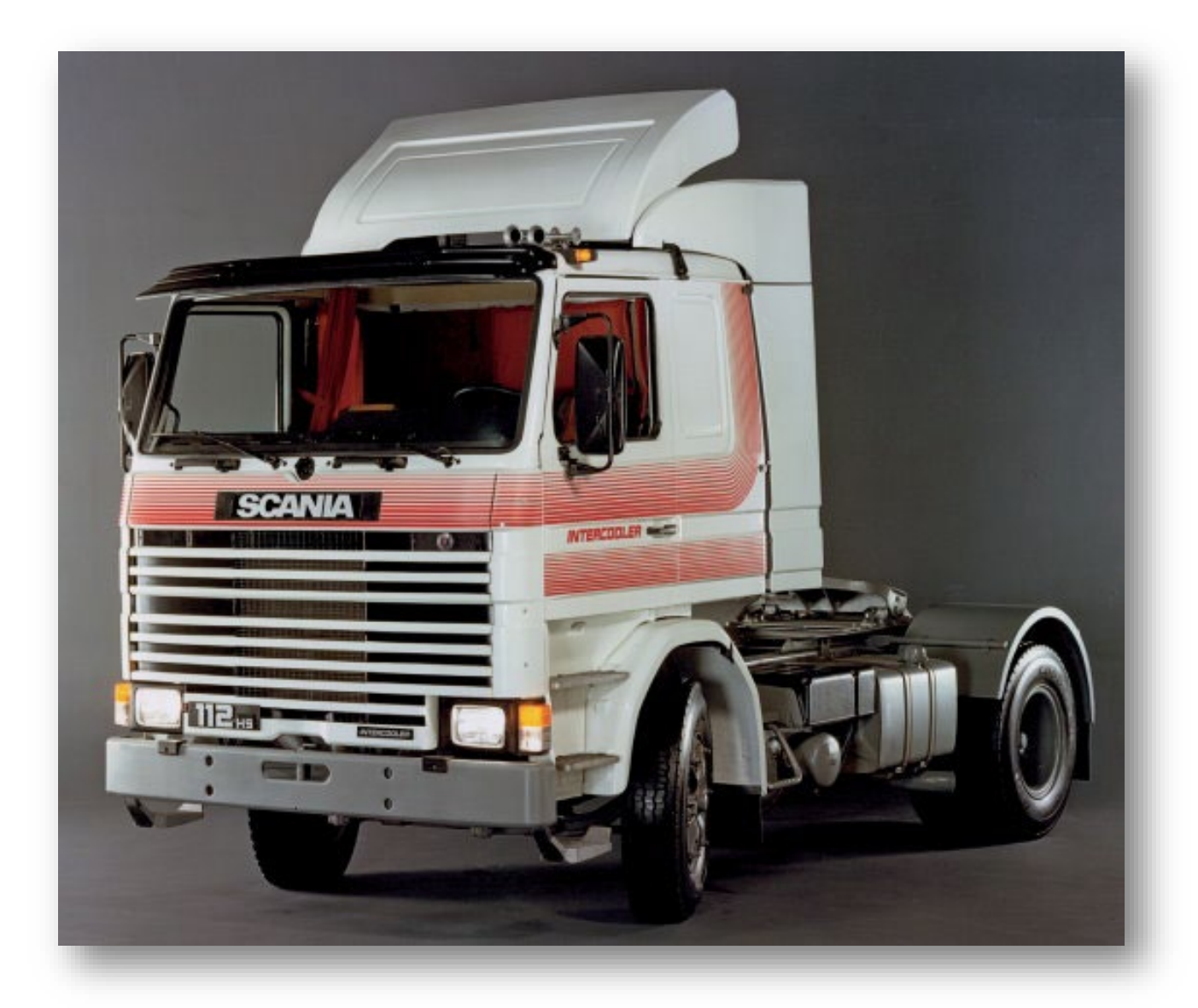

Deve-se dimensionar um compressor de dois estágios para aspirar 1kg/s de CO2 a 0,08bar e 25°C e entregálo a 80bar e 25°C. Determine a potência de acionamento mínima para esta operação e...

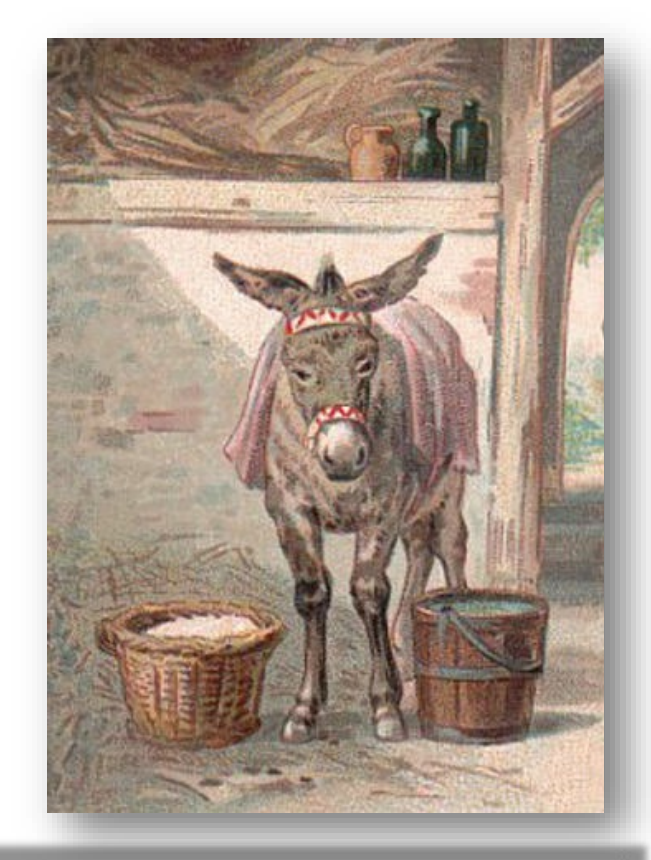

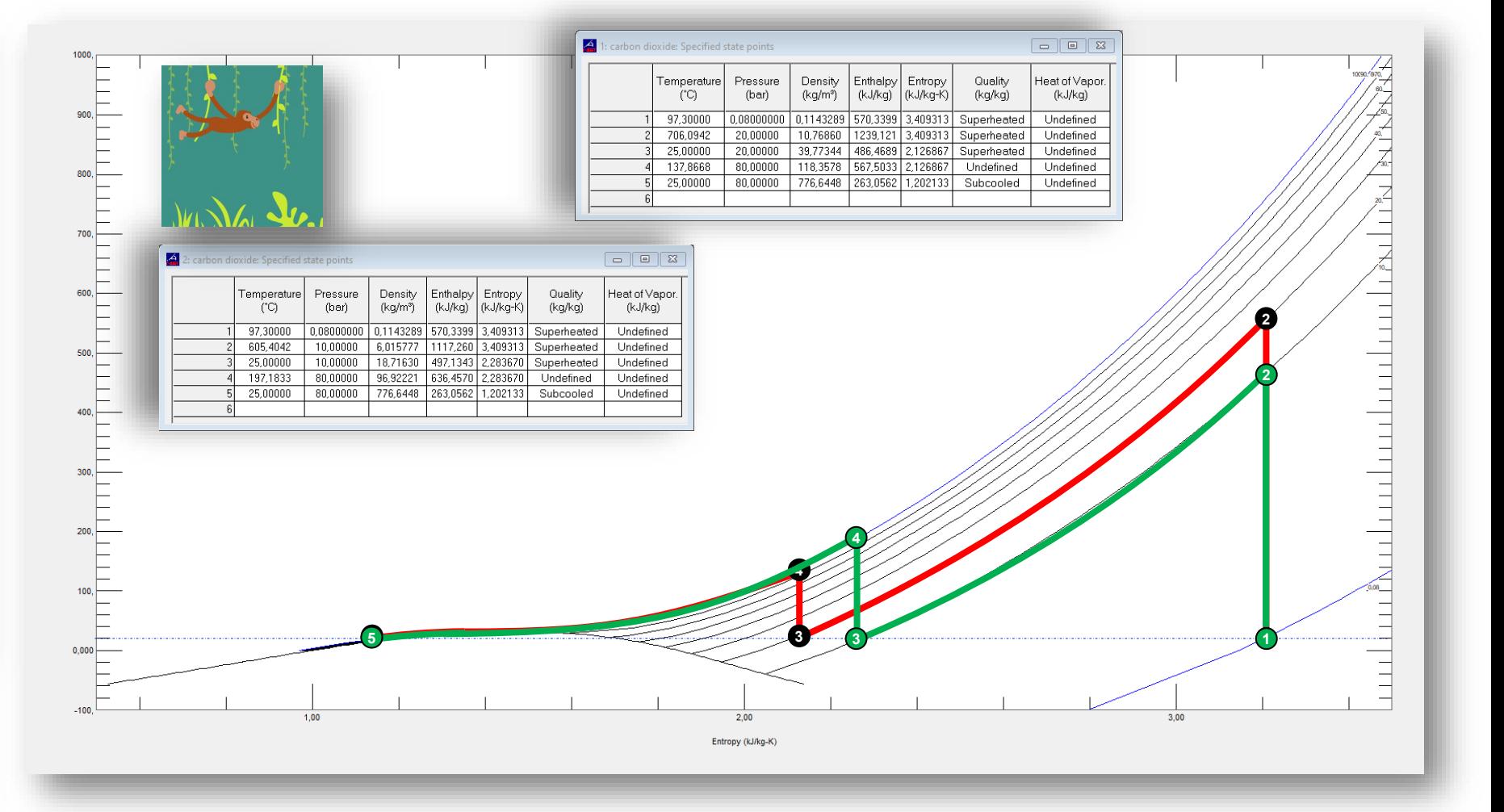

Deve-se dimensionar um compressor de dois estágios para aspirar 1kg/s de CO2 a 0,08bar e 25°C e entregálo a 80bar e 25°C. Determine a potência de acionamento mínima para esta operação e...

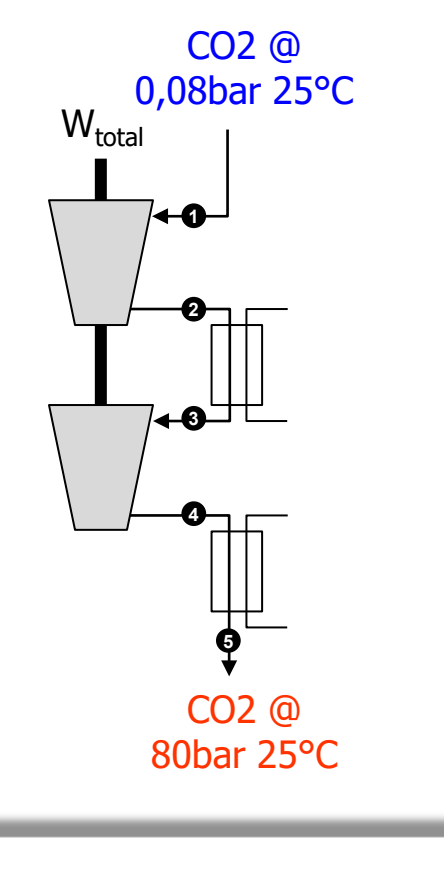

$$
Q_{12} - W_{12} + \dot{m}(h_1 - h_2) = 0
$$
  
\n
$$
Q_{34} - W_{34} + \dot{m}(h_3 - h_4) = 0
$$
  
\n
$$
W_{12} = \dot{m}(h_1 - h_2)
$$
  
\n
$$
W_{34} = \dot{m}(h_3 - h_4)
$$

$$
Q_{23} - W_{23} + \dot{m}(h_2 - h_3) = 0
$$
  
\n
$$
Q_{45} - W_{45} + \dot{m}(h_4 - h_5) = 0
$$
  
\n
$$
Q_{23} = \dot{m}(h_3 - h_2)
$$
  
\n
$$
Q_{45} = \dot{m}(h_4 - h_5)
$$

$$
W_{total}/\dot{m} = (h_1 - h_2) + (h_3 - h_4)
$$
  

$$
Q_{total}/\dot{m} = (h_3 - h_2) + (h_4 - h_5)
$$

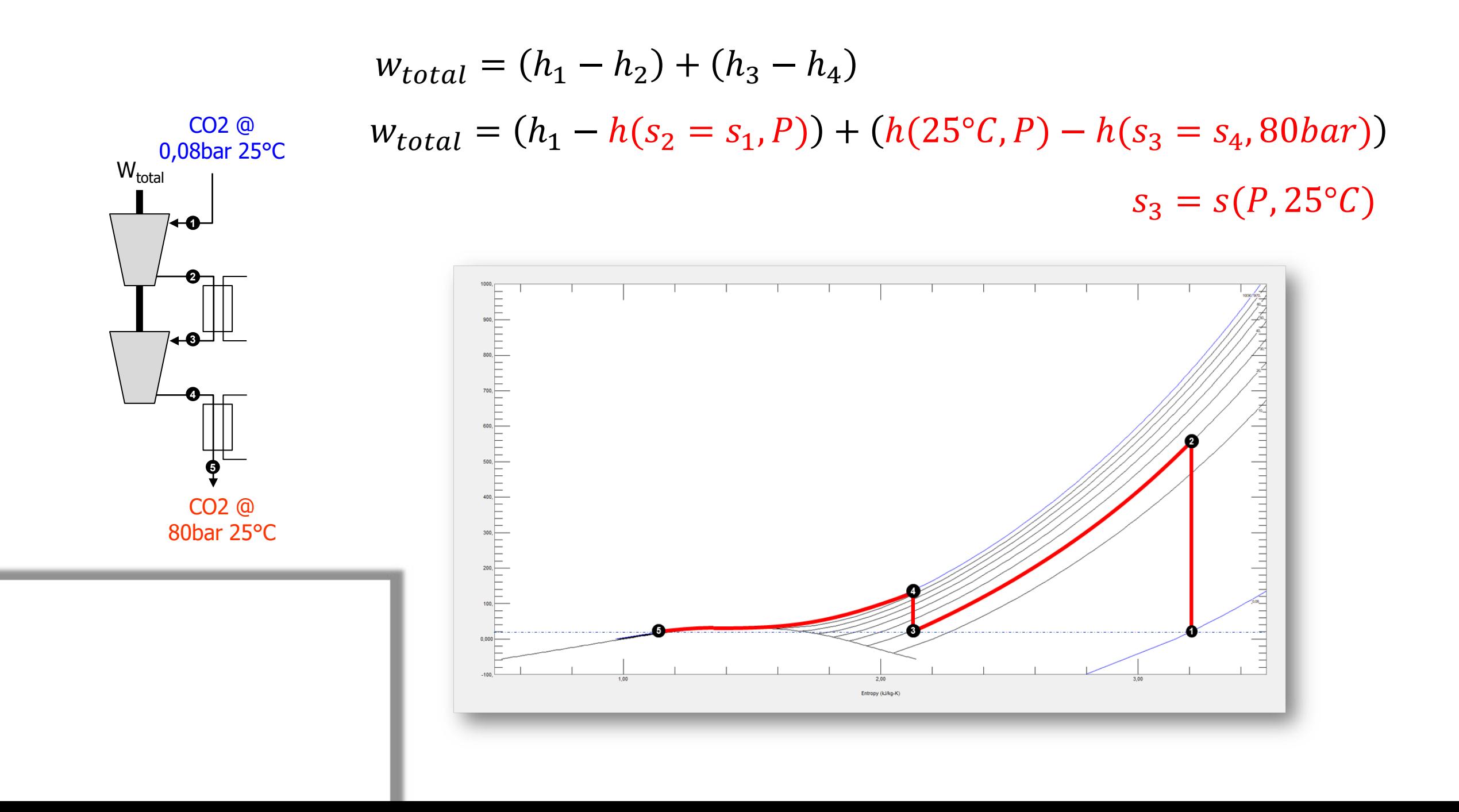

$$
w_{total} = (h_1 - h_2) + (h_3 - h_4)
$$
  
\n
$$
w_{total} = (h_1 - h(s_2 = s_1, P)) + (h(25°C, P) - h(s_3 = s_4, 80bar))
$$
  
\n
$$
w_{total}
$$
  
\n
$$
w_{total} = (h_1 - h(s_2 = s_1, P)) + (h(25°C, P) - h(s_3 = s_4, 80bar))
$$
  
\n
$$
w_{total}
$$
  
\n
$$
w_{total}
$$
  
\n
$$
w_{total}
$$
  
\n
$$
w_{total}
$$
  
\n
$$
w_{total}
$$
  
\n
$$
v_{total}
$$
  
\n
$$
h_1
$$
  
\n
$$
h_2
$$
  
\n
$$
h_3
$$
  
\n
$$
w_{total}
$$
  
\n
$$
h_4
$$
  
\n
$$
h_5
$$
  
\n
$$
w_{total}
$$
  
\n
$$
h_2
$$
  
\n
$$
h_3
$$
  
\n
$$
w_{total}
$$
  
\n
$$
h_4
$$
  
\n
$$
u_{dgoritmo de otimização}
$$

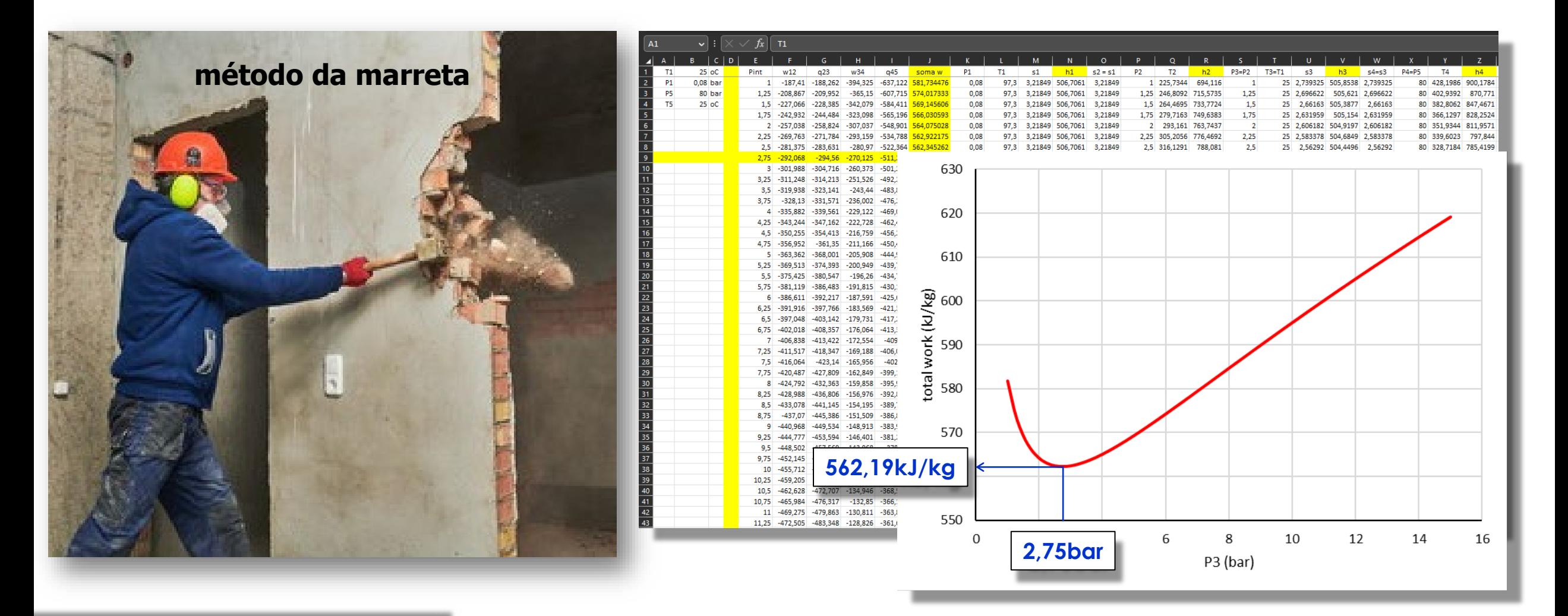

 $h_1 = 506,71 \frac{kJ}{kg/K}$  $h_2 = 798,77 \, kJ/kg/K$  $h_3 = 504,21 \, kJ/kg/K$  $h_4 = 774,34 \, kJ/kg/K$ 

$$
w_{total} = (h_1 - h_2) + (h_3 - h_4) = \cdots
$$
  

$$
w_{total} = \cdots = -562,19 \, kJ/kg
$$
  

$$
W_{total} = 1 \cdot 562,19 = 562,19 \, kW
$$

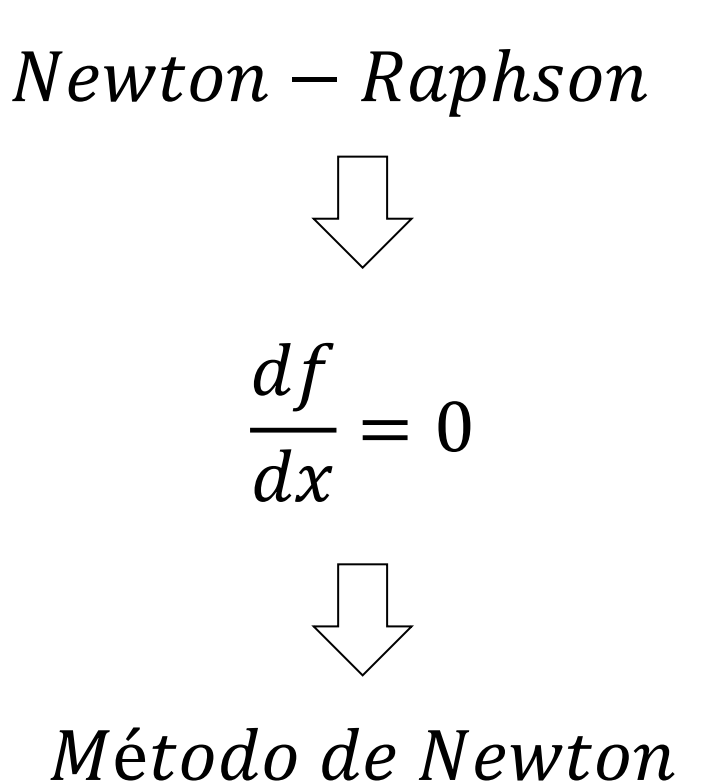

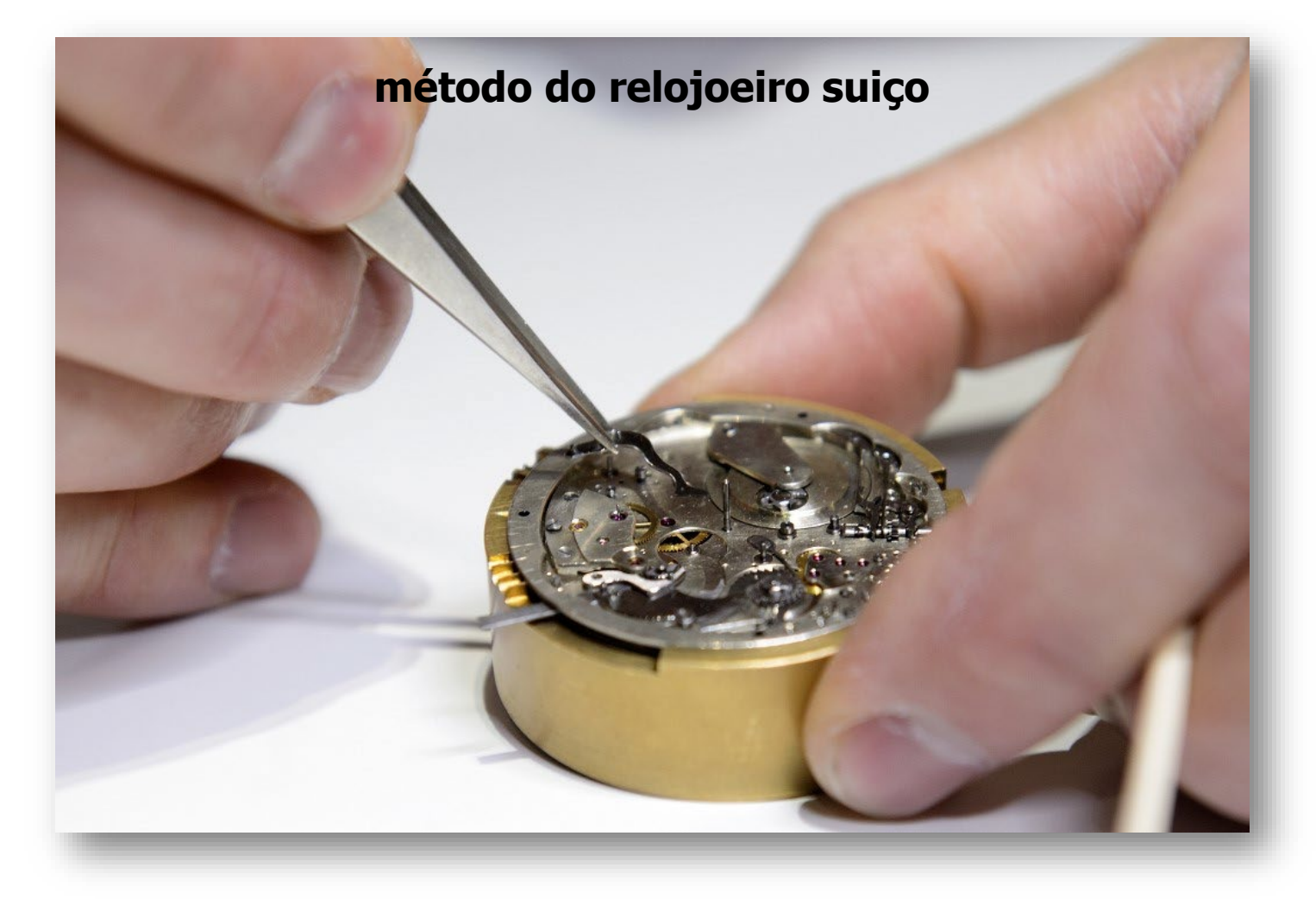

 $f(P) = (h_1 - h(s_2, P)) + (h(s(P, 25^{\circ}C), P) - h(s(P, 25^{\circ}C), 80bar))$ 

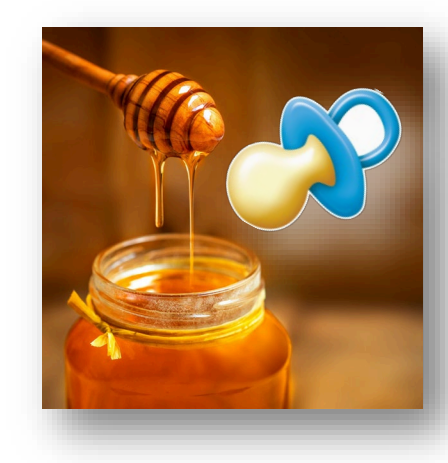

$$
Newton - Raphson: f(x) = 0 \rightarrow x_{k+1} = x_k - \frac{f(x_k)}{f'(x_k)}
$$

$$
f'(x) = 0 \rightarrow f'(x) = g(x)
$$

$$
Newton - Raphson: g(x) = 0 \rightarrow x_{k+1} = x_k - \frac{g(x_k)}{g'(x_k)} = x_k - \frac{f'(x_k)}{f''(x_k)} \leftarrow Newton
$$

$$
f'(x) \cong \frac{f(x+\varepsilon) - f(x-\varepsilon)}{2\varepsilon} \qquad f''(x) \cong \frac{f'(x+\varepsilon) - f'(x-\varepsilon)}{2\varepsilon} = \cdots
$$

$$
f''(x) \cong \frac{f(x+\varepsilon) - 2f(x) + f(x-\varepsilon)}{\varepsilon^2}
$$

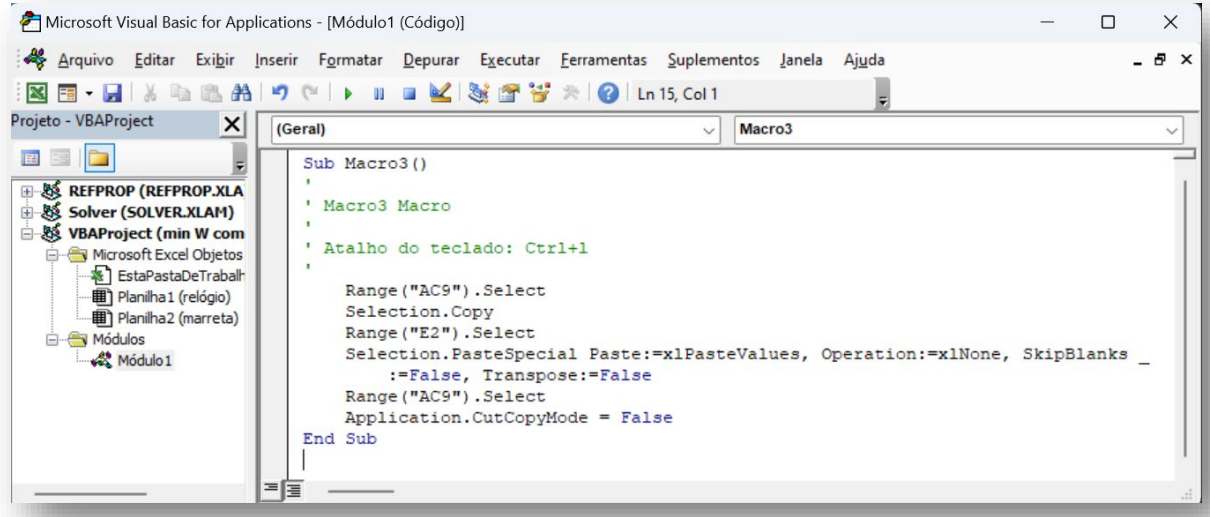

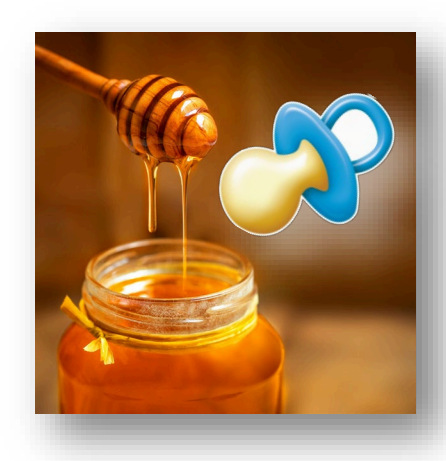

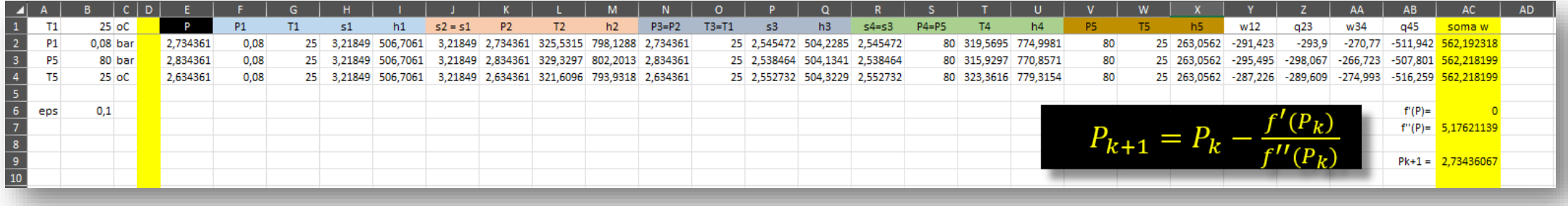

$$
P=2{,}734bar
$$

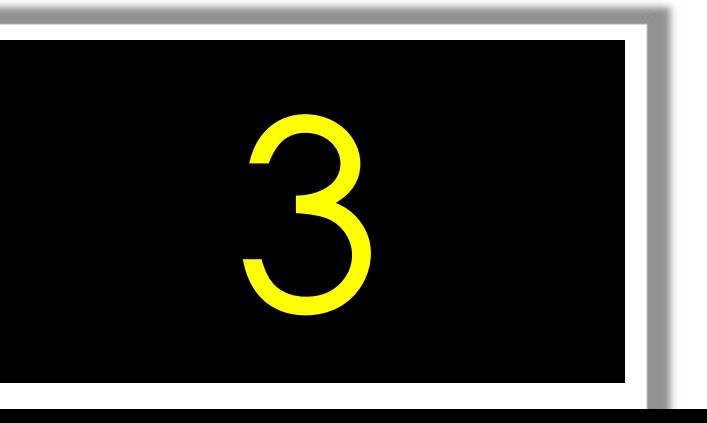

Q#3: qual método de otimização foi usado para calcular o trabalho mínimo no exemplo anterior?

A) O método de Newton...

- B) O método das placas tectônicas...
- C) O algoritmo de Bulirsch–Stoer...
- 
- D) O método da formiguinha...<br>5 E) A equação de Sazon-Pomarola...
## **Curso de Termodinâmica**

## **1ª Lei 1ª Lei sistemas abertos 1/2 sistemas abertos 1/2**

## **aula 05/20**